# **UNIVERSIDADE FEDERAL RURAL DE PERNAMBUCO DEPARTAMENTO DE CIÊNCIA FLORESTAL CURSO DE GRADUAÇÃO EM ENGENHARIA FLORESTAL**

**JÉSSICA BRUNA ALVES DA SILVA**

# **ANÁLISE DO USO E OCUPAÇÃO DO SOLO E SEUS IMPACTOS NO MUNICÍPIO DE ALAGOINHA – PE**

**RECIFE – PE 2018**

# **JÉSSICA BRUNA ALVES DA SILVA**

# **ANÁLISE DO USO E OCUPAÇÃO DO SOLO E SEUS IMPACTOS NO MUNICÍPIO DE ALAGOINHA – PE**

Trabalho de Conclusão de Curso apresentado ao Curso de Engenharia Florestal da Universidade Federal Rural de Pernambuco, como parte das exigências para obtenção do título de Bacharel em Engenharia Florestal.

Orientadora: Professora Dra. Simone Mirtes Araújo Duarte

**RECIFE – PE 2018**

 Dados Internacionais de Catalogação na Publicação (CIP) Sistema Integrado de Bibliotecas da UFRPE Biblioteca Central, Recife-PE, Brasil

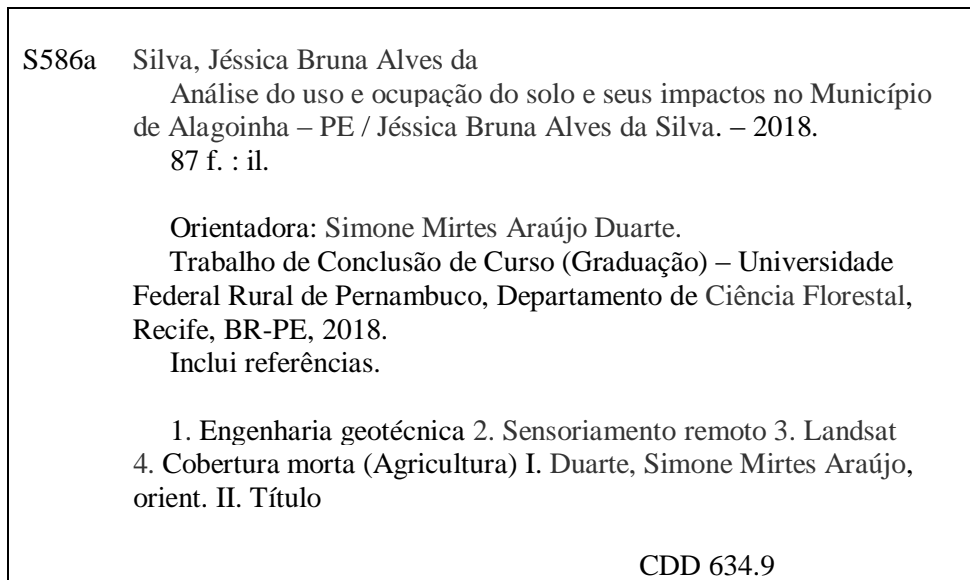

### **JÉSSICA BRUNA ALVES DA SILVA**

## ANÁLISE DO USO E OCUPAÇÃO DO SOLO E SEUS IMPACTOS NO **MUNICÍPIO DE ALAGOINHA - PE**

Aprovado em 17 de agosto de 2018

#### **BANCA EXAMINADORA**

more  $h^{\pm}$ 

Professora Dra. Simone Mirtes Araújo Duarte Orientadora - Universidade Federal Rural de Pernambuco)

oura Msc. Gisele Lemos Moreira (Examinadora Interna - Departamento de Ciência Florestal - UFRPE)

Inthe

Professor Dr. Hernande Pereira da Silva (Examinador Externo - Departamento de Engenharia Agrícola - UFRPE)

**RECIFE-PE** 2018

*Onde estão os anjos de plantão? Sei como é difícil atender todos os pedidos E que a minha prece É mais uma na multidão Será que Deus pode me ouvir? Só quero agradecer tudo que um dia eu já consegui [...] Eu pedi mais um dia, pedi outra chance Pra fazer tudo do começo melhor que antes Por isso agradeço o dia de hoje E faço tudo que estiver ao meu alcance Carrego nas costas o peso do mundo Nessas horas a fé vale mais que o tamanho Vale mais do que a força é maior do que o medo Porque no fundo você é do tamanho dos seus sonhos Aqui nessa cidade faz tanto barulho E eu sei que há tantos outros problemas nesse mundo Pra eu pedir um minuto só pra mim Só quero agradecer. Eu sei, sou só mais um na multidão Mas se eu pedir com o coração não será em vão Minha oração, deixo nas suas mãos, anjos de plantão [...] Onde estão os anjos de plantão? Agradecer também faz parte da oração!*

*(Anjos de Plantão - Doncesão/Gee Rocha/Ivo Mozart)*

# **DEDICATÓRIA**

À Valdirene (mãe) e Iracema (avó) pelo dom da vida, amor imensurável, apoio incondicional, exemplo, sacrifício e doação. À Marcello e Ragnar pelo amor e companheirismo diário.

## DEDICO!

#### **AGRADECIMENTOS**

Se passaram quase dez anos desde que escrevi isso pela primeira vez, porém continua sendo uma verdade irrefutável: Agradeço a Deus, ao acaso, a natureza e a toda experiência transcendental que demonstre os limites da lógica científica diante da imensidão do Universo. Às forças visíveis e invisíveis que, de uma forma ou de outra, contribuíram para a execução de mais um trabalho.

Meus mais sinceros agradecimentos à melhor mãe (Valdirene) e avó (Iracema) do mundo, palavras nunca serão suficientes, gratidão e amor eternos!

Tia Bia, Tio Quinca, as primas Fabíola e Priscila, e a minha afilhada linda, Flávia, por poder chamar a todos de família.

Marcello Victor pelo amor e companheirismo durante os últimos 10 anos, e pela certeza de dias cheios de compreensão, amor e carinho.

A Lucenir, Marcelo e Luciano, por me acolherem, sem distinção, como sendo mais um membro da família!

A Profª Drª Simone Mirtes que me mostrou um novo olhar para o mundo, cheio de possibilidades e que foi imprescindível para a realização desse trabalho. Pela orientação e conselhos, esse trabalho não seria o mesmo sem a contribuição dela na minha formação profissional. Obrigada Simone!

Ao "Desvio Extracurricular" e o "Jasmônico", melhores companhias que pude ter para enfrentar mais uma graduação sem perder o foco, a vontade e a alegria na Universidade.

Ao PET Engenharia Florestal, todas as pessoas que fizeram e fazem parte desse grupo fantástico, com os quais tive a oportunidade de conviver e que contribuíram para meu crescimento pessoal e profissional. Em especial ao melhor tutor, Prof. Dr. Marcelo Nogueira, pelos ensinamentos, paciência e coração enorme.

Aos professores e professoras do Departamento de Engenharia Florestal da Universidade Federal Rural de Pernambuco, e demais departamentos, que contribuíram para minha formação.

A todas as pessoas que fizeram e fazem parte da minha vida.

Por fim, mais do que as teorias que li, o que me motiva são as histórias que vi e vivi e vivo e viverei!

#### **RESUMO**

As geotecnologias e o sensoriamento remoto auxiliam na avaliação e monitoramento dos recursos naturais, de forma efetiva e econômica, possibilitando a identificação das possíveis causas e consequências da degradação do ambiente na área de interesse. Dessa forma, o presente trabalho objetivou avaliar a dinâmica do uso e ocupação do solo e seus impactos no município de Alagoinha – PE utilizando geotecnologia. Todo o geoprocessamento foi realizado no software livre SPRING 5.5.3, no qual foi realizada a análise do modelo numérico do terreno através de dados SRTM, que possibilitou a realização da caracterização do relevo através da análise hipsométrica e de declividade. Através das imagens de satélite Landsat 7 ETM+ e Landsat 8 OLI dos anos 2002 e 2017, foi realizada a Composição Multiespectral Ajustada, o cálculo do Índice de Vegetação por Diferença Normalizada – IVDN, a classificação do uso e ocupação do solo do município e seu antropismo, bem como os impactos sociais desse uso e ocupação. Foi possível observar que a maior área do município (27,71%) se encontra numa altitude entre 710 – 760m e a declividade varia entre 0 – 5º em 61,78% da área, caracterizando o relevo com sendo plano/suave ondulado. No que se refere ao resultado do processamento digital das imagens, identificou-se que todas as classes estabelecidas apresentaram variações, e as classes que mais chamaram atenção foram a classe de Vegetação Densa, que apresentou um aumento de 16,04 km² (7,74%) da área, e a classe Solo Exposto que apresentou uma diminuição de 8,06 km² (3,87%). Na análise dos impactos sociais, foi possível estabelecer uma relação com os programas assistenciais, nas esferas Federal, Estadual e Municipal, com o aumento da cobertura vegetal, espelhos d'água e a diminuição da exposição do solo, destacando também que não foi verificado, nas fontes analisadas, nenhum projeto ou programa que invista e promova a educação ambiental e o reconhecimento da importância dos recursos naturais na qualidade de vida da população.

**Palavras-Chave:** Geotecnologias. Sensoriamento Remoto. Landsat. Índice de Vegetação. Cobertura Vegetal.

#### **ABSTRACT**

Geotechnologies and remote sensing help in the evaluation and monitoring of natural resources, in an effective and economical way, allowing the identification of the possible causes and consequences of the degradation of the environment in the area of interest. In this way, the present work aimed to evaluate the dynamics of land use and occupation and its impacts in the city of Alagoinha - PE using geotechnology. All the geoprocessing was carried out in the free software SPRING 5.5.3, in which the numerical model of the terrain was performed using SRTM data, which enabled the characterization of the relief through the hypsometric and slope analysis. Through the satellite images Landsat  $7 ETM +$  and Landsat 8 OLI of the years 2002 and 2017, the Adjusted Multispectral Composition, the calculation of Normalized Difference Vegetation Index - NDVI, the classification of the use and occupation of the soil of the municipality and its anthropism , as well as the social impacts of such use and occupation. It was observed that the largest area of the municipality (27.71%) is at an altitude between 710 - 760m and the slope varies between 0 - 5º in 61.78% of the area, characterizing the relief with being flat / smooth wavy. Regarding the results of the digital image processing, it was identified that all the established classes presented variations, and the classes that more attracted attention were the class of Dense Vegetation, that presented an increase of 16,04 km² (7.74 %) of the area, and the Soil Exposed class, which presented a decrease of 8.06 km² (3.87%). In the analysis of the social impacts, it was possible to establish a relationship with the assistance programs, in the Federal, State and Municipal spheres, with the increase of the vegetal cover, water mirrors and the reduction of the soil exposure, also noting that it was not verified, in the analyzed sources, no project or program that invests and promotes environmental education and recognition of the importance of natural resources in the quality of life of the population.

**Keywords:** Geotechnology. Remote Sensing. Landsat. Vegetation Index. Vegetal Cover.

### **LISTA DE ABREVIAÇÕES E SIGLAS**

- APAC Agência Pernambucana de Águas e Clima
- ASI Advanced Study Institutes
- BDE Base de Dados do Estado de Pernambuco
- CENPES/PETROBRÁS Centro de Pesquisas "Leopoldo Miguez"
- CMA Composição Multiespectral Ajustada
- CNPTIA Centro Nacional de Pesquisa Tecnológica em Informática para Agricultura
- CONDEPE/FIDEM Agência Estadual de Planejamento e Pesquisas de Pernambuco
- CPRM Serviço Geológico do Brasil
- CTVI Corrected Transformed Vegetation Index
- DGI Divisão de Geração de Imagens
- DLR German Aerospace Center
- DPI Divisão de Processamento de Imagens
- EMBRAPA Empresa Brasileira de Pesquisa Agropecuária
- ERTS Earth Resources Technology Satellite
- ETM Enhanced Thematic Mapper
- ETM+ Enhanced Thematic Mapper Plus
- FAO Organização das Nações Unidas para Alimentação e Agricultura
- FPM Fundo de Participação dos Municípios
- GIS Geographical Information System
- GPS Global Positioning System
- IBGE Instituto Brasileiro de Geografia e Estatística

IBM BRASIL - Centro Latino-Americano de Soluções para Ensino Superior e Pesquisa

- ICA International Cartographic Association
- IDHM Índice de Desenvolvimento Humano Municipal
- INPE Instituto Nacional de Pesquisas Espaciais
- ISAR Técnica de Interferometria de Radar por Abertura Sintética
- IV Índice de Vegetação
- IVDN Índice de Vegetação por Diferença Normalizada
- LAT-LONG Latitude-Longitude
- LDMC Landsat Data Continuity Mission
- MDA Secretaria Especial de Agricultura Familiar e do Desenvolvimento Agrário
- MDE Modelo Digital de Elevação
- MDS Ministério do Desenvolvimento Social
- MDT Modelo Digital do Terreno
- MNT Modelo Numérico do Terreno
- MSS Multispectral Scanner System
- NASA National Aeronautics and Space Administration
- NDVI Normalized Difference Vegetation Index
- NGA National Geospatial-Intelligence Agency
- OLI Operacional Land Imagem
- OTAN Organização do Tratado do Atlântico Norte
- PE Pernambuco
- PIB Produto Interno Bruto
- RATIO Ratio Vegetation Index
- RBV Return Beam Vidicon
- RGB Red-Green-Blue
- SIG Sistema de Informação Geográfica
- SLC Scan Line Corrector
- SPRING -Sitema de Processamento de Informações Referenciadas
- SRTM Shuttle Radar Topographic Mission
- TECGRAF Grupo de Tecnologia em Computação Gráfica da PUC-Rio
- TIRS Thermal Infrared Sensor
- TTVI Thiam's Trasnformed vegetation Index
- TVI Transformed Vegetation Index
- UNESCO Organização das Nações Unidas para a Educação, a Ciência e a Cultura
- USGS Serviço Geológico dos Estados Unidos
- VAB Valor Adicionado Bruto
- SEPLAG Secretaria de Planejamento e Gestão

## **LISTA DE FIGURAS**

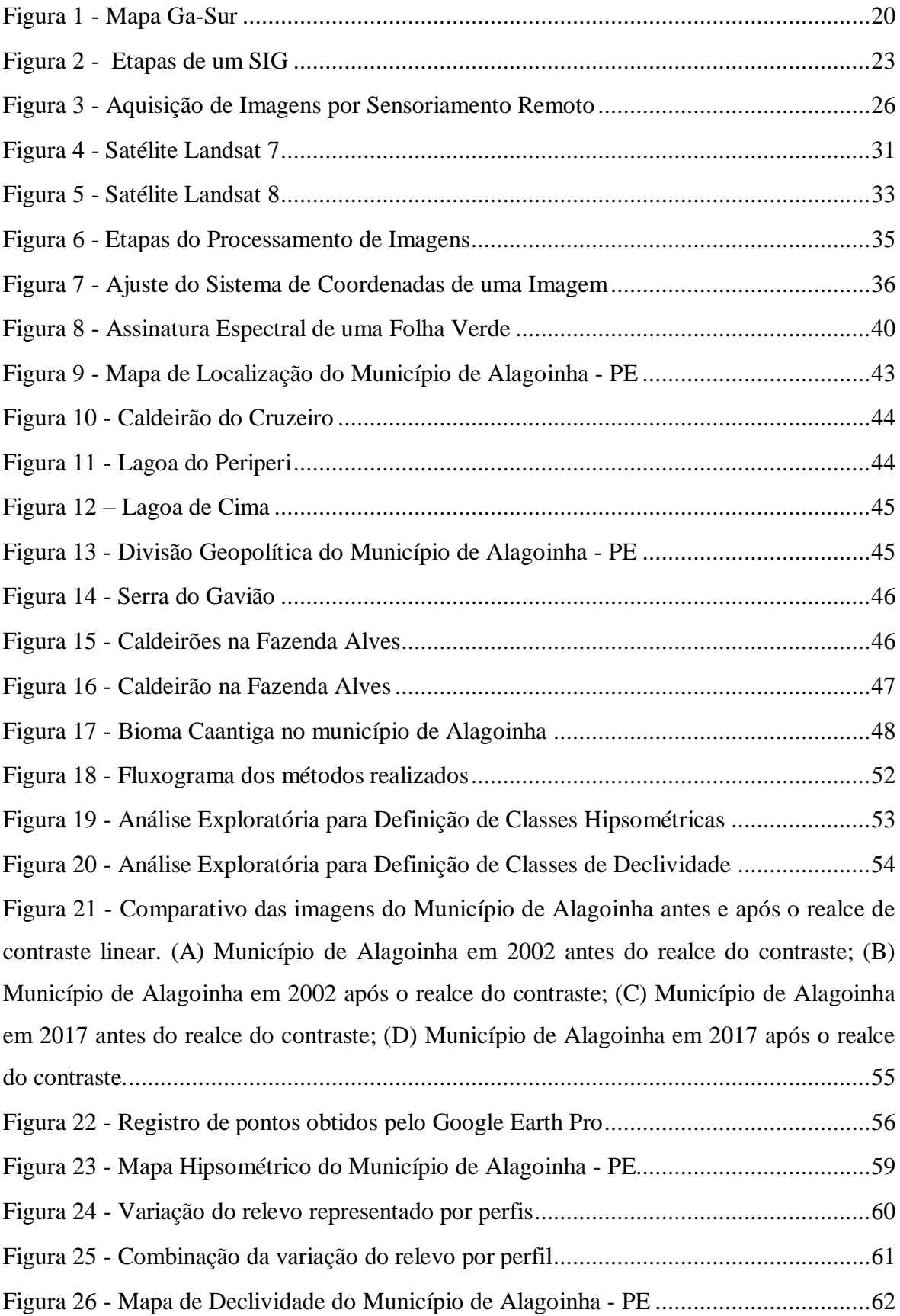

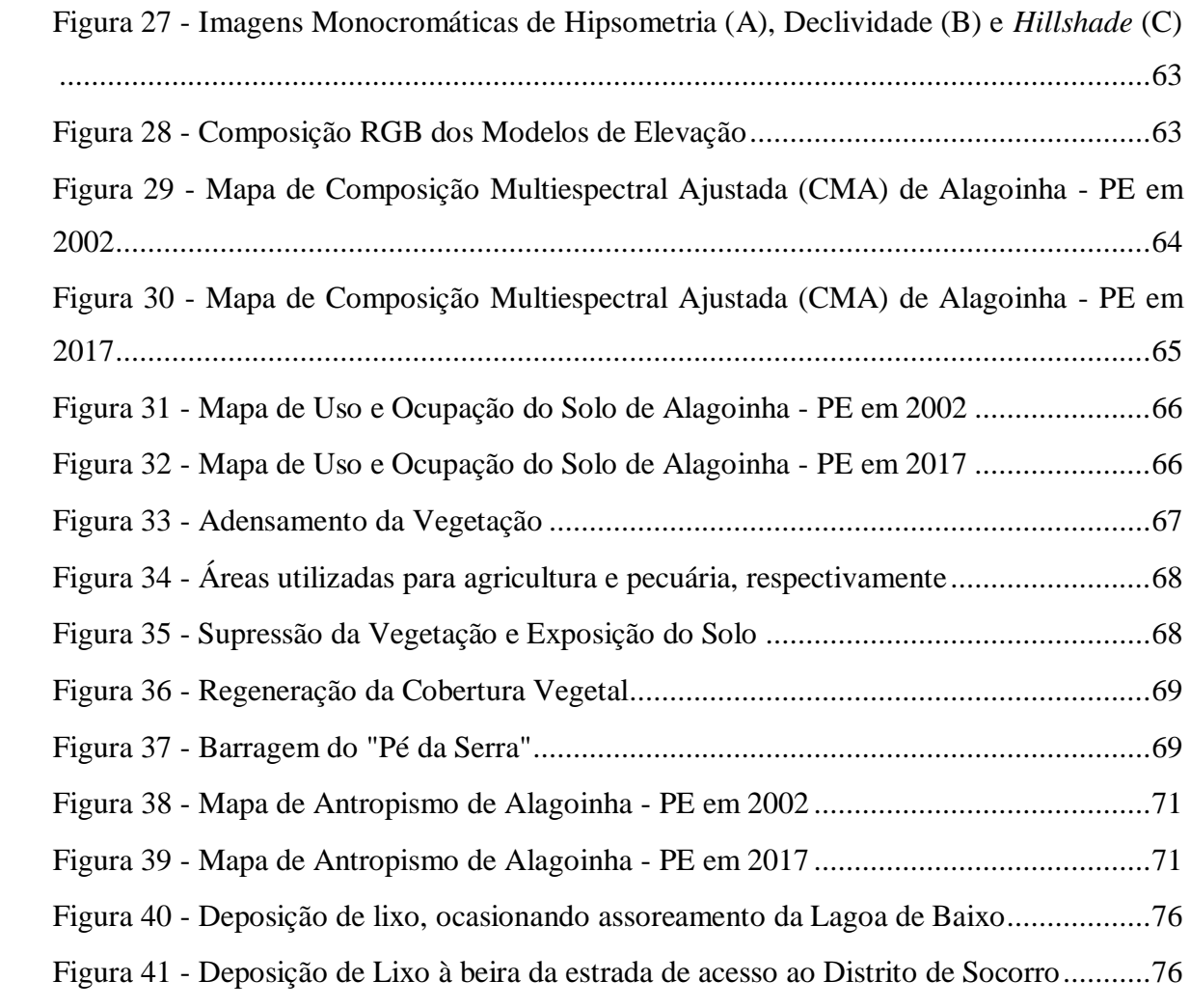

# **LISTA DE QUADROS**

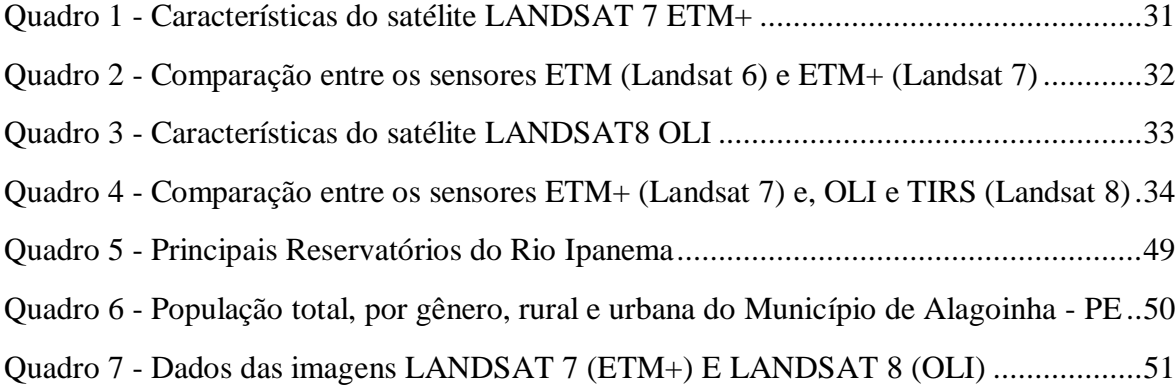

## **LISTA DE TABELAS**

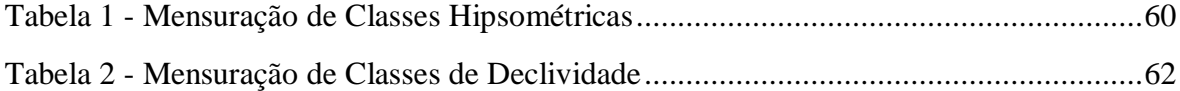

# **LISTA DE GRÁFICOS**

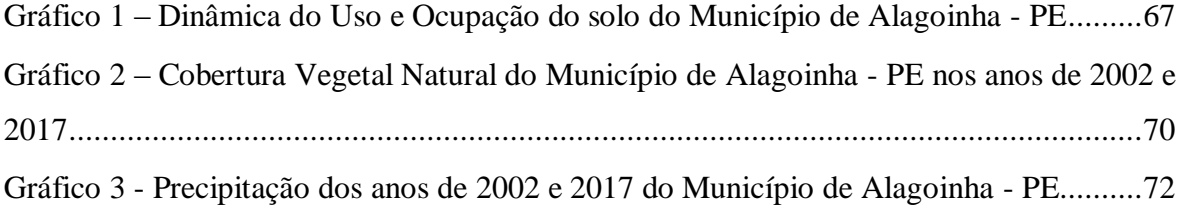

# **SUMÁRIO**

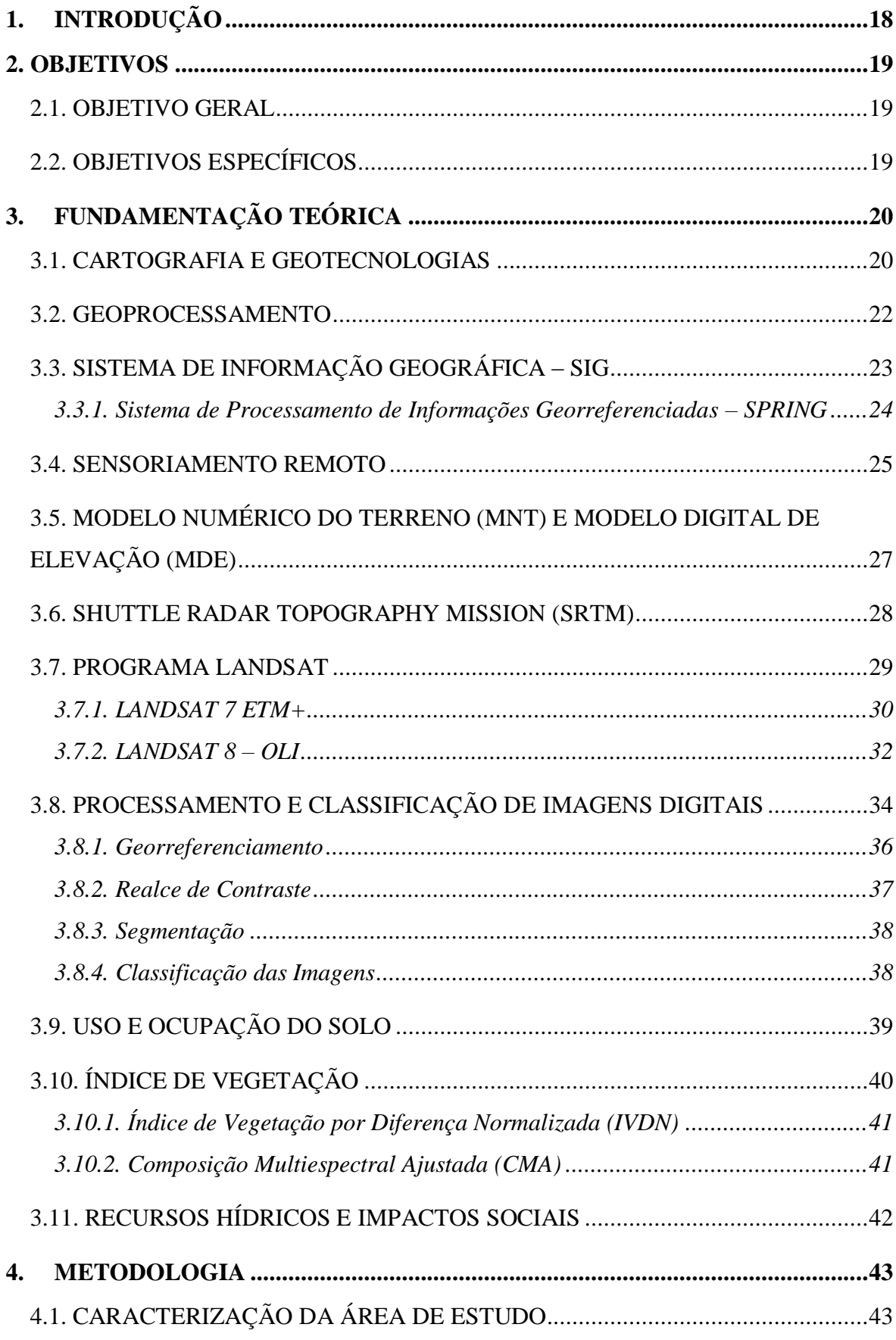

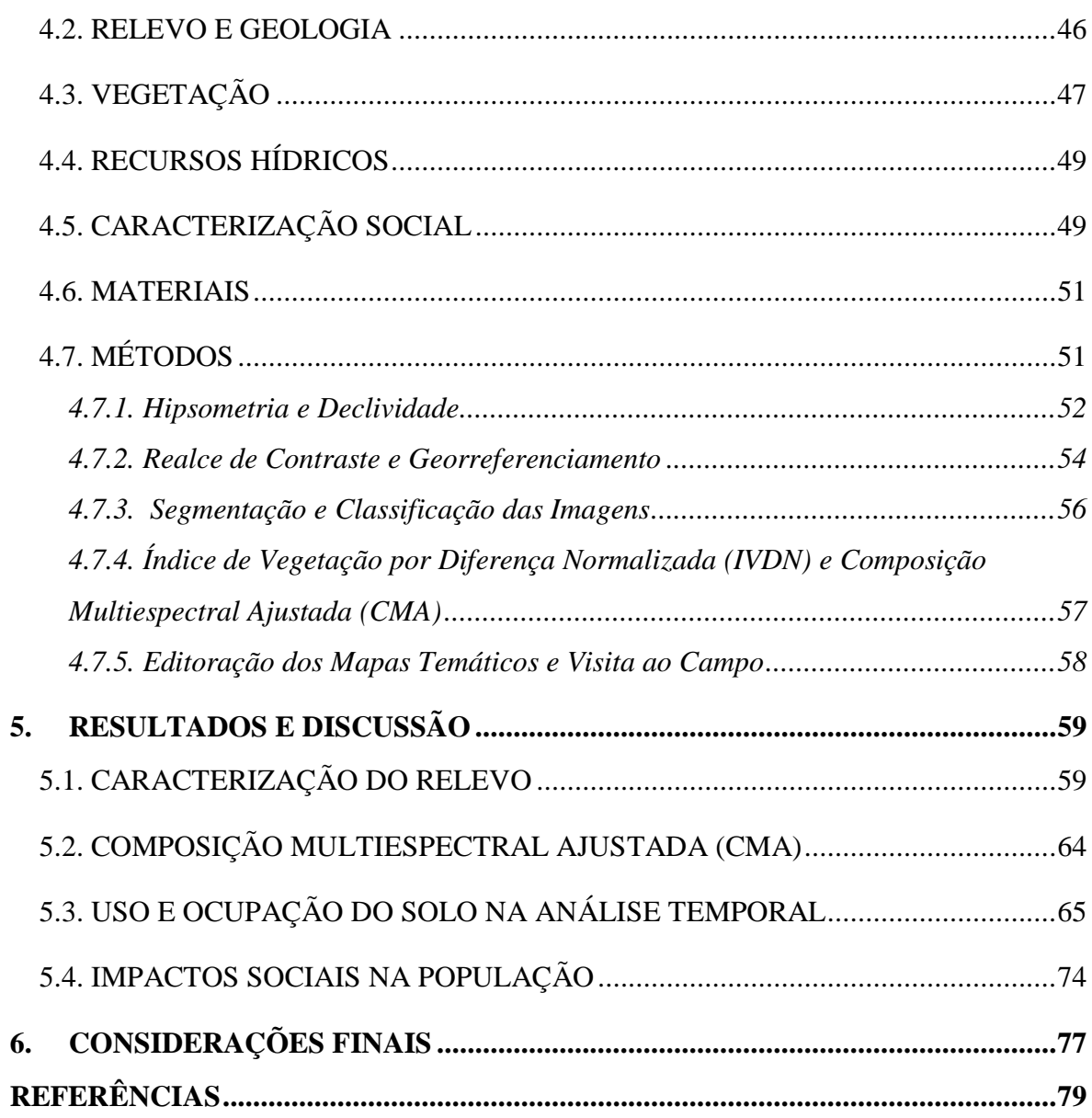

### <span id="page-18-0"></span>**1. INTRODUÇÃO**

A história da humanidade está intrinsecamente ligada à disponibilidade e utilização dos recursos naturais, sendo estes os principais motivos para o estabelecimento dos grupos em determinados territórios.

O surgimento dos aglomerados urbanos e, consequentemente, o aumento de suas necessidades, levaram à uma utilização dos recursos naturais de forma predatória e desenfreada, ocasionando uma degradação ambiental, alterando a paisagem e comprometendo a estabilidade ecológica de biomas e ecossistemas, que foram sendo fragmentados e substituídos por culturas agrícolas, pastagens, cidades, etc. (LIMA, 2017).

Para Duarte (2008) a preocupação mundial frente à preservação dos recursos naturais justifica o desenvolvimento de pesquisas voltadas à identificação das causas e consequências da degradação do meio ambiente, bem como a busca por alternativas para a resolução dos problemas decorrentes dessas práticas.

A necessidade de avaliar as mudanças ambientais encontrou, junto às geotecnologias e o sensoriamento remoto, uma forma efetiva e econômica de coletar dados, monitorar e modelar fenômenos naturais e antrópicos na superfície terrestre, por meio da utilização de Sistemas de Informações Geográficas (SIG's) capazes de gerar mapas temáticos, utilizados para vários fins, entre eles, os estudos de uso e ocupação do solo (DIAS, 2015).

Dentre as informações que podem ser extraídas dos dados de sensoriamento remoto, os índices de vegetação, que são obtidos por intermédio das análises da cobertura vegetal da área, são capazes de gerar resultados satisfatórios para compreender as relações antrópicas com o ambiente e realizar uma análise espaço-temporal do uso e ocupação do solo em determinada área.

De acordo com o SisVuClima (2017), um *software* criado para avaliar e comparar as vulnerabilidades e os fatores de risco dos municípios, dos 185 municípios de Pernambuco, Alagoinha encontra-se na posição 105º, com um índice de vulnerabilidade de 0,580 (quanto mais próximo de 1, mais vulnerável). Dessa maneira, o presente trabalho visa avaliar a dinâmica do uso e ocupação do solo e seus impactos no município de Alagoinha – PE, localizado na mesorregião do Agreste pernambucano.

### <span id="page-19-0"></span>**2. OBJETIVOS**

### <span id="page-19-1"></span>2.1. OBJETIVO GERAL

Avaliar a dinâmica temporal do uso e ocupação do solo e seus impactos no município de Alagoinha – PE utilizando geotecnologia.

## <span id="page-19-2"></span>2.2. OBJETIVOS ESPECÍFICOS

- Analisar Modelo Numérico do Terreno utilizando dados de imagem SRTM, caracterizando o relevo do município, identificando as frequências de classes de altitude através da análise hipsométrica e as classes de declividade presentes na área;
- $\checkmark$  Analisar imagens de satélite Landsat 7 ETM+ e Landsat 8 OLI dos anos 2002 e 2017, respectivamente;
- Calcular o Índice de Vegetação por Diferença Normalizada IVDN, identificando o uso e ocupação do solo do município;
- Estabelecer a possível relação entre o uso e ocupação do solo e seus impactos sociais no município.

## <span id="page-20-1"></span>**3. FUNDAMENTAÇÃO TEÓRICA**

#### <span id="page-20-2"></span>3.1. CARTOGRAFIA E GEOTECNOLOGIAS

Desde os tempos remotos, o homem já sentia a necessidade de conhecer, registrar e administrar o uso do espaço geográfico, e foi partindo dessa necessidade que os primeiros mapas surgiram, utilizando acidentes naturais, rios, lagos e despenhadeiros, como elementos de orientação (SANTOS, 2013).

De acordo com Santos, Silva e Souza, (2016) a história dos mapas é mais antiga do que a própria história da humanidade, considerando que a elaboração dessas representações antecede a invenção da escrita. Para corroborar com tal afirmação, pode-se citar que o mapa mais antigo que se tem conhecimento é o de Ga-Sur (Figura 1), feito na Babilônia, datado de aproximadamente 2.400 a 2.200 a.C..

<span id="page-20-0"></span>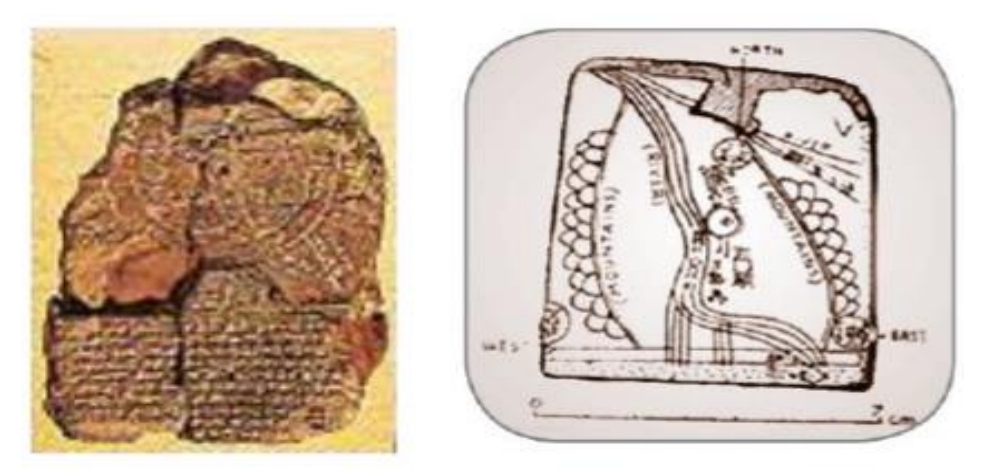

**Figura 1 - Mapa Ga-Sur**

**Fonte: Santos et al (2016)**

Desta forma, percebe-se que a Cartografia tem suas origens nas inquietações que se manifestaram no ser humano no tocante a conhecer o mundo que ele habita, e a etimologia da palavra é derivada do grego "graphein" (escrita ou descrita) e do latim "charta" (papel), ou seja, "descrição de cartas" e foi introduzido em 1839 pelo historiador português Visconde de Santarém - Manoel Francisco de Barros e Souza de Mesquita de Macedo Leitão, em carta dirigida ao historiador brasileiro Adolfo Varnhage (IBGE, 201-).

A concepção inicial da Cartografia remetia a ideia do traçado de mapas, em um primeiro momento de evolução, a palavra passou a significar a arte do traçado de mapas, e posteriormente passou a conter a ciência, a técnica e a arte de representar a superfície terrestre (Santos; Silva; Souza, 2016). Atualmente, o conceito de Cartografia, aceito internacionalmente foi estabelecido em 1966 pela International Cartographic Association<sup>1</sup> (ICA) sendo ratificado pela Organização das Nações Unidas para a Educação, a Ciência e a Cultura (UNESCO), também no mesmo ano, e diz que:

> A Cartografia apresenta-se como o conjunto de estudos e operações científicas, técnicas e artísticas que, tendo por base os resultados de observações diretas ou da análise de documentação, se voltam para a elaboração de mapas, cartas e outras formas de expressão ou representação de objetos, elementos, fenômenos e ambientes físicos e socioeconômicos, bem como a sua utilização (IBGE, 201-).

Em suma, o objeto da cartografia relaciona-se na junção e análise dos dados de diversas regiões da terra, bem como representar em forma de gráficos, cartas e mapas em escala reduzida, os elementos que possam ser claramente visíveis, embora o instrumento principal da cartografia seja o mapa, outras representações, como modelos de relevo, globos, fotografias aéreas e imagens de satélite, são assuntos pertinentes à cartografia (ROSA, 2013).

A partir da segunda metade do século XX, com o avanço da informática, foram incorporadas algumas ideias cartográficas à linguagem dos computadores, as geotecnologias, surgindo novas definições como a Cartografia Digital, destinada à captação, organização e desenho de mapas; o Geoprocessamento de Dados, tecnologias destinadas à coleta e tratamento de informações espaciais e o desenvolvimento de novos sistemas e aplicações, com diferentes níveis de sofisticação; e os Sistemas de Informações Geográficas (SIG's), referentes a aquisição, armazenamento, manipulação, análise e apresentação de dados referenciados espacialmente; entre outros (RODRIGUES; SOUZA, 2008).

Assim, pode-se afirmar que as geotecnologias são o conjunto de tecnologias para coleta, processamento, análise e fornecimento de informações com referência geográfica e são compostas por soluções em *hardwar*e, *software* e *peopleware*, que juntos constituem

 $\overline{a}$ 

<sup>&</sup>lt;sup>1</sup> Associação Cartográfica Internacional.

poderosas ferramentas para tomada de decisões e suas aplicações vem evoluindo para as mais variadas áreas de conhecimento (FERNANDES NETO; MADRUGA, 2012).

Torna-se imprescindível compreender que a base cartográfica é o ponto de partida para a utilização de qualquer geotecnologia no processo de geoprocessamento de dados e ela deve ser elaborada obedecendo-se os princípios básicos da cartografia, com atenção especial ao elipsóide de referência, ao datum geodésico, a projeção cartográfica, a precisão gráfica e a sua generalização (ROSA, 2005).

#### <span id="page-22-0"></span>3.2. GEOPROCESSAMENTO

O geoprocessamento é o conceito mais abrangente e representa qualquer tipo de processamento de dados georreferenciados. Segundo Francisco; Lima; Chaves (2014), o geoprocessamento pode ser "definido como um conjunto de tecnologias voltadas à coleta e tratamento de informações espaciais para um objetivo específico" que pode descrever objetos reais, de acordo com seu posicionamento, quando relacionado a um sistema de coordenadas previamente definido. Para Câmara e Davis (2005) o geoprocessamento é a área de estudo que utiliza técnicas matemáticas e computacionais, para obter e processar informações relacionadas à superfície terrestre. Corroborando com esses conceitos, Fernandes Neto e Madruga (2012) afirmam que geoprocessamento "refere-se ao processamento de dados referenciados geograficamente, desde sua aquisição até a geração e saída na forma de documentos, relatórios, mapas ou arquivos".

Rosa (2005) ressalta que o geoprocessamento envolve quatro categorias de técnicas relacionadas ao tratamento da informação espacial, a saber: técnicas para coleta de informação espacial, técnicas de armazenamento de informação espacial, técnicas para tratamento e análise de informação espacial e técnicas para o uso integrado de informação espacial.

As atividades que envolvem o geoprocessamento são executadas por sistemas específicos para cada aplicação, capazes de processar grande variedade de dados georreferenciados, também chamados de *Geographical Information System* (GIS) ou Sistema de Informação Geográfica (SIG).

Ressalta-se, contudo, que muitas vezes o termo Sistema de Informação Geográfica é confundido com geoprocessamento, este é um conceito mais abrangente, representando qualquer tipo de processamento de dados georreferenciados, enquanto SIG processa dados gráficos e não gráficos, enfatizando análises espaciais e modelagens de superfície (Fernandes Neto; Madruga, 2012). Ou seja, Geoprocessamento é uma técnica, e SIG uma ferramenta (LIMA, 2017).

## <span id="page-23-1"></span>3.3. SISTEMA DE INFORMAÇÃO GEOGRÁFICA – SIG

Existem várias definições que descrevem um SIG, entre elas destaca-se a encontrada em Fernandes Neto e Madruga (2012), na qual um SIG é um sistema computacional que permite uma associação de dados gráficos e bancos de dados, que serve de base à gestão espacial (Figura 2).

Para Rosa (2005, p. 81) o SIG é:

Um conjunto de ferramentas computacionais composto de equipamentos e programas que, por meio de técnicas, integra dados, pessoas e instituições, de forma a tornar possível a coleta, o armazenamento, o processamento, a análise e a oferta de informação georreferenciadas produzida por meio de aplicações disponíveis, que visam maior facilidade, segurança e agilidade nas atividades humanas referentes ao monitoramento, planejamento e tomada de decisão relativas ao espaço geográfico (ROSA, 2005).

<span id="page-23-0"></span>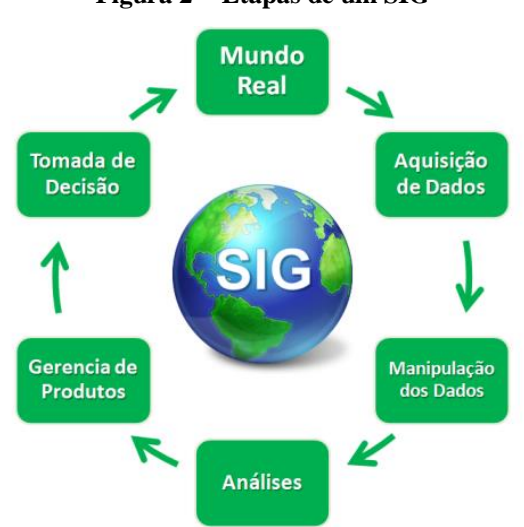

**Figura 2 - Etapas de um SIG**

**Fonte: Medeiros (2010)**

A aplicabilidade dos Sistemas de Informação Geográfica é bastante ampla, podendo ser utilizados tanto nos meios rurais, como também nos urbanos, permeando por temas que vão desde a agricultura, floresta, cartografia, cadastro urbano, até as redes de concessionárias – distribuição de água, energia, esgotamento sanitário, etc (Dias, 2015). Dentre as atividades que podem fazer uso dessa ferramenta de geoprocessamento destacam-se o planejamento, a administração, a tomada de decisões e a utilização sustentável dos recursos disponíveis, sejam eles naturais, humanos ou financeiros (FERNANDES NETO; MADRUGA, 2012).

O SIG não é apenas uma ferramenta em si, ele consiste da interação de cinco componentes: a) software: formado por um conjunto de programas para coletar, armazenar, processar, analisar dados e apresentar os resultados; b) hardware: é o componente físico do sistema, envolvendo o computador e seus periféricos, ou equipamentos auxiliares; c) peopleware ou usuário: as pessoas que gerenciam a ferramenta para maximizar os seus resultados; d) dados: material bruto que alimenta o sistema e permite gerar as informações necessárias, podem ser classificados genericamente em primários (levantamento direto no campo ou produtos obtidos por sensores remotos) e secundários (mapas e estatísticas); e) metodologia: ligadas ao conhecimento e à experiência do profissional (ROSA, 2005).

Diante do exposto, como elencado em Lima (2017), o SIG é uma ferramenta bastante versátil, sendo multidisciplinar (utilizada em várias áreas), interdisciplinar (diferentes ciências fazem seu uso) e transdisciplinar (utiliza o conhecimento de várias ciências em conjunto). Somando-se a essa versatilidade, é necessário enfatizar que o SIG é uma ferramenta que necessita de uma análise crítica dos dados que serão trabalhados. (LIMA, 2017).

#### <span id="page-24-0"></span>*3.3.1. Sistema de Processamento de Informações Georreferenciadas – SPRING*

O SPRING é um SIG livre, de domínio público, e gratuito. O software foi desenvolvido a partir de um projeto da Divisão de Processamento de Imagens (DPI), pertencente ao Instituto Nacional de Pesquisas Espaciais (INPE), que envolveu a participação do Centro Nacional de Pesquisa Tecnológica em Informática para Agricultura (CNPTIA/EMBRAPA), o Centro Latino-Americano de Soluções para Ensino Superior e Pesquisa (IBM Brasil), o Grupo de Tecnologia em Computação Gráfica da PUC-Rio (TECGRAF), e o Centro de Pesquisas "Leopoldo Miguez" (CENPES/PETROBRÁS) (SANTOS et al., 2010).

O software surgiu com o objetivo de:

Construir um sistema de informações geográficas para aplicações em Agricultura, Floresta, Gestão Ambiental, Geografia, Geologia, Planejamento Urbano e Regional; Tornar amplamente acessível para a comunidade brasileira um SIG de rápido aprendizado; Fornecer um ambiente unificado de Geoprocessamento e Sensoriamento Remoto para aplicações urbanas e ambientais; Ser um mecanismo de difusão do conhecimento desenvolvido pelo INPE e seus parceiros, sob forma de novos algoritmos e metodologias (SPRING, 2017).

Dentre as funcionalidades do SPRING podem ser citadas o processamento de imagens, a análise espacial, modelagem numérica de terreno e consulta a bancos de dados espaciais (DIAS, 2015).

#### <span id="page-25-0"></span>3.4. SENSORIAMENTO REMOTO

O sensoriamento remoto pode ser definido, de uma maneira ampla, como sendo a forma de obter informações de um objeto ou alvo, sem que haja contato físico com ele. (Rosa, 2005). Essa particularidade torna essa ferramenta muito importante para diversos tipos de estudos, como por exemplo, a análise temporal do uso e ocupação do solo, os remanescentes florestais, os recursos hídricos de uma determinada área, dentre outros. Para Fernandes Neto e Madruga (2012), sensoriamento remoto é "a utilização conjunta de modernos sensores (...) com o objetivo de estudar o ambiente terrestre, através do registro e da análise de interações, entre a radiação eletromagnética e as substâncias componentes do planeta Terra, em suas mais diversas manifestações", complementando, Rosa (2005) afirma que as informações são obtidas utilizando-se a radiação eletromagnética refletida e/ou emitida pelos alvos e geradas por fontes naturais como o Sol e a Terra, ou por fontes artificiais.

As técnicas de sensoriamento remoto foram bastante utilizadas durante a Primeira e a Segunda Guerras Mundiais, no entanto eram utilizadas apenas fotografias aéreas obtidas a média e baixa altitude. Já no Brasil, o sensoriamento remoto tomou impulso apenas na década de 60 com o Projeto Radambrasil, que tinha como objetivo realizar um levantamento integrado dos recursos naturais do país, onde também eram utilizadas fotografias aéreas obtidas a média e baixa altitudes. Em 1972, os Estados Unidos da América colocaram em órbita o primeiro satélite de sensoriamento remoto, que tinha finalidade civil, destinado à obtenção de dados de forma rápida, confiável e frequente dos alvos terrestres (ROSA, 2005).

De acordo com Fernandes Neto e Madruga (2012) os principais processos envolvidos no sensoriamento remoto são: a fonte de energia; o objeto (alvo); o sensor (coleta a energia do alvo); sistemas de recepção, processamento e distribuição dos dados; e a análise e interpretação dos dados (Figura 3).

<span id="page-26-0"></span>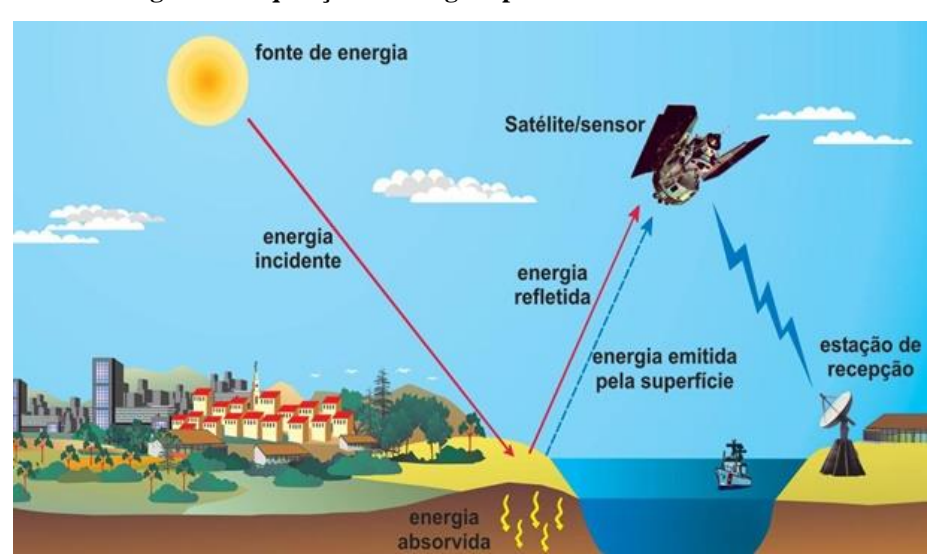

**Figura 3 - Aquisição de Imagens por Sensoriamento Remoto**

**Fonte: Florenzano (2011)** *apud* **Dias (2015)**

O sensoriamento pode ser orbital, onde as informações são obtidas por satélite ou sub-orbital quando as informações são obtidas por aeronaves, nos dois casos, as informações são coletadas por um sensor, que é um dispositivo capaz de responder à radiação eletromagnética<sup>2</sup> em determinada faixa do espectro eletromagnético<sup>3</sup>, registrá-la e

 $\overline{a}$ 

<sup>2</sup> "Definida como sendo a forma de energia que se move à velocidade da luz, seja em forma de ondas ou de partículas eletromagnéticas, e que não necessita de um meio material para se propagar" (ROSA, 2013).

<sup>&</sup>lt;sup>3</sup> "Representação contínua da radiação eletromagnética em termos de comprimento de onda, frequência ou energia (...) é subdividido em faixas, que representam regiões possuindo características peculiares em termos de processos físicos geradores de energia. (...) as seguintes regiões podem ser destacadas: raios cósmicos, raios γ (< 0,03 nm), raios X (0,03 – 3,0 nm), ultravioleta (0,003 – 0,4 Om), visível (0,4 – 0,72 Om), infravermelho próximo (0,72 – 1,3 Om), infravermelho médio (1,3 – 4,0 Om), infravermelho distante (4,0 – 300 Om), micro-onda (1,0 – 100 cm) e ondas de rádio (> 100 cm)" (ROSA, 2013).

gerar um produto que pode ser interpretado pelo usuário (Rosa, 2005). Os sensores podem ser classificados pela resolução espacial (imageadores e não-imageadores), pela fonte de radiação (ativos e passivos) e pelo sistema de registro (fotográficos e eletrônicos) (FERNANDES NETO; MADRUGA, 2012).

# <span id="page-27-0"></span>3.5. MODELO NUMÉRICO DO TERRENO (MNT) E MODELO DIGITAL DE ELEVAÇÃO (MDE)

Nas últimas décadas, como pôde ser visto anteriormente, os avanços constantes da tecnologia e da informática puderam proporcionaram o desenvolvimento e uma vasta aplicabilidade das técnicas de Sensoriamento Remoto e Geoprocessamento, principalmente no que diz respeito ao desafio de transmitir, por meio de uma superfície plana, as feições do mundo real. Com esses avanços, e a utilização de SIGs, torna-se cada vez maior a possibilidade de representar tridimensionalmente, e de forma precisa, o espaço geográfico (MAGALHÃES; RODRIGUES, 2010).

Para Rosa (2013) "qualquer representação da variação contínua de dados físicos no espaço (...) é conhecida como Modelo Digital de Elevação e o termo Modelo Numérico do Terreno é também comumente usado", ou seja, são sinônimos. No entanto, Egg (2012), afirma que o MDE trabalha somente com dados de altitude, enquanto o MNT tem uma abrangência mais ampla.

Sabe-se que a representação da superfície terrestre pode ser realizada de várias formas, seja ela através de uma equação matemática ou por um conjunto de pontos ou linhas de uma imagem. Enquanto o método matemático consiste em calcular uma função tridimensional capaz de representar as formas complexas da superfície com grandes variações de inclinação, os métodos de imagem utilizam os modelos lineares, a partir de um conjunto de isolinhas (ROSA, 2013).

Dito isto, as principais funções dos Modelos Numéricos do Terreno, de acordo com Felgueiras e Câmara (2005), são de gerar mapas topográficos a partir da análise dos dados altimétricos; elaborar mapas de declividade para análise de geomorfologia e estimativa de erosão e escoamento superficial do terreno; realização de análises de engenharia para corte e aterro em projetos de estradas e barragens; e a possibilidade de observação da perspectiva em três dimensões do terreno. Ainda sobre as funções dos MNTs podemos citar, segundo Rosa (2013), "a análise estatística e comparação de tipos de terrenos; visualização de informações temáticas ou para combinação de dados de relevo com dados temáticos, tais como solos, cobertura vegetal e precipitação".

Em suma, pode-se afirmar que a criação de um Modelo Numérico de Terreno tratase de uma nova abordagem na elaboração e na implantação dos mais variados projetos, onde é possível calcular diretamente áreas e volumes, gerar imagens sombreadas (ou em níveis de cinza) e mapas de declividade, fatiamentos do terreno em intervalos específicos, bem como desenhar os perfis e as secções transversais da área de interesse (FELGUEIRAS; CÂMARA, 2005).

#### <span id="page-28-0"></span>3.6. SHUTTLE RADAR TOPOGRAPHY MISSION (SRTM)

A geração dos Modelos Numéricos dos Terrenos (MNTs) foram facilitados após a disponibilização dos dados do *Shuttle Radar Topographic Mission* (SRTM), que foram gerados a partir de um projeto cooperativo entre agências National Aeronautics and Space Administration – NASA (Estados Unidos), a National Geospatial-Intelligence Agency – NGA (Estados Unidos), a German Aerospace Center – DLR (Alemanha) e a Advanced Study Institutes da OTAN – ASI (Itália) (BIAS et al, 2011; LIMA, 2017).

Diferentemente do que se imagina, o Shuttle Radar Topographic Mission (SRTM), não é um satélite que transmite dados, o nome diz respeito a uma missão espacial, e seus dados foram obtidos a partir de uma antena que foi modificada para atuar no ônibus espacial *Endeavour*, em uma missão que durou onze dias, durante o mês de fevereiro do ano de 2000 (Bias et al., 2011). A missão ocorreu com o intuito de coletar dados topográficos em quase toda a Terra utilizando a técnica de interferometria de radar por abertura sintética (InSAR<sup>4</sup>), de acordo com Medeiros et al. (2009) foram cobertos 80% da superfície terrestre (entre os paralelos  $60^{\circ}$  N e  $56^{\circ}$  S), resultando em modelos tridimensionais com amplitude da grade de 30 metros (SRTM 1) e 90 metros (SRTM 3), projetados para uma precisão vertical e horizontal de 16 e 20 metros, respectivamente, com um intervalo de confiança de 90%.

 $\overline{a}$ 

<sup>4</sup> Técnica com capacidade de gerar mapas de elevação através de um processo quase automático e mapas de deformação com sensibilidade até milimétrica, ambos com resolução de metros (Nievinski, 2004).

A análise e o conjunto dos produtos gerados a partir de dados SRTM vêm sendo bastante explorado na produção de mapas de relevo, admitindo inúmeras possibilidades para realização de estudos geomorfológicos, permitindo o cálculo de variáveis com rapidez, bem como a identificação de formas de relevo a partir de diversos pontos de vista com o cruzamento de informações altimétricas. (DUARTE; SABADIA, 2011; LIMA, 2017).

#### <span id="page-29-0"></span>3.7. PROGRAMA LANDSAT

O programa LANDSAT surgiu a partir de um projeto desenvolvido pela Agência Espacial Americana (NASA), o Departamento do Interior e o Departamento de Agricultura, todos dos Estados Unidos, após o sucesso da utilização de satélites não tripulados de sensoriamento remoto, e tinha por objetivo desenvolver e lançar um satélite civil com o intuito exclusivo de observar os recursos naturais terrestres (EMBRAPA, 2013; DIAS, 2015).

Iniciado na década de 60, o programa era denominado de Earth Resources Technology Satellite (ERTS), lançando em 1972 o primeiro satélite desenvolvido para atuar diretamente em pesquisas de recursos naturais, denominado ERTS–1 (Landsat–1), levando apenas dois instrumentos a bordo: as câmeras RBV (Return Beam Vidicon) e MSS (Multispectral Scanner System). Apenas em 1975 o Earth Resources Technology Satellite (ERTS) passou a se chamar Landsat (EMBRAPA, 2013).

De acordo com Rosa (2013), o Brasil começou a utilizar os dados obtidos pelos satélites americanos no início da década de 70, inicialmente os meteorológicos e posteriormente os destinados ao monitoramento dos recursos terrestres, os dados obtidos por esta série de satélites possibilitaram a formação de uma vasta base de dados, os quais serviram de suporte para a elaboração de diversos planos de desenvolvimento, tendo como responsável o Instituto Nacional de Pesquisas Espaciais (INPE) pela manutenção e disponibilidade deste acervo.

De acordo Dias (2015) e Lima (2017), o objetivo do programa LANDSAT foi a possibilidade de adquirir dados multiespectrais calibrados, com alta resolução espacial, o que possibilita a comparação temporal de diversos estados da superfície terrestre. Dentre as principais aplicações, de acordo com a Empresa Brasileira de Pesquisa Agropecuária, temse:

> Mapeamentos temáticos diversos, na área de recursos naturais, agricultura, silvicultura, pedologia, queimadas, proteção e conservação da natureza, monitoramento ambiental, poluição; Hidrologia, mapeamentos de áreas alagadas, eutrofização; Prospecção geológica, atualização de mapas e cartas, classificação de tipos de rochas, recursos minerais, mapas geomorfológicos; Mapas de uso e cobertura das terras, atualização de mapas e dados cartográficos, mapas de aptidão agrícola das terras, identificação de áreas irrigadas, mudanças climáticas; Planejamento urbano e regional, infraestrutura, indicadores sociais, dentre outros (EMBRAPA, 2013).

Em suma, os satélites Landsat fornecem dados e recursos valiosos em sensoriamento remoto para as áreas de agricultura, geologia, florestal, educação, ordenamento do território, mapeamento e pesquisa em mudanças globais, etc (DIAS, 2015).

#### <span id="page-30-0"></span>*3.7.1. LANDSAT 7 ETM+*

 $\overline{a}$ 

O Satélite Landsat 7 ETM+ (Enhanced Thematic Mapper Plus) (Figura 4) foi lançado em 15 de abril de 1999, e diferente de seu antecessor, o Landsat 6  $ETM<sup>5</sup>$ (Enhanced Thematic Mapper), apesar de manter configurações técnicas bem semelhantes a ele, conseguiu melhorar a acurácia do sistema, ampliando a resolução espacial da banda 6 (infravermelho termal), que passou de 120m para 60 metros, além de tornar a banda pancromática operante e permitir a geração de composições coloridas com 15 metros de resolução. Em 31 de maio de 2003 o sensor apresentou problemas de funcionamento e a partir dessa data as imagens do Landsat 7 passaram a ser enviadas em modo SLC-Off, e apesar de ainda está ativo, a recepção para o Brasil foi encerrada na mesma data que o sensor apresentou problemas. Para serem utilizadas, as imagens do Landsat 7 necessitam

<sup>5</sup> O Landsat 6 da EOSAT falhou no lançamento depois de não atingir a velocidade necessária para obter a órbita. O satélite não conseguiu orbitar por causa de um coletor de hidrazina rompido.

<span id="page-31-0"></span>de correções prévias e análise de precisão no posicionamento e calibração dos pixels (EMBRAPA, 2013).

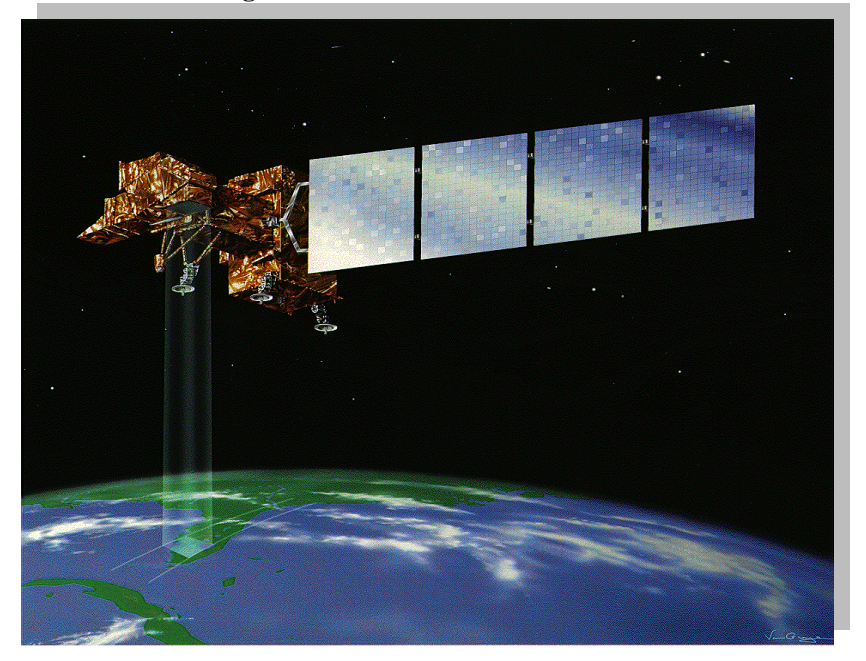

**Figura 4 - Satélite Landsat 7**

**Fonte: NASA (2014a)**

<span id="page-31-1"></span>Algumas características do Landsat 7 – ETM+ podem ser vistas na Quadro 1, a seguir:

| LANDSAT 7 - ETM+           |                       |  |  |  |
|----------------------------|-----------------------|--|--|--|
| Altitude                   | 705 km                |  |  |  |
| Inclinação                 | 98,2°                 |  |  |  |
| Órbita                     | Polar, heliossíncrona |  |  |  |
| Horário de Passagem        | 10:00 AM              |  |  |  |
| Tempo de Duração da Órbita | 98,9 min              |  |  |  |
| Período de Revisita        | 16 dias               |  |  |  |

**Quadro 1 - Características do satélite LANDSAT 7 ETM+**

**Fonte: Adaptado de EMBRAPA (2013); Dias (2015)**

Como dito anteriormente, o sensor do Landsat 7 ETM+ é bastante semelhante ao do Landsat 6 ETM, a única diferença entre suas configurações foi a resolução espacial da banda 6, que passou de 120m para 60m, como pode ser visto no Quadro 2, a seguir:

<span id="page-32-0"></span>

| <b>Sensor</b> | <b>Bandas Espectrais</b> | <b>Res. Espectral</b>            | <b>Res. Espacial</b> | <b>Res. Temporal</b> | <b>Área Img</b> |
|---------------|--------------------------|----------------------------------|----------------------|----------------------|-----------------|
| <b>ETM</b>    | (B1) AZUL                | $0.45 - 0.52 \,\mu m$            | 30 <sub>m</sub>      | 16 dias              | 184 km          |
|               | (B2) VERDE               | $0.52 - 0.60 \,\mathrm{\upmu m}$ |                      |                      |                 |
|               | (B3) VERMELHO            | $0.63 - 069 \,\mu m$             |                      |                      |                 |
|               | (B4) INFR. PRÓX.         | $0.76 - 0.90 \,\mathrm{\upmu m}$ |                      |                      |                 |
|               | (B5) INFR. MÉDIO         | $1.55 - 1.75 \,\mu m$            |                      |                      |                 |
|               | (B6) INFR. TERMAL        | $10.4 - 12.5 \,\mathrm{\mu m}$   | 120 <sub>m</sub>     |                      |                 |
|               | (B7) INFR. MÉDIO         | $2.08 - 2.35 \,\mu m$            | 30 <sub>m</sub>      |                      |                 |
|               | (B8) PANCROMÁTICO        | $0.52 - 0.90 \,\mathrm{\upmu m}$ | 15 <sub>m</sub>      |                      |                 |
|               |                          |                                  |                      |                      |                 |
| <b>Sensor</b> | <b>Bandas Espectrais</b> | <b>Res. Espectral</b>            | <b>Res. Espacial</b> | <b>Res. Temporal</b> | <b>Área Img</b> |
|               | (B1) AZUL                | $0.45 - 0.515 \,\mu m$           |                      |                      |                 |
|               | (B2) VERDE               | $0.525 - 0.605 \,\mu m$          |                      |                      |                 |
|               | (B3) VERMELHO            | $0.63 - 069 \,\mu m$             | 30 <sub>m</sub>      |                      |                 |
|               | (B4) INFR. PRÓX.         | $0.76 - 0.90 \,\mu m$            |                      |                      |                 |
| $ETM+$        | (B5) INFR. MÉDIO         | $1.55 - 1.75 \,\mu m$            |                      | 16 dias              | 183 km          |
|               | (B6) INFR. TERMAL        | $10.4 - 12.5 \,\mathrm{\upmu m}$ | 60 <sub>m</sub>      |                      |                 |
|               | (B7) INFR. MÉDIO         | $2.09 - 2.35 \,\mu m$            | 30 <sub>m</sub>      |                      |                 |

**Quadro 2 - Comparação entre os sensores ETM (Landsat 6) e ETM+ (Landsat 7)**

**Fonte: Adaptado de EMBRAPA (2013)**

## <span id="page-32-1"></span>*3.7.2. LANDSAT 8 – OLI*

Dando continuidade à série LANDSAT, em 11 de fevereiro de 2013 houve o lançamento do satélite LDMC (Landsat Data Continuity Mission) também chamado de Landsat 8 (Figura 5), que opera com os sensores OLI (Operacional Land Imagem) e TIRS (Thermal Infrared Sensor).

<span id="page-33-0"></span>**Figura 5 - Satélite Landsat 8**

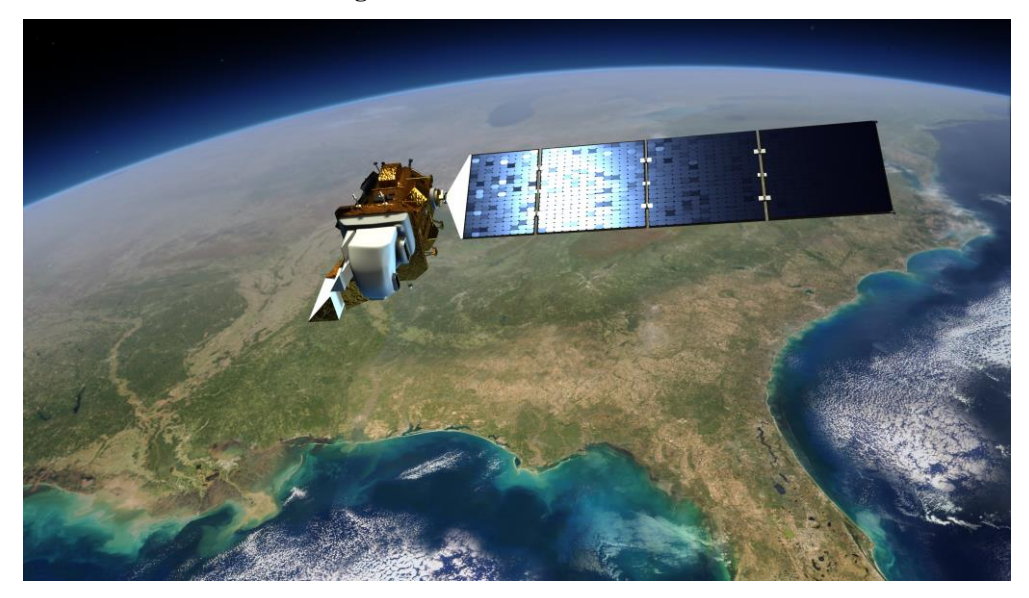

**Fonte: NASA (2014b)**

<span id="page-33-1"></span>Algumas características do Landsat 8 – OLI podem ser vistas na Quadro 3, a seguir:

| <b>LANDSAT 8 - OLI</b>     |                       |  |  |  |
|----------------------------|-----------------------|--|--|--|
| Altitude                   | 705 km                |  |  |  |
| Inclinação                 | 98,2°                 |  |  |  |
| Órbita                     | Polar, heliossíncrona |  |  |  |
| Horário de Passagem        | 1:40 PM               |  |  |  |
| Tempo de Duração da Órbita | 99 min                |  |  |  |
| Período de Revisita        | 16 dias               |  |  |  |

**Quadro 3 - Características do satélite LANDSAT8 OLI**

**Fonte: Adaptado de EMBRAPA (2013); DIAS (2015)**

O sensor OLI deu continuidade aos produtos gerados a partir do sensor ETM+ (Landsat 7), com a inclusão de duas bandas espectrais, a B1 passou a ser utilizada para estudos de áreas costeiras e a B9 para detecção de nuvens do tipo Cirrus. O sensor TIRS também deu continuidade aos produtos gerados a partir do sensor ETM+, com a inclusão de mais duas bandas na faixa do infravermelho termal as B10 LWIR - 1 e B11 LWIR – 2, substituindo a banda B6 Infravermelho Termal do sensor ETM+ (Quadro 4).

<span id="page-34-0"></span>

| <b>Sensor</b> | <b>Bandas Espectrais</b> | <b>Res. Espectral</b>              | Res.<br><b>Espacial</b> | <b>Res. Temporal</b> | <b>Área Img</b> |
|---------------|--------------------------|------------------------------------|-------------------------|----------------------|-----------------|
| $ETM+$        | (B1) AZUL                | $0.45 - 0.515 \,\mu m$             | 30 <sub>m</sub>         | 16 dias              | 183 km          |
|               | (B2) VERDE               | $0.525 - 0.605 \,\mu m$            |                         |                      |                 |
|               | (B3) VERMELHO            | $0.63 - 069 \,\mu m$               |                         |                      |                 |
|               | (B4) INFR. PRÓX.         | $0.76 - 0.90 \,\mathrm{\upmu m}$   |                         |                      |                 |
|               | (B5) INFR. MÉDIO         | $1.55 - 1.75 \,\mu m$              |                         |                      |                 |
|               | (B6) INFR. TERMAL        | $10.4 - 12.5 \,\mu m$              | 60 <sub>m</sub>         |                      |                 |
|               | (B7) INFR. MÉDIO         | $2.09 - 2.35 \,\mu m$              | 30 <sub>m</sub>         |                      |                 |
|               | (B8) PANCROMÁTICO        | $0.52 - 0.90 \,\mu m$              | 15 <sub>m</sub>         |                      |                 |
| <b>Sensor</b> | <b>Bandas Espectrais</b> | <b>Res. Espectral</b>              | Res.<br><b>Espacial</b> | <b>Res. Temporal</b> | <b>Área Img</b> |
|               | (B1) COSTAL              | $0.433 - 0.453 \,\mu m$            | 30 <sub>m</sub>         | 16 dias              | 185 km          |
|               | (B2) AZUL                | $0.450 - 0.515 \,\mu m$            |                         |                      |                 |
| <b>OLI</b>    | (B3) VERDE               | $0.525 - 0.600 \,\mu m$            |                         |                      |                 |
|               | (B4) VERMELHO            | $0.630 - 0.680 \,\mathrm{\upmu m}$ |                         |                      |                 |
|               | (B5) INFR. PRÓXIMO       | $0.845 - 0.885 \,\mu m$            |                         |                      |                 |
|               | (B6) INFR. MÉDIO         | $1.560 - 1.660 \,\mathrm{\upmu m}$ |                         |                      |                 |
|               | (B7) INFR. MÉDIO         | $2.100 - 2.300 \,\mu m$            |                         |                      |                 |
|               | (B8) PANCROMÁTICO        | $0.500 - 0.680 \,\mu m$            | 15 <sub>m</sub>         |                      |                 |
|               | (B9) CIRRUS              | $1.360 - 1.390 \,\text{\mu m}$     | 30 <sub>m</sub>         |                      |                 |
| <b>TIRS</b>   | $(B10)$ LWIR - 1         | $10.30 - 11.30 \,\mu m$            | 100 <sub>m</sub>        | 16 dias              | 185 km          |
|               | $(B11)$ LWIR - 2         | $11.50 - 12.50 \,\mu m$            |                         |                      |                 |

**Quadro 4 - Comparação entre os sensores ETM+ (Landsat 7) e, OLI e TIRS (Landsat 8)**

**Fonte: Adaptado de EMBRAPA (2013)**

Por fim, ressalta-se que a quantização dos sensores OLI e TIRS passou a ser de 12 bits, em detrimento dos 8 bits do ETM+ (EMBRAPA, 2013).

### <span id="page-34-1"></span>3.8. PROCESSAMENTO E CLASSIFICAÇÃO DE IMAGENS DIGITAIS

Inicialmente, uma imagem pode ser considerada como sendo o resultado de uma reflectância ou emitância dos alvos pretendidos, este fato ocorre porque a tonalidade ou a cor de cada alvo é determinada pela interação do espectro da radiação solar que incide nestes, ou da radiação emitida por cada alvo na superfície, considerando que a diversidade de alvos refletem/emitem quantidades diferentes de energia nos mais variados comprimentos de onda do espectro eletromagnético que são registradas na forma de imagens com variação de cores e densidade (ROSA, 2013).

De acordo com Rempel (2000), imagens digitais são representadas por arranjos de números que permitem a implementação de algoritmos, mediante a utilização do computador, segundo a necessidade do projeto.

Para Rosa (2013):

Uma imagem digital é uma matriz multidimensional, das várias dimensões que representam uma cena. Os índices das linhas e colunas da matriz da imagem digital identificam as coordenadas espaciais X e Y de cada elemento da área imageada no terreno (pixel), e o valor numérico de cada elemento da matriz identifica o brilho (radiância) daquela área.

Considerando que as imagens digitais são representadas por arranjos numéricos, torna-se possível a aplicação de várias técnicas e análises fazendo uso de um computador.

Dentre as principais técnicas de processamento digital de imagens (Figura 6) podem ser citadas a correção de imagens (representação da superfície da Terra o mais fiel possível à realidade); o realce de imagens (modificar imagens otimizando sua aparência para o sistema visual); a classificação de imagens (interpretação de imagens com auxílio do computador); e a transformação de imagens (novas imagens através de tratamento matemático das imagens brutas) (Rosa, 2013), tendo por objetivo melhorar a visualização das feições estruturais dos alvos, facilitando a sua interpretação, bem como gerando produtos que possam ser vir a ser submetidos a outros processamentos (DIAS, 2015).

<span id="page-35-0"></span>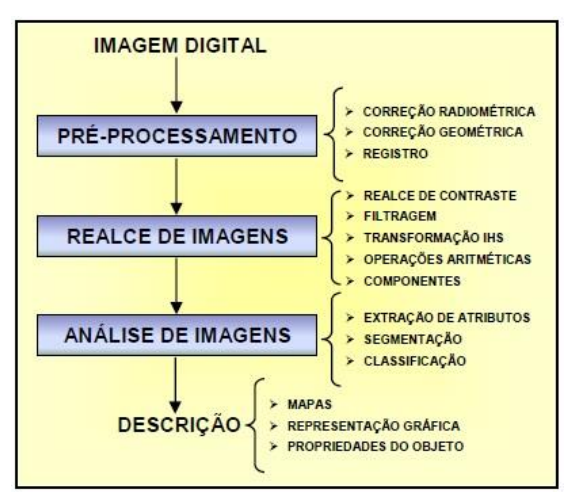

**Figura 6 - Etapas do Processamento de Imagens**

**Fonte: SANTOS et al. (2010)**
Segundo Beluco (2002) o processamento digital de imagens trata das técnicas utilizadas para identificar, extrair, condensar e realçar a informação de interesse para determinados fins, a partir de um grande volume de dados que compõem essas imagens.

No tocante a classificação de imagens digitais, ainda em Beluco (2002), tem-se que esta diz respeito a associar cada pixel da imagem a um rótulo descrevendo um objeto real, ou seja, consiste em atribuir cada pixel de uma imagem a uma das classes presentes. Corroborando, Dias (2015) afirma que a classificação significa a associação de pontos de uma imagem a uma classe ou grupo ou ainda o processo de reconhecimento de classes ou grupos cujos membros exibem características comuns e semelhanças em suas respostas espectrais.

Por fim, a classificação de imagens pode ser subdividida em duas categorias, supervisionada e não supervisionada, de acordo com a forma como a classificação é conduzida (REMPEL, 2000).

#### *3.8.1. Georreferenciamento*

As imagens produzidas por sensoriamento remoto, podem produzir erros oriundos da rotação e da curvatura da Terra (Figura 7), movimento do espelho de imageamento, variações de altitude, posição e velocidade da plataforma, distorção de panorama e distorção topográfica. Desta forma, o georreferenciamento é o ajuste de uma imagem ou de um arquivo vetorial a um espaço definido por um sistema de coordenadas de referência, e o objetivo dessa retificação é a geração de uma nova imagem sem a distorção ocasionada pela altitude do sensor, no imageamento. Em suma, o georreferenciamento é a integração do sensoriamento remoto com as ciências geodésias e as tecnologias de geoinformação (MELO; PACHÊCO, 2004; SPRING 2006).

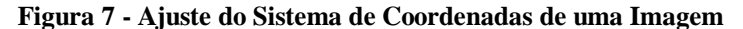

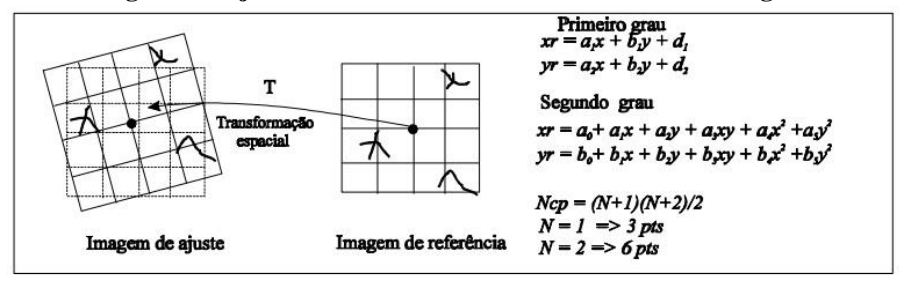

**Fonte: SPRING (2006)**

Algumas vezes faz-se necessário combinar duas (ou mais) imagens diferentes, de uma mesma área de interesse, podendo ser citado como exemplo imagens multi-temporais, onde se deseja comparar mudanças ocorridas em uma determinada área, em diferentes épocas.

De acordo com Crósta (1992):

Duas imagens obtidas em diferentes épocas jamais terão uma cobertura equivalente no terreno, ainda que o sensor e o satélite sejam os mesmos. Para que duas imagens sejam perfeitamente coincidentes no espaço, é necessário que sofram um tipo de transformação espacial conhecido por registro. O registro é então o ajuste do sistema de coordenadas de uma imagem (dado em pixels/linhas) ao sistema equivalente de uma outra imagem, cobrindo a mesma área [...].

De acordo com o Manuais do SPRING (2006), o registro é uma transformação que relaciona coordenadas da imagem (linha e coluna) com coordenadas geográficas (latitude e longitude) de um sistema de referência.

### *3.8.2. Realce de Contraste*

No pré-processamento de imagens, o realce de contraste tem por objetivo o melhoramento da qualidade visual da imagem, aumentado o contraste entre os elementos presentes na imagem e realçando características específicas, de acordo com critérios subjetivos ao olho do analista, aumentando a interpretação e a quantidade de informação (SPRING, 2006; DIAS, 2015).

O uso de imagens multiespectrais é uma técnica para a extração dos dados destinados às várias aplicações de pesquisa com recursos naturais. A obtenção das informações espectrais registradas pelos sistemas nas diferentes partes do espectro eletromagnético, visa a identificação e discriminação dos alvos de interesse e depende da qualidade da representação dos dados contidos nas imagens (SPRING, 2006). Desta forma, a manipulação do contraste consiste numa transferência radiométrica em cada "pixel", permitindo a equalização das bandas, para que facilite o processo de segmentação da imagem (LIMA, 2017).

#### *3.8.3. Segmentação*

O termo segmentação, em processamento digital de imagem, significa subdividir uma imagem em partes ou nos seus objetos constituintes, geralmente, a segmentação é uma das etapas mais difíceis do processamento de imagem, determinando o eventual sucesso ou falha de toda análise.

O procedimento convencional de análise digital de imagens é a classificação estatística, que constitui um processo de análise de pixels de forma isolada, que limita a análise pontual, pois baseia-se unicamente em atributos espectrais, sendo assim, para que estas limitações sejam superadas, propõe-se o uso de segmentação de imagem, anterior à fase de classificação, onde são extraídos os objetos relevantes que são desejados (SPRING, 2006; DIAS, 2015).

Para Quevedo et al. (2009), a segmentação é um processo automático que consiste em subdividir numa imagem as regiões homogêneas, considerando algumas de suas características intrínsecas, que melhor representam as feições presentes na cena. Segundo Lima (2017) a imagem encontra-se em um formato raster, ou seja, são matrizes numéricas, na qual cada matriz tem um caractere de pixel diferente ou semelhante e a segmentação é um procedimento adotado antes da fase de classificação.

### *3.8.4. Classificação das Imagens*

O termo classificação das imagens digitais de satélite é o processo de associação de pixels às classes desejadas, usualmente, cada pixel é tratado como uma unidade individual composta de valores em várias bandas espectrais como base para uma classificação automática (OLIVEIRA, 1999).

Segundo Santos et al. (2010), a imagem classificada é definida a partir da análise da imagem numérica, de forma que os pixels que têm apresentam valores espectrais semelhantes sejam agrupados em classes espectralmente similares.

## 3.9. USO E OCUPAÇÃO DO SOLO

Ao longo dos tempos, a intensificação das ações antrópicas vem gerado diversos impactos nas paisagens naturais, em um processo de substituição e exploração destas áreas em detrimento aos mais variados tipos de uso do solo. Tal fato pode influenciar a disponibilidade e a qualidade dos recursos naturais, de acordo com Coelho et al. (2014), uma dessas causas é a exploração intensa de áreas com agricultura e pecuária, prática comum na região semiárida do nordeste brasileiro, ocasionando queda da fertilidade do solo e intensificação dos processos erosivos, bem como perda de biodiversidade e assoreamentos de reservatórios e cursos d'água (NASCIMENTO; LIMA, 2017).

Uma das formas de mitigação para a exploração intensa dos recursos naturais, e uma gestão sustentável dos recursos naturais, é o monitoramento do Uso e Ocupação do Solo por meio das informações espaço-temporais ocorridas na área de interesse (Coelho et al., 2014). De acordo com Fernandes Neto, Fernandes e Baracuhy (2015), "o conhecimento das características do meio físico e suas interações (...) possibilitam uma compreensão e interpretação das correlações existentes, viabilizando estudos e estratégias ou planejamentos para um convívio harmônico".

As definições para uso e ocupação do solo são muito semelhantes, no entanto, segundo Leite e Rosa (2012):

> Cobertura da terra está diretamente associada com tipos de cobertura natural ou artificial, que é de fato o que as imagens de sensoriamento remoto são capazes de registrar. Imagens não registram atividades diretamente. Cabe ao intérprete buscar as associações de reflectâncias, texturas, estruturas e padrões de formas para derivar informações acerca das atividades de uso, a partir do que é basicamente informações de cobertura da terra.

Ressalta-se que, as informações sobre uso e ocupação do solo requerem uma atualização constante dos registros do uso da terra, por isso a utilização de produtos multitemporais por meio de sensoriamento remoto é considerada a melhor maneira de monitorar esse uso, proporcionando a elaboração de documentos cartográficos dos elementos e variáveis de interesse para a análise do ambiente (COELHO et al., 2014).

## 3.10. ÍNDICE DE VEGETAÇÃO

O avanço tecnológico e do sensoriamento remoto tem auxiliado cada vez mais os estudos da vegetação, atendendo as necessidades em grandes e pequenas escalas. Oliveira (2013) ressalta a importância do sensoriamento remoto no estudo da vegetação, "afirmando que vários estudiosos desenvolveram os índices de vegetação (...), usando dados digitais de reflectâncias espectrais da radiação eletromagnética".

Os índices da vegetação resultam da informação das reflectâncias dos dosséis na região do vermelho (clorofila, entre 80% a 90%) e do infravermelho próximo (mesófila, 40 a 50%), as quais são combinadas sob a forma de razões que podem ser adicionadas, subtraídas, divididas, ou multiplicadas, de forma a produzir um valor único que indique a quantidade ou vigor da vegetação (Santos et al., 2010). Esses índices são relacionados com as características físicas, químicas e biológicas da cobertura vegetal, como biomassa, crescimento, desenvolvimento e índice de área foliar, minimizando os efeitos de iluminação, declividade da superfície e geometria de aquisição, fatores que influenciam os valores de sua reflectância (PONZONI, 2001 *apud* OLIVEIRA, 2013; PONZONI et al., 2012 *apud* DIAS, 2015).

No entanto, o estudo da vegetação através do sensoriamento remoto é complexo, visto que, a morfologia das folhas também é complexa, resultando em variações nas estruturas destas, entre e dentro das espécies, ocasionando diferentes comportamentos (Figura 8) no espectro eletromagnético (DIAS, 2015).

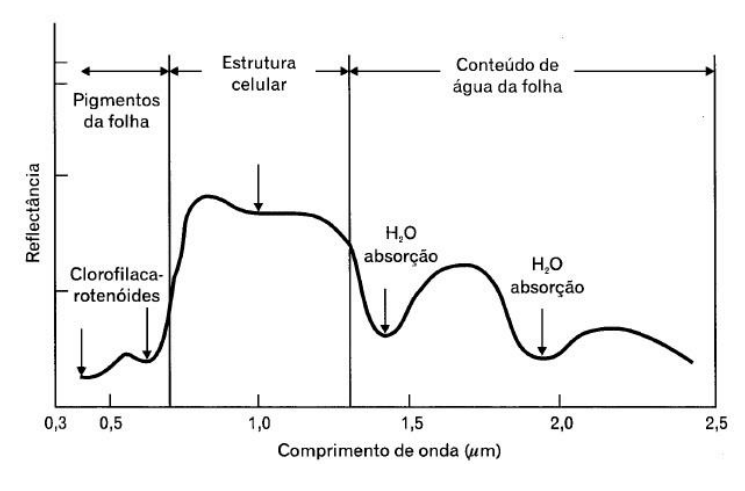

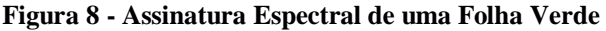

**Fonte: IBGE (2001)**

De acordo com IBGE (2001) "os componentes mais importantes para radiação são a celulose, os solutos (íons e moléculas), os espaços intercelulares e os pigmentos".

## *3.10.1. Índice de Vegetação por Diferença Normalizada (IVDN)*

De acordo com Oliveira (2012) a base física dos índices de vegetação é dada pela absorção da radiação, na região espectral do vermelho, pela clorofila da planta e ao espalhamento da radiação pelas folhas das plantas na região espectral do infravermelho próximo.

Existem diversas fórmulas para o cálculo de Índices de Vegetação, em Santos (2010) podemos encontrar alguns, como: o Índice de Razão de Vegetação (do inglês "*Ratio Vegetation Index*") (RATIO); o Índice de Vegetação da Diferença Normalizada (do inglês "*Normalized Difference Vegetation Index*") (NDVI); o Índice de Vegetação Transformado (do inglês "*Transformed Vegetation Index*") (TVI); o Índice de Correção Transformada da Vegetação (do inglês "*Corrected Transformed Vegetation Index*") (CTVI); e o Índice de Vegetação Transformado de Thiam's (do inglês "*Thiam's Trasnformed Vegetation Index*") (TTVI).

#### *3.10.2. Composição Multiespectral Ajustada (CMA)*

A Composição Multiespectral Ajustada (CMA) é uma técnica eficiente e prática para a realização de estudos e acompanhamentos espaço-temporais da ação antrópica, onde as áreas degradadas são diferenciadas pela cor magenta, a cor verde registra o maior nível de preservação da vegetação nativa (quanto mais claro, mais preservado), as áreas de coloração verde mais escuras, representam degradações com maiores níveis de gravidade, e a mistura entre os tons magenta e verde, apresentando uma textura heterogênea, representam as áreas de agricultura e/ou pecuária (SILVA NETO et al, 2009).

## 3.11. RECURSOS HÍDRICOS E IMPACTOS SOCIAIS

O homem está ligado à água desde os primórdios da história da civilização, considerando que as primeiras ocupações permanentes ocorreram ao longo de rios e vales, começando a se distanciar à medida que novos métodos para captação de água foram sendo desenvolvidos, como a construção de canais de drenagem, poços rasos e pequenas barragens (ZANINI, 2000).

A água é a substância mais abundante na biosfera e um recurso natural essencial, seja como componente dos seres vivos, ou como meio de vida de várias espécies, sejam elas vegetais ou animais. Somado a este fato, a água também é elemento representativo de valores socioculturais, na produção de bens de consumo e produtos agrícolas (Silva et al., 2012). Partindo do princípio que a água doce é a substância essencial ao abastecimento para o consumo humano e ao desenvolvimento de diversas atividades, além de ser de importância vital aos ecossistemas (Ruziska, 2008), os impactos ambientais, como a escassez dos recursos hídricos, estão sendo tratados com maior frequência com o objetivo de se obter soluções ou medidas mitigadoras para o problema (NASCIMENTO; FERNANDES, 2017).

De acordo com Ruziska (2008), há uma diferença conceitual entre o termo "água" e o termo "recurso hídrico", o primeiro se refere ao elemento natural, quando não vinculamos seu uso a qualquer necessidade/atividade; o segundo remete a água enquanto um bem econômico ou social. A autora (Ibidem) ainda ressalta que "toda a água da Terra não é, necessariamente, um recurso hídrico, pois a sua utilização nem sempre é economicamente viável".

A quantidade de água consumida por uma comunidade depende dos vários tipos de consumo, dentre eles citam-se o doméstico, público, comercial e industrial, somando-se a isso, nas regiões com déficits hídricos as atividades antrópicas podem agravar um cenário de escassez com a destruição de nascentes e matas nativas que equilibram os pequenos ecossistemas existentes (OLIVEIRA; FREITAS, 2017).

Desta forma, segundo Campos (2008) e Assis et al. (2014) a identificação e o mapeamento das diferentes classes de uso da terra é fundamental para a análise da dinâmica socioambiental e também inferem influência significativa sobre os recursos hídricos, pois, dentre outros problemas, apontam o assoreamento no leito de mananciais, alterando a qualidade e a disponibilidade da água no solo.

### **4. METODOLOGIA**

# 4.1. CARACTERIZAÇÃO DA ÁREA DE ESTUDO

A área escolhida para o presente estudo foi o município de Alagoinha (Figura 9), localizado a uma latitude 08º27'59" Sul e a uma longitude 36º46'33" Oeste (Alagoinha, n.d), na mesorregião do Agreste do Estado de Pernambuco e microrregião do Vale do Ipojuca (IBGE, 2017), situado há aproximadamente 226 km da Capital do Estado, Recife.

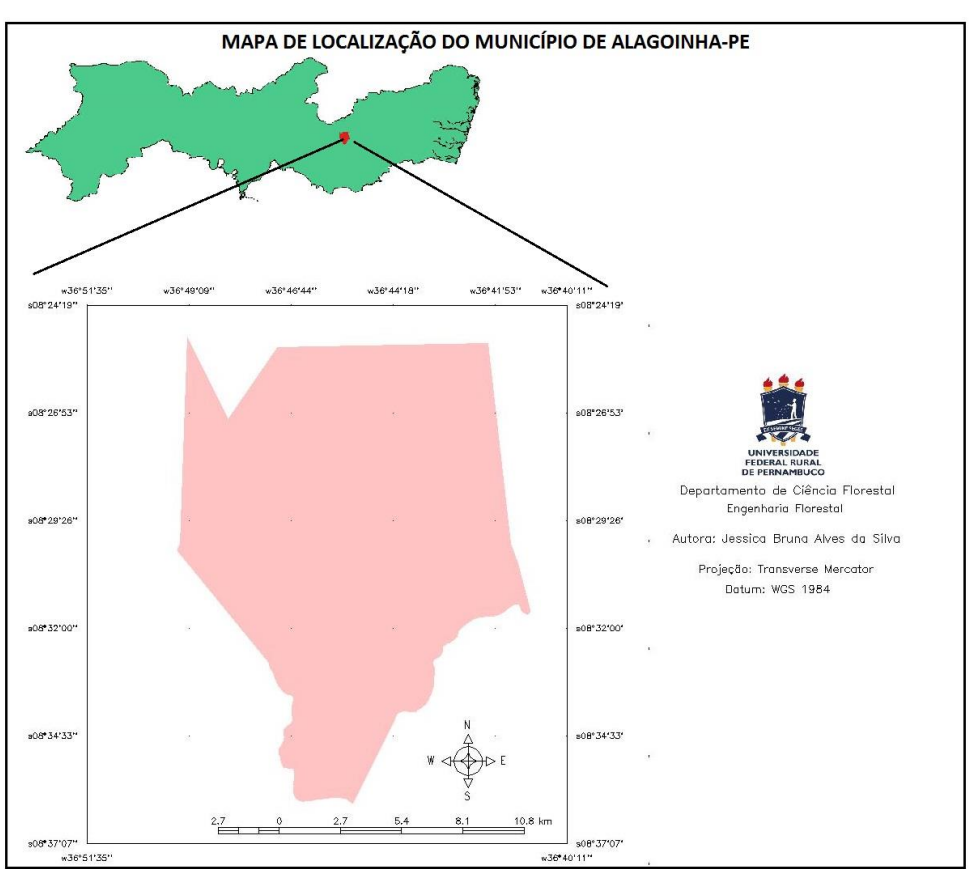

**Figura 9 - Mapa de Localização do Município de Alagoinha - PE**

**Fonte: Autora (2018)**

De acordo com BDE (2017a) o clima da região é classificado como clima tropical quente e seco (semi-árido), onde o verão tem muito mais pluviosidade que o inverno, com uma pluviosidade média anual de 653 mm, onde o mês mais seco é outubro e o mais chuvoso é abril, e a temperatura média é de 22.0 °C (CLIMATE-DATE, 2018).

Com uma população estimada 13.759 pessoas e área de 216,452 km² (IBGE, 2017), o nome do município "Alagoinha" é proveniente da grande quantidade de pequenos tanques, poços, caldeirões e lagoas (Figura 10), nos vastos lajedos das vizinhanças da cidade, entre os quais se destacam os do Padre, do Curicaca, do Brejo, do Periperi (Figura 11), o de Baixo e o de Cima (Figura 12), por isso o local chamou-se inicialmente Alagoinhas, passando posteriormente para o singular.

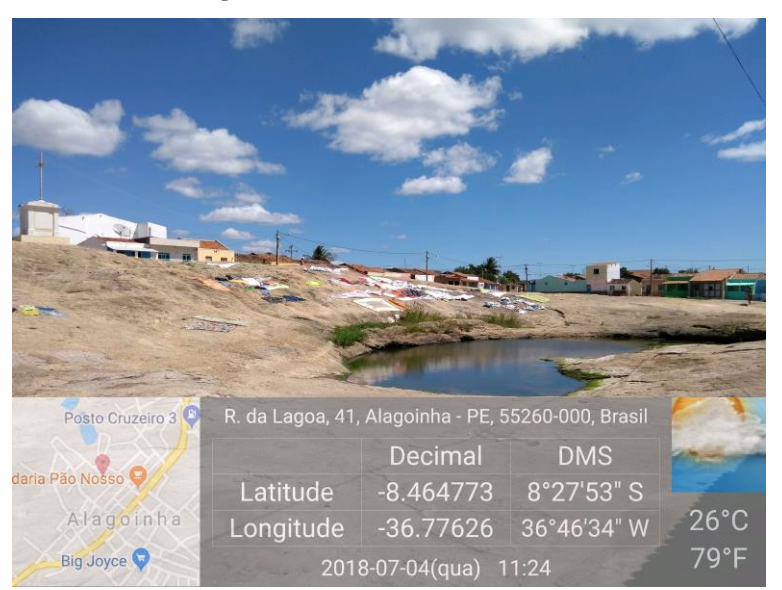

**Figura 10 - Caldeirão do Cruzeiro**

**Fonte: Autora (2018)**

**Figura 11 - Lagoa do Periperi**

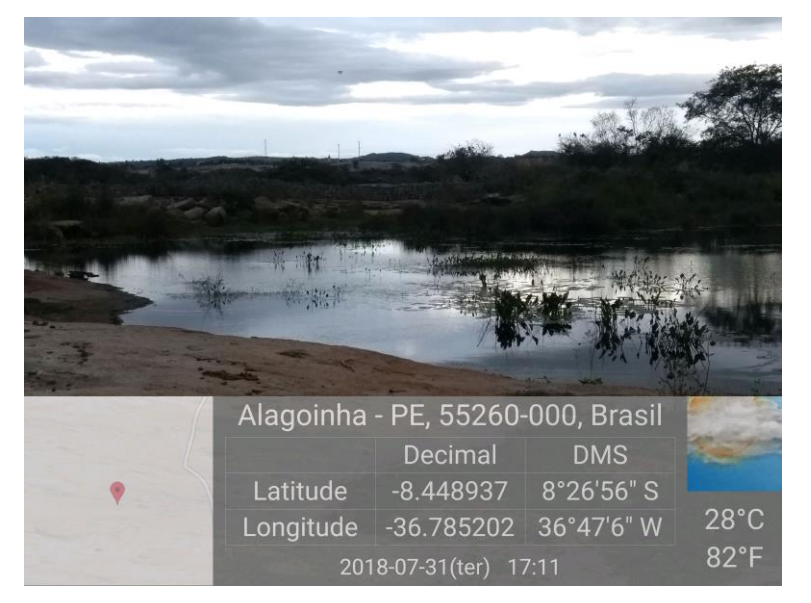

**Fonte: Autora (2018)**

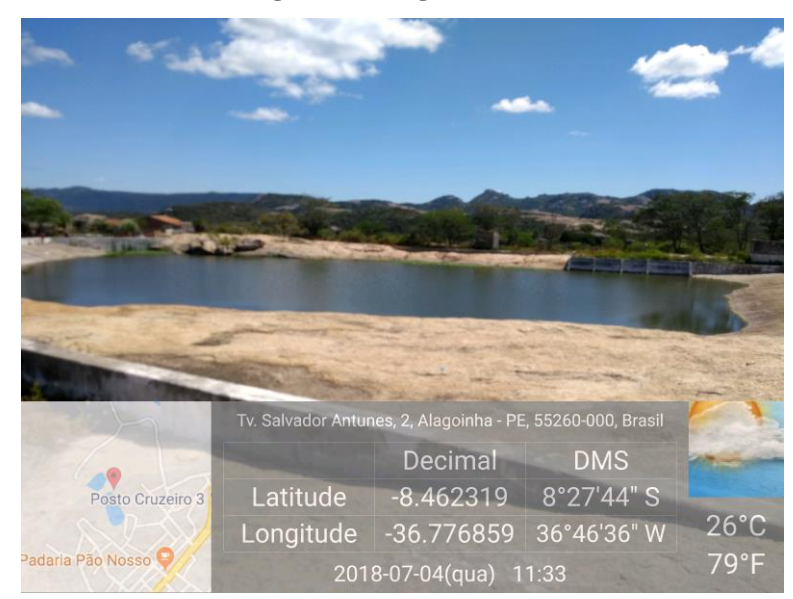

**Figura 12 – Lagoa de Cima**

**Fonte: Autora (2018)**

Administrativamente, a cidade é formada (Figura 13) pela Sede, pelo Distrito de Perpétuo Socorro, pelos Povoados de Alverne, Lage Grande, Campo do Magé, Salambaia, Genipapinho, Laje do Carrapicho, e algumas Comunidades (ALAGOINHA, n.d.).

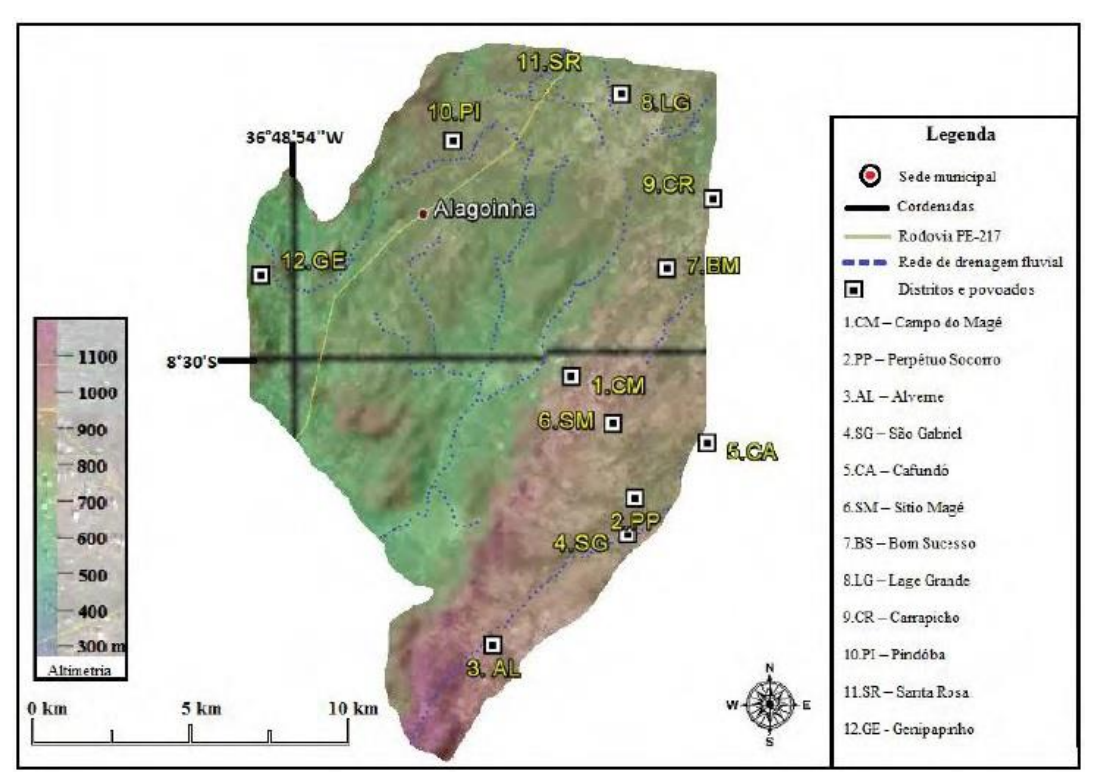

**Figura 13 - Divisão Geopolítica do Município de Alagoinha - PE**

**Fonte: Marques (2012)**

#### 4.2. RELEVO E GEOLOGIA

O município de Alagoinha, encontra-se inserido na unidade geoambiental denominada de Planalto da Borborema, formada por maciços e outeiros altos (Figura 14), com uma altitude que varia entre 650 a 1.000 metros, e o relevo é, na sua maior parte, movimentado, com vales profundos e estreitos dissecados (BDE, 2017b).

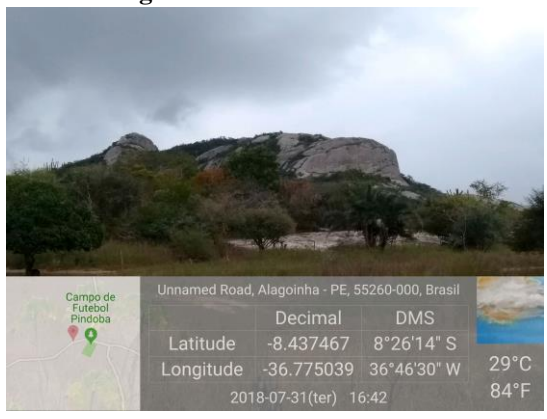

**Figura 14 - Serra do Gavião**

**Fonte: Autora (2018)**

Marques (2012) destaca, também, que o relevo de Alagoinha e seu entorno possui formações rochosas fundamentais para o acúmulo de águas das chuvas, pois o município está inserido em áreas escarpadas e áreas de depressões, tendo nas suas encostas pouca formação de solo e grandes afloramentos rochosos de granito, popularmente conhecidos por lagoas, que durante o período de chuva chegam a ter grandes extensões e capacidade de armazenar grandes quantidades de água, como podemos observar nas Figura 15 e 16 abaixo:

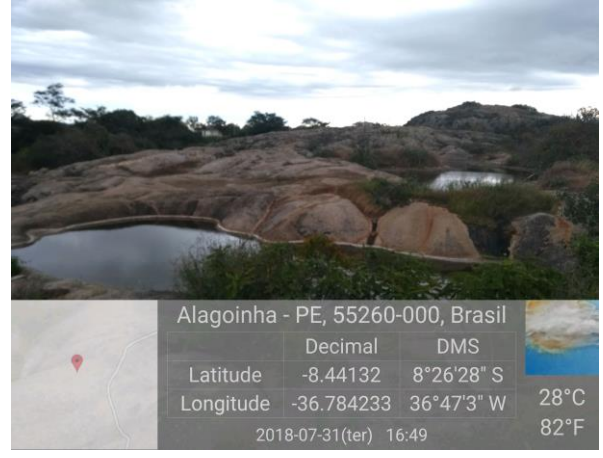

**Figura 15 - Caldeirões na Fazenda Alves**

**Fonte: Autora (2018)** 

**Figura 16 - Caldeirão na Fazenda Alves**

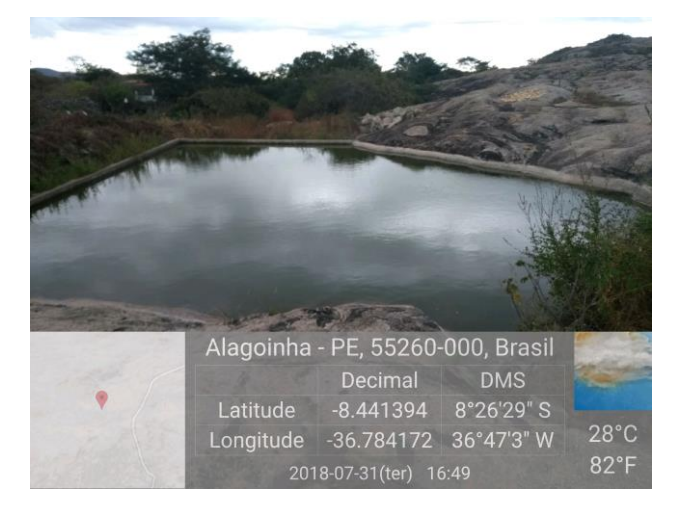

**Fonte: Autora (2018)**

No tocante a formação dos solos, de acordo com a CPRM (2005), nas superfícies suave onduladas a onduladas, ocorrem os Planossolos, com profundidade mediana, com forte drenagem, ácidos a moderadamente ácidos, com uma fertilidade natural média, bem como também são encontrados solos Podzólicos, que são profundos, possuem uma textura argilosa e uma fertilidade natural variando de média a alta. Já nas elevações há a ocorrência dos solos Litólicos, rasos, com textura argilosa e fertilidade natural média. Nos vales dos rios e riachos, também ocorrem os Planossolos, no entanto, estes apresentam uma textura média/argilosa, são moderadamente ácidos e possuem uma fertilidade natural alta, porém, apresentam problemas com acúmulo de sais.

## 4.3. VEGETAÇÃO

A vegetação predominante no município de Alagoinha é uma caatinga arbustiva densa ou caatinga hipoxerófila, (BDE, 2016), formada por Florestas Sub-caducifólia e Caducifólia (Figura 17), próprias das áreas Agrestes.

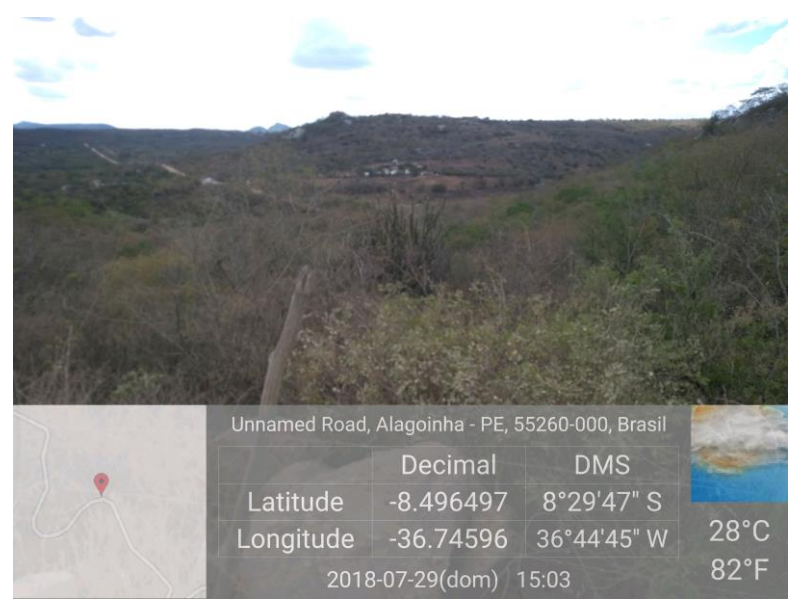

**Figura 17 - Bioma Caantiga no município de Alagoinha**

**Fonte: Autora (2018)** 

O Bioma Caatinga constitui um rico ecossistema de características fisionômicas próprias, apresentando grande diversidade de espécies animais e vegetais, que segundo Marangon (2011), confirmam a exclusividade de ocorrência no território brasileiro.

Para Cordeiro e Oliveira (2010) a caatinga é caracterizada por um conjunto de árvores e arbustos com grande resistência a seca, apresentando uma fisionomia que se adapta a estas condições, sendo elas, raízes desenvolvidas para absorver água nas camadas profundas do solo (xilopódios), caules suculentos, folhas pequenas e caducas e a comum presença de espinhos. Ainda, de acordo com Alves et al. (2009):

> Suas diferenças fisionômicas se devem não apenas às variações climáticas regionais e locais e à composição florística, mas, sobretudo, a certos fatores estacionais, como compartimentação topográfica e fenômenos de exposição e abrigo, condições edáficas e dos impactos das atividades humanas.

A caatinga arbustiva densa recobre a maior parte do semi-árido nordestino, ocorrendo em todo o agreste, na floresta estacional caducifólia espinhosa de Pernambuco (também chamada de caatinga hipoxerófila), conferindo-lhe um caráter de transição entre biomas. Possui maior número de árvores e um adensamento do estrato arbustivo, sendo interrompido somente em locais onde há afloramento de rochas não decompostas (CRUZ et al., 2005; CORDEIRO; OLIVEIRA, 2010).

## 4.4. RECURSOS HÍDRICOS

O município de Alagoinha está inserido nos domínios da Bacia Hidrográfica do Rio Ipanema, tendo como principais tributários os Riachos Fundo, Magé, Piauí, Liberal e Macambira, que têm regime intermitente, padrão de drenagem dendrítica<sup>6</sup>, pequena vazão e baixo potencial de água subterrâneo (CPRM, 2005).

De acordo com a APAC (201-) a nascente do rio Ipanema está situada no município de Pesqueira – PE e o rio Cordeiro é o seu principal tributário, cuja nascente se localiza no município de Venturosa – PE, apresenta uma área de 6.209,67 km², que corresponde a 6,32% da área do Estado e seu curso percorre parte dos estados de Pernambuco (aproximadamente 139 km) e Alagoas, na direção norte-sul, até desaguar no rio São Francisco.

Segundo Siqueira Júnior (2013) o rio Ipanema possui vários reservatórios ao longo de seu curso (Quadro 5), que são destinados para fins de irrigação, utilização industrial (principalmente nas indústrias de queijo da região) e o abastecimento para o consumo humano.

| <b>RESERVATÓRIO</b> | <b>CAPACIDADE</b> (m <sup>3</sup> ) | <b>MUNICÍPIO</b> |
|---------------------|-------------------------------------|------------------|
| Arcoverde           | 16.800.000                          | Buíque/Pedra     |
| Ingazeira           | 4.800.000                           | Pedra/Venturosa  |
| Ipaneminha          | 3.900.000                           | Pesqueira        |
| Mororó              | 2.929.682                           | Pedra            |
| Mulungu             | 1.280.953                           | <b>Buíque</b>    |

**Quadro 5 - Principais Reservatórios do Rio Ipanema**

### 4.5. CARACTERIZAÇÃO SOCIAL

 $\overline{a}$ 

O município de Alagoinha possui uma população de 13.759, densidade demográfica de 63,16 hab/km² e uma taxa de urbanização de 56,46% (Quadro 6) e de acordo com Índice de Desenvolvimento Humano Municipal (IDHM<sup>7</sup> ), possui o índice de 0,599 (menor que o do de Pernambuco – 0,673 e do Brasil – 0,727), com expectativa de

**Fonte: APAC (201-)**

<sup>6</sup> Padrão de drenagem em que os canais lembram galhos de uma árvore, quando vista em mapa ou carta.

<sup>7</sup> Composto pelos componentes da longevidade (expectativa de vida ao nascer), educação (escolaridade da população adulta e fluxo escolar da população jovem) e renda (renda per capita), que varia entre 0 (zero) e 1 (um), quanto mais próximo de 1, maior o desenvolvimento humano do município.

vida de 73 anos e taxa de crescimento geométrico anual de 0,94% e Índice de Gini<sup>8</sup> de 0,49 (BDE, 2017c).

| <b>POPULAÇÃO</b>              | POPULAÇÃO (2010) | % DO TOTAL (2010) |
|-------------------------------|------------------|-------------------|
| População total               | 13.759           | 100               |
| População residente masculina | 6.913            | 50,24             |
| População residente feminina  | 6.846            | 49,76             |
| População urbana              | 7.769            | 56,46             |
| População rural               | 5.990            | 43,54             |

**Quadro 6 - População total, por gênero, rural e urbana do Município de Alagoinha - PE**

**Fonte: Adaptado de ATLAS DO DESENVOLVIMENTO HUMANO NO BRASIL (2013)**

Em 2010, Alagoinha tinha apenas 7,2% da população recebendo salário médio mensal de 1,6 salários mínimos, no entanto, quando considerado os domicílios com rendimentos mensais de até meio salário mínimo por pessoa, essa porcentagem é de 49,9% da população, com uma taxa de escolarização (para pessoas de 6 a 14 anos) de 96,3 em 2010, atribuindo ao munícipio a posição 109º de 185º, dentre as cidades do Estado (IBGE, 2017).

De acordo com o Relatório de Produto Interno Bruto dos Municípios de Pernambuco do CONDEPE/FIDEM (2017) o Produto Interno Bruto (PIB) de Alagoinha em 2015 foi de R\$ 112.314.000,00 e o Valor Adicionado Bruto Setorial em valores correntes é de R\$ 20.526.000,00 (19,04%) na agropecuária, R\$ 2.574.000,00 (2,39%) na indústria, R\$ 31.558.000,00 (29,27%) no setor de serviços e de R\$ 53.150.000,00 (49,3%) na administração pública, ou seja, o maior valor setorial é o da administração pública, ficando o setor de agropecuária com menos da metade deste. Tal fato ratifica que a maioria das pequenas cidades depende, quase que exclusivamente, apenas dos recursos oriundos do Fundo de Participação dos Municípios<sup>9</sup> (FPM) (GOMES et al., 2005).

 $\overline{a}$ 

<sup>8</sup> Mede o grau de desigualdade existente na distribuição de indivíduos, segundo a renda domiciliar *per capita*, variando de 0, quando não há desigualdade a 1, quando a desigualdade é máxima.

<sup>9</sup> O Fundo de Participação dos Municípios é uma transferência constitucional (CF, Art. 159, I, b), da União para os Estados e o Distrito Federal, composto de 22,5% da arrecadação do Imposto de Renda (IR) e do Imposto sobre Produtos Industrializados (IPI).

Por ser um software gratuito, o SPRING foi o SIG utilizado para o desenvolvimento deste trabalho, embora existam várias versões disponíveis, a versão utilizada para realizar este trabalho foi a versão do SPRING 5.5.3.

Para a análise temporal foram utilizadas imagens de satélites disponibilizadas pela Divisão de Geração de Imagens (DGI) do INPE, para a imagem do Landsat 7 ETM+ em 2002 e pelo Serviço Geológico dos Estados Unidos (USGS) para a imagem do Landsat 8 OLI em 2017 (Quadro 7).

| <b>ORBITA/PONTO</b> | <b>DATA DE PASSAGEM</b> | <b>ORGÃO</b> |
|---------------------|-------------------------|--------------|
| 215/66              | 15/09/2002              | INPE         |
| 215/66              | 05/12/2017              | USGS         |

**Quadro 7 - Dados das imagens LANDSAT 7 (ETM+) E LANDSAT 8 (OLI)**

Buscou-se uma temporalidade de 15 anos entre as imagens, no entanto, o critério primordial para a escolha das mesmas foi a qualidade, com a mínima interferência de nuvens e utilizando as datas mais próximas possíveis entre elas, sendo a de 2002 em setembro e a de 2017 em dezembro.

As imagens no formato SRTM utilizadas nesse trabalho foram adquiridas por meio do banco de dados do projeto TOPODATA, desenvolvido pelo INPE, que oferece o Modelo Digital de Elevação (MDE) e suas derivações locais básicas em cobertura nacional (TOPODATA, 2011) de forma gratuita, com uma resolução espacial de 30m x 30m, que atende as necessidades desse trabalho. A carta de referência utilizada foi a 08S375.

Os *shapefiles* vetoriais, do Estado e do Município, foram disponibilizados pelo banco de dados do IBGE e as fotografias realizadas em campo foram feitas com aplicativo gratuito para smartphone Android, o GPS Map Câmera, disponível no Google Play.

## 4.7. MÉTODOS

Para uma melhor visualização das etapas realizadas, foi criado um fluxograma com os passos adotados em cada um dos subtópicos a seguir, de acordo com a Figura 18:

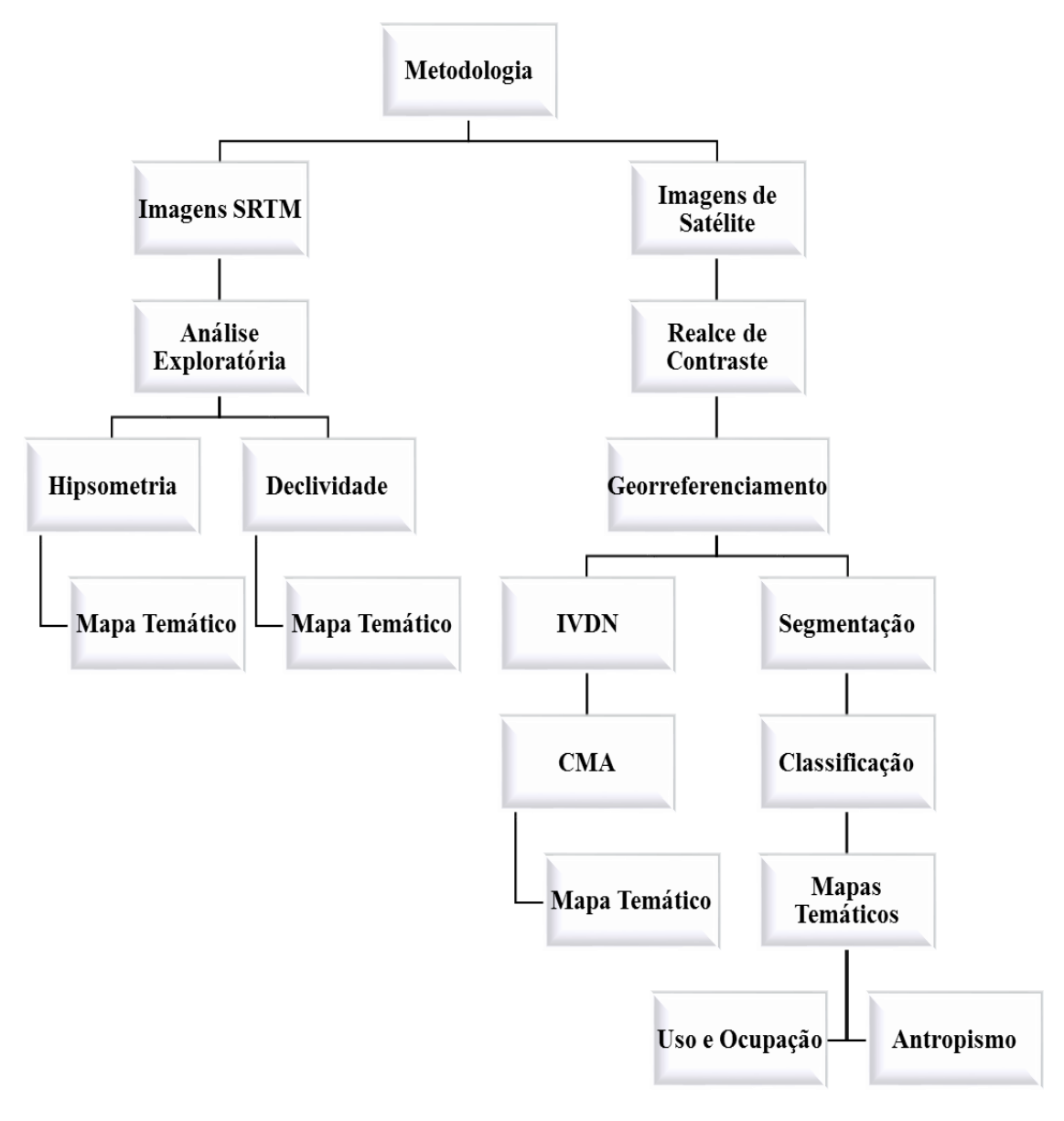

**Figura 18 - Fluxograma dos métodos realizados**

**Fonte: Autora (2018)**

### *4.7.1. Hipsometria e Declividade*

A elaboração do Mapa Hipsométrico foi realizada no *software* SPRING 5.5.3, utilizando a imagem SRTM 30mx30m da carta de referência 08S375, onde o município de Alagoinha encontra-se inserido.

Inicialmente, foi realizada uma análise exploratória da imagem (Figura 19), através da estatística descritiva, para obtenção dos valores máximo e mínimo da altimetria. Após o conhecimento dos valores, foram geradas as classes hipsométricas, afim de obter

detalhamento do nível de altitude do município, com o intuito de realizar o fatiamento e a associação dessas classes com a imagem SRTM.

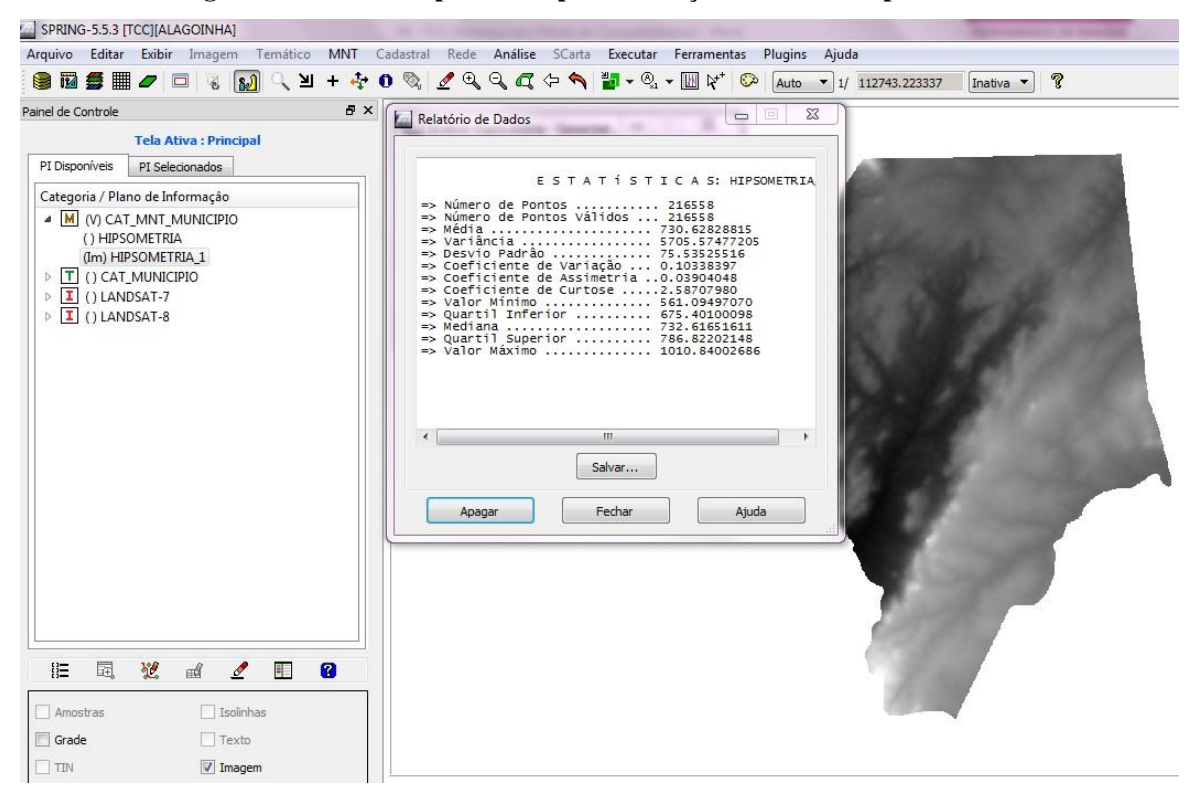

**Figura 19 - Análise Exploratória para Definição de Classes Hipsométricas**

**Fonte: Autora (2018)**

Foram estabelecidas e associadas 10 (dez) classes temáticas, com um caminhamento fixo de 50 metros, onde a cota mínima foi de 561.09 m e a cota máxima de 1010.84 m, sendo distribuídas entre as classes 560 – 610; 610 – 660; 660 – 710; 710 – 760; 760 – 810; 810 – 860; 860 – 910; 910 – 960; 960 – 1010; e 1010 – 1060.

Para o Mapa de Declividade também foi utilizada a mesma imagem SRTM 30mx30m da carta de referência 08S375, onde foi criada uma classe de Modelo Numérico do Terreno (MNT), gerando um novo plano de informação para incluir esta categoria. Após a criação do plano de informação, utilizando as opções do menu MNT, foi selecionada a opção disponibilizada para criação da grade de Declividade, que, para este trabalho, foi gerada em graus (Figura 20).

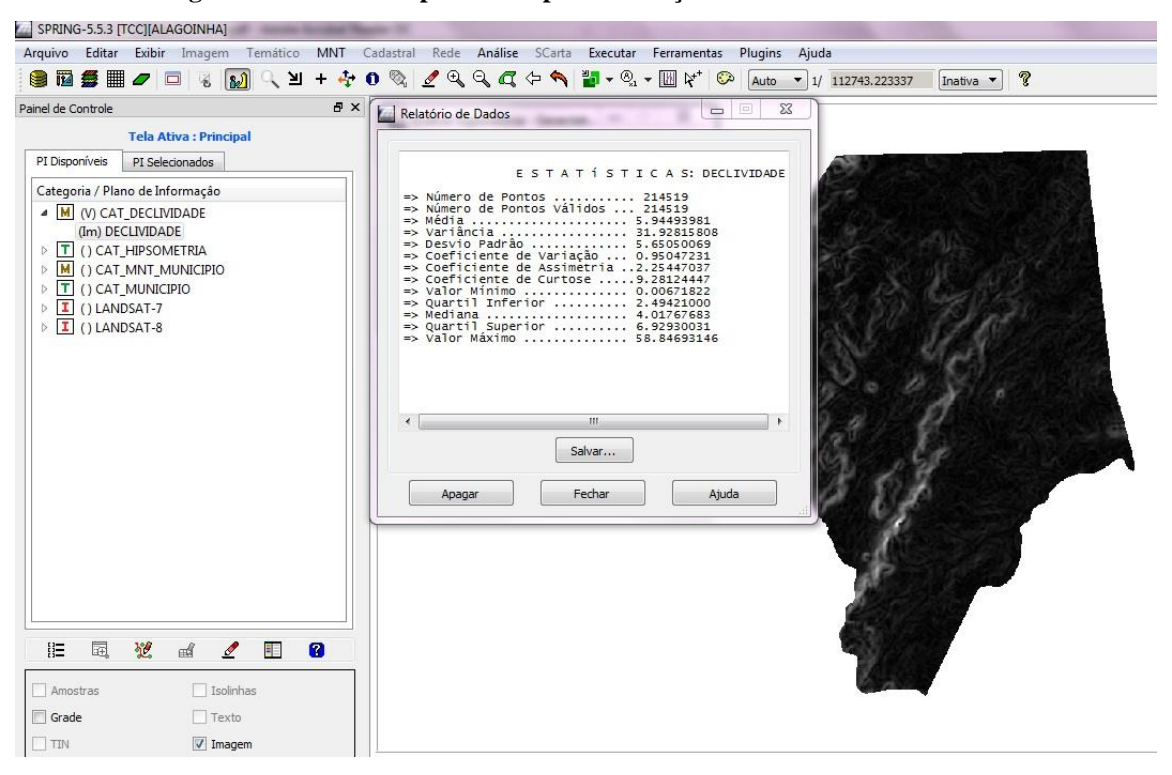

**Figura 20 - Análise Exploratória para Definição de Classes de Declividade**

**Fonte: Autora (2018)**

A análise exploratória da imagem gerada para Declividade também foi realizada através da estatística descritiva, obtendo-se os valores máximo e mínimo, com o intuito de realizar o fatiamento e a associação dessas classes. A cota mínima foi 0º e a máxima foi de 58.8º, e as classes foram distribuídas com um caminhamento fixo de 5º, sendo estabelecidas 12 (doze) classes, sendo elas 0 – 5; 5 – 10; 10 – 15; 15 – 20; 20 – 25; 25 – 30; 30 – 35; 35 – 40; 40 – 45; 45 – 50; 50 – 55; e 55 – 60. A classificação do relevo foi seguindo os critérios estipulados pelo Sistema Brasileiro de Classificação de Solos (EMBRAPA, 2006).

### *4.7.2. Realce de Contraste e Georreferenciamento*

O realce de contraste foi realizado pela técnica de realce linear, como pode ser visualizado na Figura 21, abaixo:

**Figura 21 - Comparativo das imagens do Município de Alagoinha antes e após o realce de contraste linear. (A) Município de Alagoinha em 2002 antes do realce do contraste; (B) Município de Alagoinha em 2002 após o realce do contraste; (C) Município de Alagoinha em 2017 antes do realce do contraste; (D) Município de Alagoinha em 2017 após o realce do contraste.**

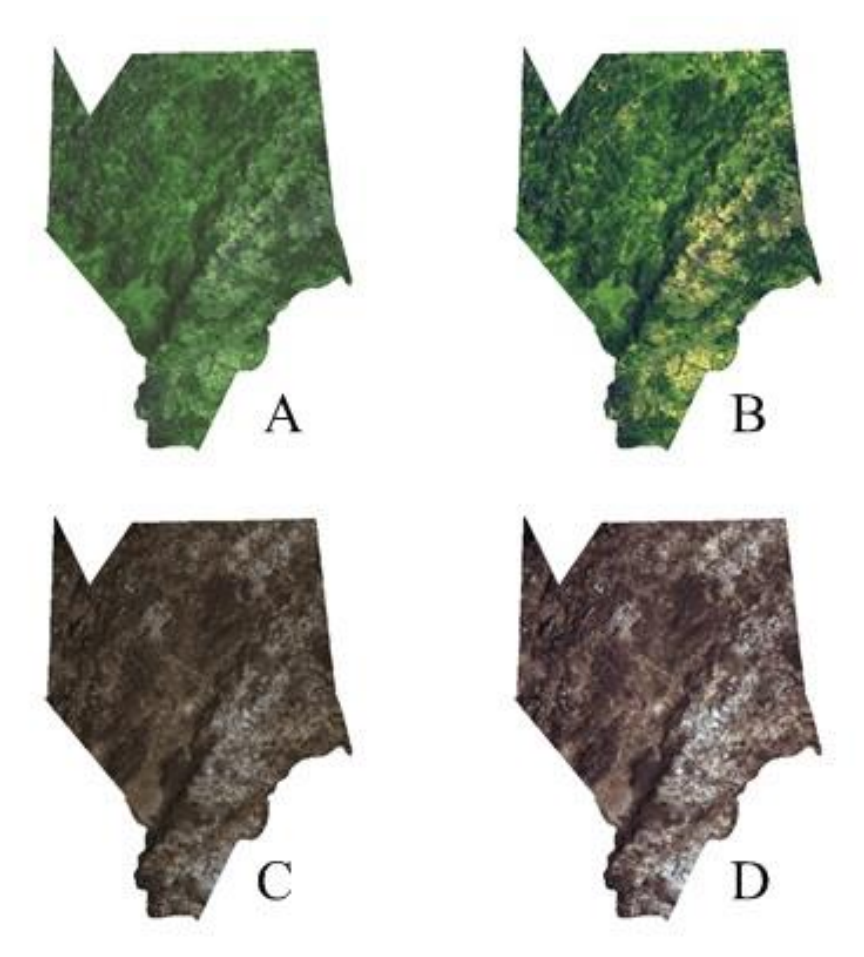

**Fonte: Autora (2018)**

Na técnica de realce linear a função é uma reta, e apenas dois parâmetros são controlados: a inclinação da reta e o ponto de interseção com o eixo X, sendo que a inclinação controla a quantidade de aumento de contraste e o ponto de interseção com o eixo X controla a intensidade média da imagem final (SPRING, 2006; DIAS, 2015).

Para o registro deste trabalho tornou-se necessário assegurar que os pixels da imagem do Landsat 7 ETM+ trabalhada apresentasse acurácia em relação à área estudada, assim, para o seu georreferenciamento foi utilizado o Datum WGS84, na projeção LAT-LONG, onde foram utilizados 10 (dez) pontos de controle obtidos através do programa Google Earth Pro Versão 7.1.8, de acordo com a Figura 22 a seguir:

**Figura 22 - Registro de pontos obtidos pelo Google Earth Pro**

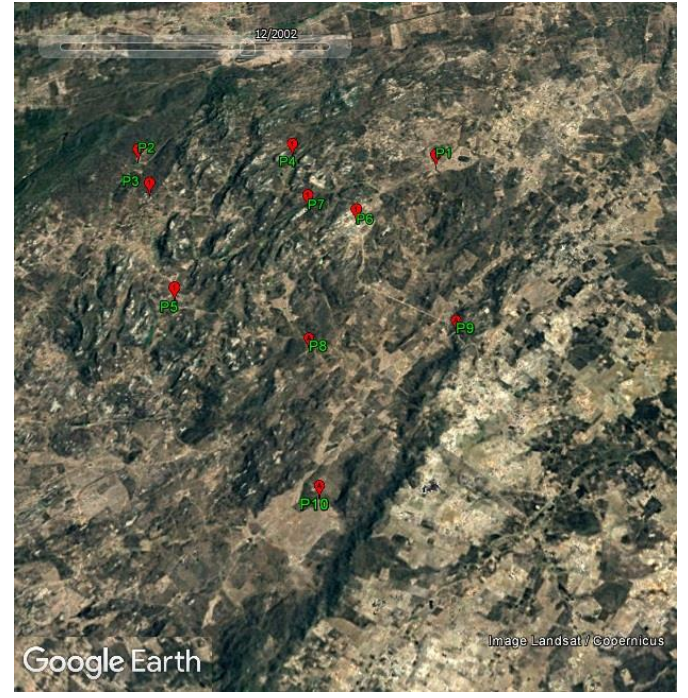

**Fonte: Autora (2018)** 

Para a imagem do Landsat 8 OLI não foi necessário o georreferenciamento, pois a imagem já é georreferenciada pelo USGS.

## *4.7.3. Segmentação e Classificação das Imagens*

 $\overline{a}$ 

No presente trabalho foi utilizado o tamanho mínimo das áreas fixado em 05 (cinco) pixels, com limiar de similaridade de 05 (cinco) para a imagem do Landsat 7 ETM+ e tamanho mínimo das áreas fixado em 10 (dez) pixels, bem como o limiar de similaridade de 10 (dez) na imagem do Landsat 8 OLI.

Para realizar a classificação, fez-se necessário a realização de um treinamento, no qual foram recolhidas amostras da imagem que identificassem a área representativa de cada classe de interesse e as amostras foram escolhidas de acordo com o a interpretação visual das imagens, após realização de segmentação automática de bandas espectrais. A classificação utilizada neste trabalho foi do tipo supervisionada de Bhattacharya<sup>10</sup> com limiar de aceitação de 99,9%.

<sup>&</sup>lt;sup>10</sup> "É um algoritmo de classificação supervisionada, que requer a seleção de áreas de treinamento, podendo utilizar as regiões separadas durante o processo de segmentação ou polígonos representativos das regiões a serem classificadas" (SANTOS et al., 2010).

*4.7.4. Índice de Vegetação por Diferença Normalizada (IVDN) e Composição Multiespectral Ajustada (CMA)*

O Índice da Vegetação por Diferença Normalizada (IVDN) ou *Normalized Difference Vegetation Index* – (NDVI) foi o índice de vegetação utilizado nesse estudo, e é obtido pela razão entre a diferença das refletividades do infravermelho próximo (ρIVP) e do vermelho (ρV), e a soma das mesmas:

$$
IVDN = (\rho IVP - \rho V) \div (\rho IVP + \rho V)
$$

Onde o infravermelho próximo (ρIVP) e o vermelho (ρV) no satélite Landsat 7 ETM+ são representados pelas bandas 4 e 3 respectivamente, e no Landsat 8 OLI são representados pelas bandas 5 e 4, respectivamente.

Segundo Santos (2010); Oliveira (2012); Oliveira (2013), o IVDN atua como um indicador sensível da quantidade e da condição da vegetação verde. Seus valores variam de -1 a +1, ou seja, quanto mais próximo de 1 (um), maior a densidade de cobertura vegetal e mais próximo de 0 (zero), ausência de vegetação.

Para o SPRING, foi utilizado a opção de operações aritméticas, onde optou-se pela operação:

$$
C = G * [ (A-B) ÷ (A+B) ] + O
$$

### **Fonte: SPRING**

Sendo o A, a Banda Infravermelho Próximo; o B, a Banda do Vermelho; o G, o ganho (utilizado o valor 256); e o O, o Offset (utilizado o valor de 128).

Tal fórmula foi utilizada, dentre todas as operações aritméticas disponíveis, para realização do cálculo de IVDN, pois foi a que apresentou a necessidade de maiores informações e consequentemente uma maior acurácia com a realidade.

Em seguida foram geradas CMA's, a partir do empilhamento de bandas, do município de Alagoinha para os anos de 2002 e 2017.

Para o ano de 2002 foi utilizada a composição RGB do satélite Landsat 7 ETM+, onde a fonte vermelha (R) foi posicionada na Banda 5, a imagem NDVI, gerada com realce de contraste linear, foi posicionada na fonte verde (G) e a fonte azul (B) foi posicionada na Banda 3.

No ano de 2017 foi utilizada a composição da imagem do satélite Landsat 8 OLI, na qual a fonte vermelha (R) foi posicionada na Banda 5, a imagem NDVI, com realce de contraste linear, na fonte verde (G) e a fonte azul (B) foi posicionada na Banda 2.

#### *4.7.5. Editoração dos Mapas Temáticos e Visita ao Campo*

Os mapas confeccionados foram sintetizados pelo módulo SCARTA, que faz parte do pacote do *software* SPRING 5.5.3.

Na visita à campo, foram realizadas algumas fotografias de pontos da área de estudo, com o objetivo de reconhecimento, que possam justificar as feições do uso e ocupação do solo do município, bem como alguns pontos com representatividade dos recursos hídricos presentes e os impactos sociais que causam na sociedade do entorno, encontradas nas imagens analisadas.

A visita à campo ocorreu em julho de 2018, e as fotografias foram obtidas através do aplicativo para smartphone Android, GPS Map Câmera, que possui um sistema de georreferenciamento com projeção LAT-LONG, inserção de mapa, endereço, horário e condições climáticas no horário do registro.

## **5. RESULTADOS E DISCUSSÃO**

### 5.1. CARACTERIZAÇÃO DO RELEVO

O relevo do município de Alagoinha, por estar inserido na unidade geoambiental do Planalto da Borborema, apresenta altitudes variando entre 561.09 m e 1010.84 m, como podemos observar na Figura 23:

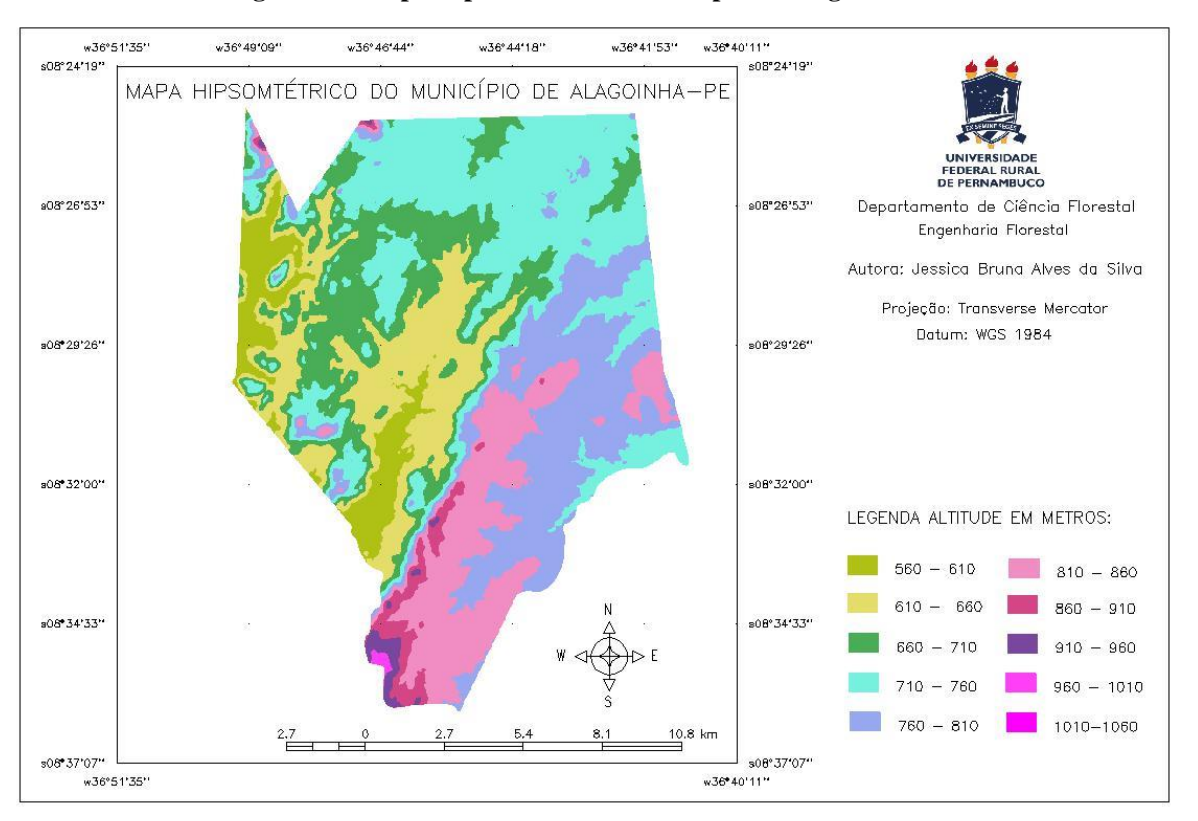

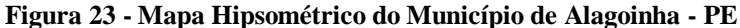

**Fonte: Autora (2018)**

A classe com maior representatividade no território (710-750m), representa 27,71% da área, e é onde está localizada a sede do município e sua parte nordeste, limite com o município de Pesqueira. Já a classe de altitude mais baixa 560-610m com 6,20%, foi a quinta menor em área, e localiza-se a sudoeste e noroeste, nos limites do município da cidade de Venturosa. A classe com maior elevação (1010-1060m) apresentou a menor representatividade da área, com apenas 0,05% do total (Tabela 1).

| <b>Classes Hipsométricas (m)</b> | Area (km <sup>2</sup> ) | <b>Percentual</b> |
|----------------------------------|-------------------------|-------------------|
| $560 - 610$                      | 12,85                   | 6,20%             |
| $610 - 660$                      | 29,59                   | 14,29%            |
| $660 - 710$                      | 35,03                   | 16,91%            |
| $710 - 760$                      | 57,38                   | 27,71%            |
| $760 - 810$                      | 38,55                   | 18,61%            |
| $810 - 860$                      | 27,18                   | 13,13%            |
| $860 - 910$                      | 4,46                    | 2,15%             |
| $910 - 960$                      | 1,64                    | 0,79%             |
| $960 - 1010$                     | 0,34                    | 0,16%             |
| 1010-1060                        | 0,0019                  | 0.05%             |

**Tabela 1 - Mensuração de Classes Hipsométricas**

Para realização da análise do relevo por perfil, foi realizado transectos em dois planos. O primeiro foi o transecto oeste-leste (AA') e o segundo foi o transecto sul-norte (BB'), tal transecto foi realizado do sul para o norte, para que a extremidade mais distante fosse incorporada ao perfil. Assim como em toda a área do município, é possível observar que no transecto AA' há uma grande variação em sua altitude. No transecto BB', direção norte ao sul, é possível visualizar uma certa semelhança com o AA', no entanto, este apresenta cota máxima e cota mínima maiores que o anterior, e suas menores altitudes encontram-se próximas à área urbana do município (Figura 24).

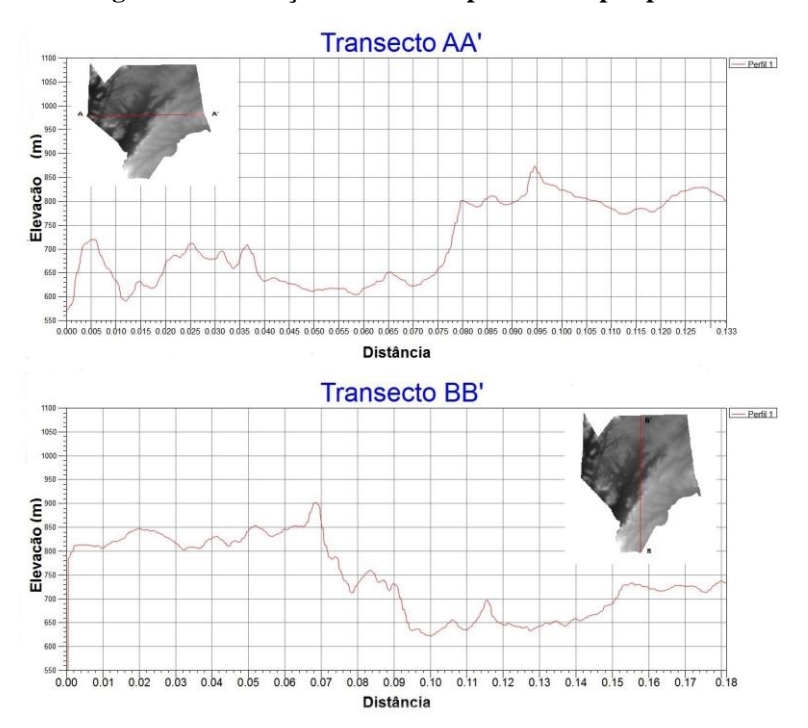

**Figura 24 - Variação do relevo representado por perfis**

**Fonte: Autora (2018)**

Quando consideramos a interseção entre os dois transectos, torna-se possível visualizar que o centro da área do município encontra-se na classe hipsométrica mais representativa (710-760m) como é possível verificar na Figura 25:

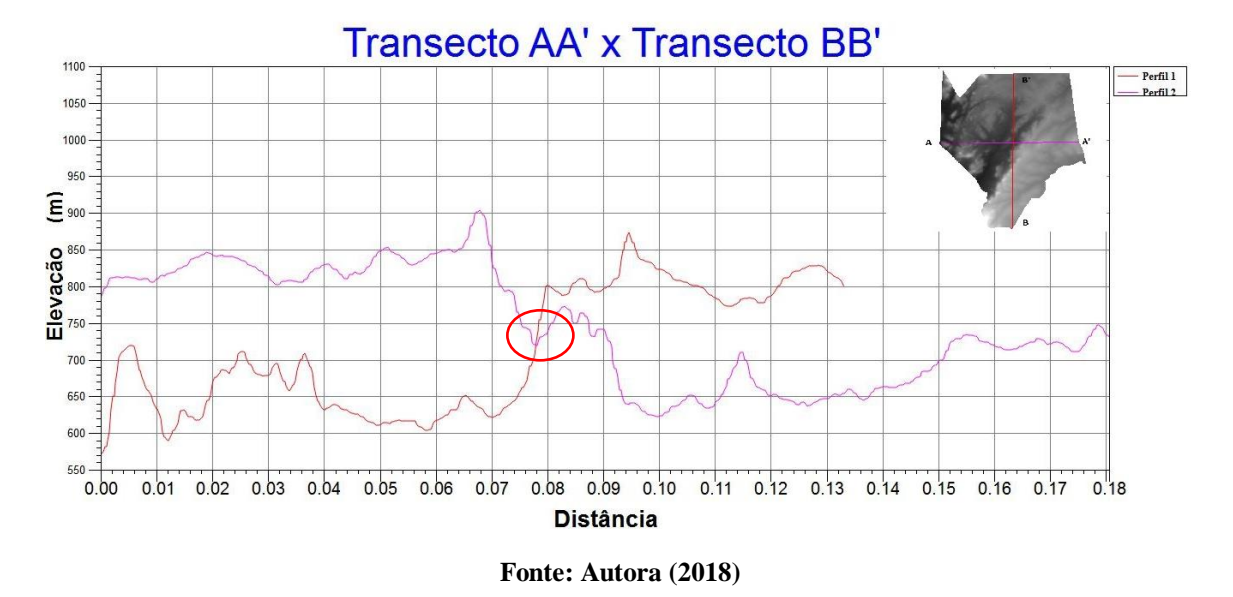

**Figura 25 - Combinação da variação do relevo por perfil**

Francisco, Lima e Chaves (2014), afirmam que a aplicação dos MDE's extraídos de imagens da missão SRTM é altamente relevante, fornecendo informações necessárias para definição do comportamento do relevo nos terrenos que são alvos de estudos, no entanto, de acordo com Dias (2015), os MDE's com menor resolução espacial não são capazes de estimar com precisão a distribuição espacial do ângulo de inclinação dos morros, ou seja, os pixels com maior resolução espacial terão melhores detalhamento da imagem.

Assim como foi realizada a análise hipsométrica, também foi realizada a análise de declividade do município de Alagoinha (Figura 26), e através dos dados SRTM foi possível a definição da declividade, em graus, que varia de 0º a 58.84º. De acordo com Duarte; Sabadia (2011); Lima (2017), o conhecimento da declividade de um terreno é imprescindível na aplicação e interpretação geomorfológica, visto que, a declividade tem uma relação direta no escoamento, na erosão e em deslizamentos de terra, por exemplo.

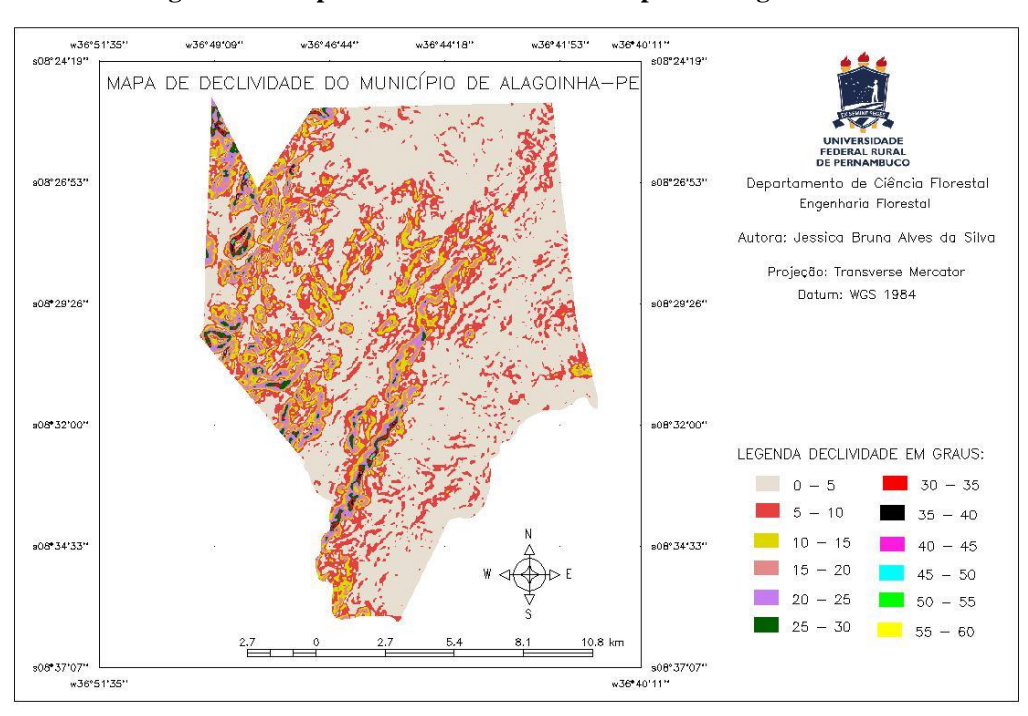

**Figura 26 - Mapa de Declividade do Município de Alagoinha - PE**

**Fonte: Autora (2018)**

Como podemos observar na Tabela 9, a classe mais representativa da declividade do município encontra-se entre 0º e 5º, com 61,78% do percentual da área, de acordo com a classificação de relevo da EMBRAPA (2006) sendo considerado um relevo Plano/Suave Ondulado, como podemos observar na Tabela 2, a seguir:

| Declividade (graus) | Area $(km2)$ | Percentual $(\% )$ | Relevo <sup>11</sup>    |
|---------------------|--------------|--------------------|-------------------------|
| $0 - 5$             | 127,94       | 61,78%             | Plano/Suave Ondulado    |
| $5 - 10$            | 45,69        | 22,06%             | Suave Ondulado/Ondulado |
| $10 - 15$           | 16,12        | 7,78%              | Ondulado                |
| $15 - 20$           | 9,01         | 4,35%              | Ondulado                |
| $20 - 25$           | 4,97         | 2,4%               | Forte Ondulado          |
| $25 - 30$           | 2,29         | 1,1%               | Forte Ondulado          |
| $30 - 35$           | 0,64         | 0,30%              | Forte Ondulado          |
| $35 - 40$           | 0,23         | 0,11%              | Forte Ondulado          |
| $40 - 45$           | 0,081        | 0,03%              | Forte Ondulado          |
| $45 - 50$           | 0,037        | 0.01%              | Montanhoso              |
| $50 - 55$           | 0,023        | 0.01%              | Montanhoso              |
| $55 - 60$           | 0,0067       | 0,003%             | Montanhoso              |
|                     |              |                    |                         |

**Tabela 2 - Mensuração de Classes de Declividade**

<sup>11</sup> A classificação da declividade das formas de relevo adotada como referência foi a da EMBRAPA (2006) (Plano 0 a 3%, Suave ondulado 3 a 8%, Ondulado 8 a 20%, Forte ondulado 20 a 45%, Montanhoso 45 a 75% e Escarpado > 75%).

A segunda classe de maior destaque foi a de 5º a 10º, com 22,06% do percentual da área, que representa um relevo Suave Ondulado/Ondulado, as demais classes apresentaram pouca representatividade, somadas, apresentaram 16,16% da área total.

Com o intuito de otimizar visualmente as características do relevo do município, foi criado um modelo de terreno em RGB, e para sua composição foram utilizadas três imagens derivadas dos dados SRTM, foram elas a hipsometria, a declividade e o *hillshade*  (MDE sombreado), de acordo com a Figura 27:

**Figura 27 - Imagens Monocromáticas de Hipsometria (A), Declividade (B) e** *Hillshade* **(C)**

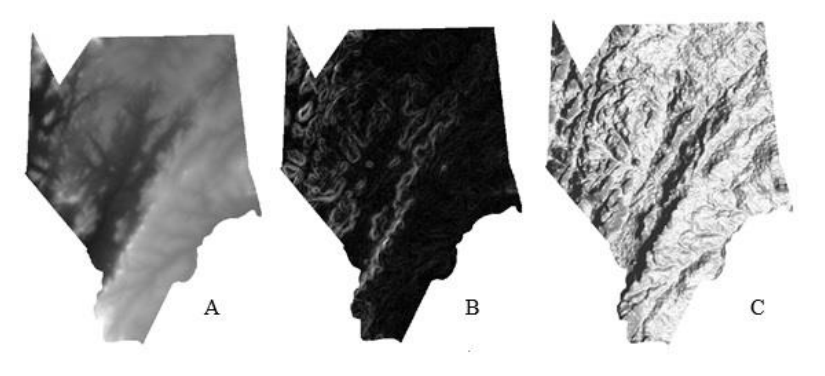

**Fonte: Autora (2018)**

Onde o (R) vermelho foi atribuído à declividade, o (G) verde para *hillshade* e o (B) azul foi atribuído à hipsometria (Figura 28).

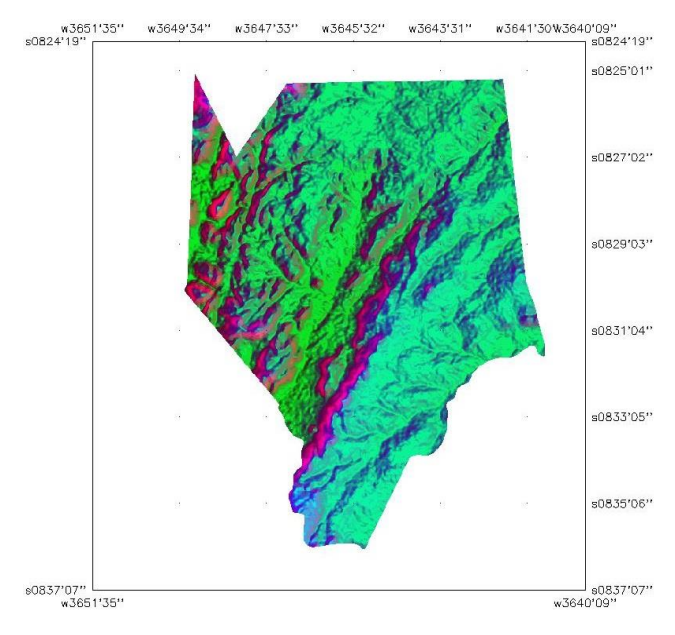

### **Figura 28 - Composição RGB dos Modelos de Elevação**

**Fonte: Autora (2018)**

Ressalta-se que na composição RGB dos Modelos de Elevação, obtidos através dos dados SRTM, foi utilizado no processamento da imagem a opção de realce de contraste linear para evidenciar ainda mais o relevo.

## 5.2. COMPOSIÇÃO MULTIESPECTRAL AJUSTADA (CMA)

Ainda na etapa de processamento das imagens, antes de realizar a sua classificação, buscou-se a obtenção de uma visão geral das condições da cobertura vegetal presente na área, o que auxiliou na identificação das classes dessa cobertura, bem como sua relação com a presença de solo exposto (foram considerados área urbana, afloramentos rochosos, solo desnudo ou áreas utilizadas para agricultura/pecuária). Para isso, foram geradas composições multiespectrais ajustadas (CMAs) a partir do empilhamento de bandas, formando um arquivo RGB, do município de Alagoinha para os anos de 2002 e 2017, como é possível observar nas Figuras 29 e 30 a seguir:

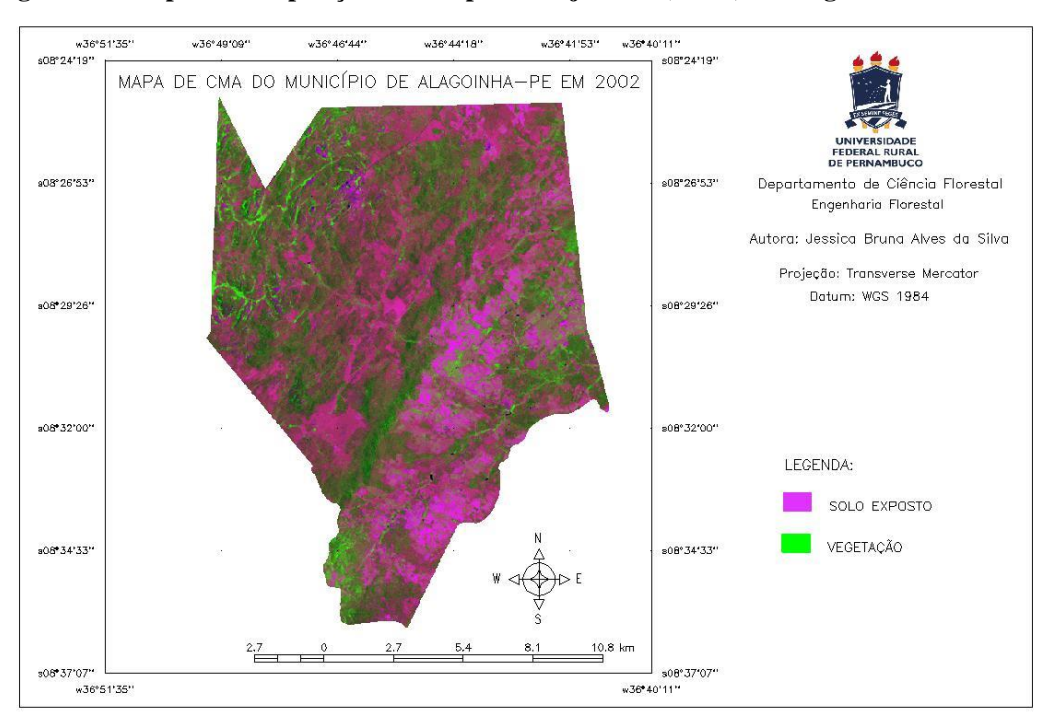

**Figura 29 - Mapa de Composição Multiespectral Ajustada (CMA) de Alagoinha - PE em 2002**

**Fonte: Autora (2018)**

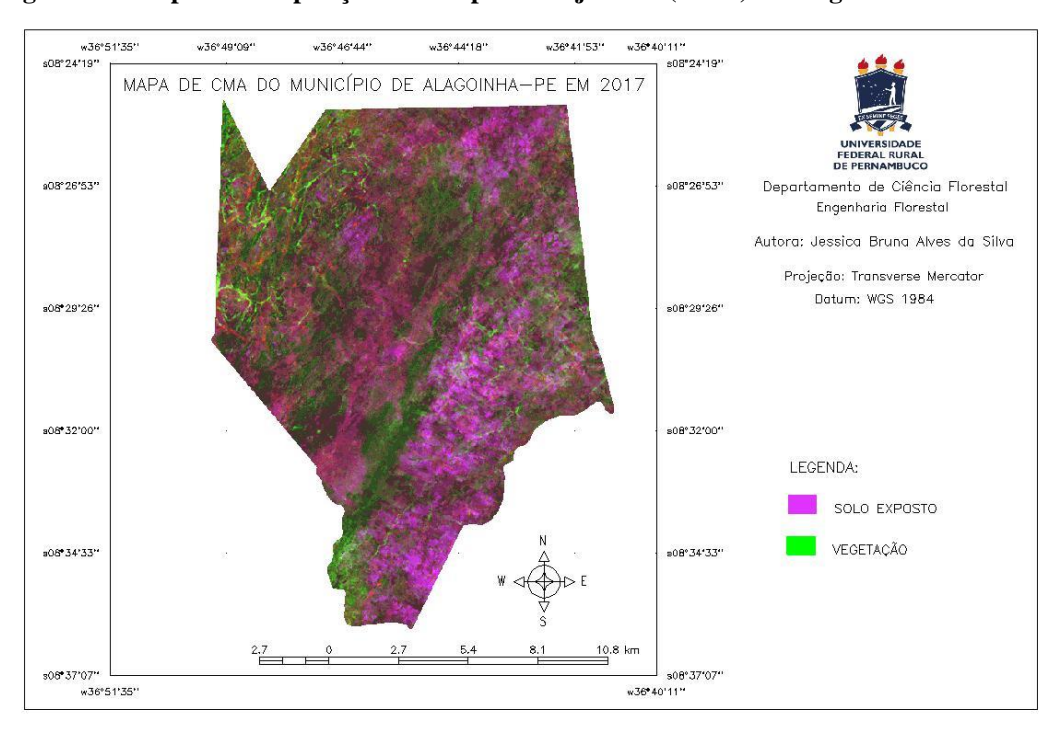

**Figura 30 - Mapa de Composição Multiespectral Ajustada (CMA) de Alagoinha - PE em 2017**

**Fonte: Autora (2018)**

Ao analisarmos as imagens, é notório a relação cobertura vegetal x solo exposto aumentar. Na imagem de 2002 há uma menor proporção de cobertura vegetal em relação à quantidade de solo exposto do que a observada na imagem de 2017, que apresenta uma menor quantidade da coloração magenta. É possível perceber um o aumento de tons de verdes mais escuros na imagem de 2017, que possivelmente representam uma recuperação de cobertura vegetal, visto que, na imagem de 2002 muitas dessas áreas apresentavam solo exposto.

# 5.3. USO E OCUPAÇÃO DO SOLO NA ANÁLISE TEMPORAL

Para realizar as análises das imagens dos anos 2002 e 2017, no que diz respeito ao uso e ocupação do solo da área de estudo, foram atribuídas classes aos alvos a serem observados, sendo estas: Vegetação Densa, Vegetação Semi-Densa; Vegetação Rala; Solo Exposto; e Água. Para a classe de solo exposto foram considerados a área urbana, afloramentos rochosos, solo desnudo ou áreas utilizadas para agricultura/pecuária e a unidade de medida utilizada para a área das classes foi de quilômetros quadrados (km²), como pode ser observado nas Figuras 31 e 32, a seguir:

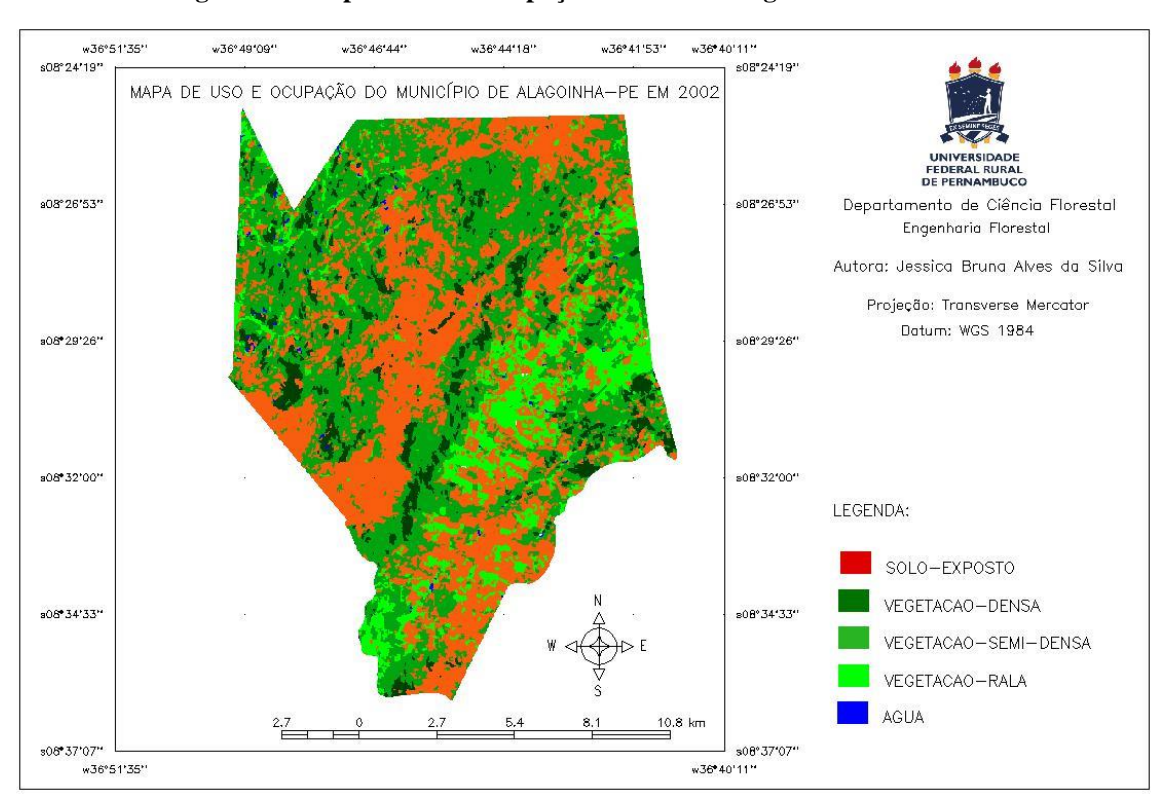

**Figura 31 - Mapa de Uso e Ocupação do Solo de Alagoinha - PE em 2002**

**Fonte: Autora (2018)**

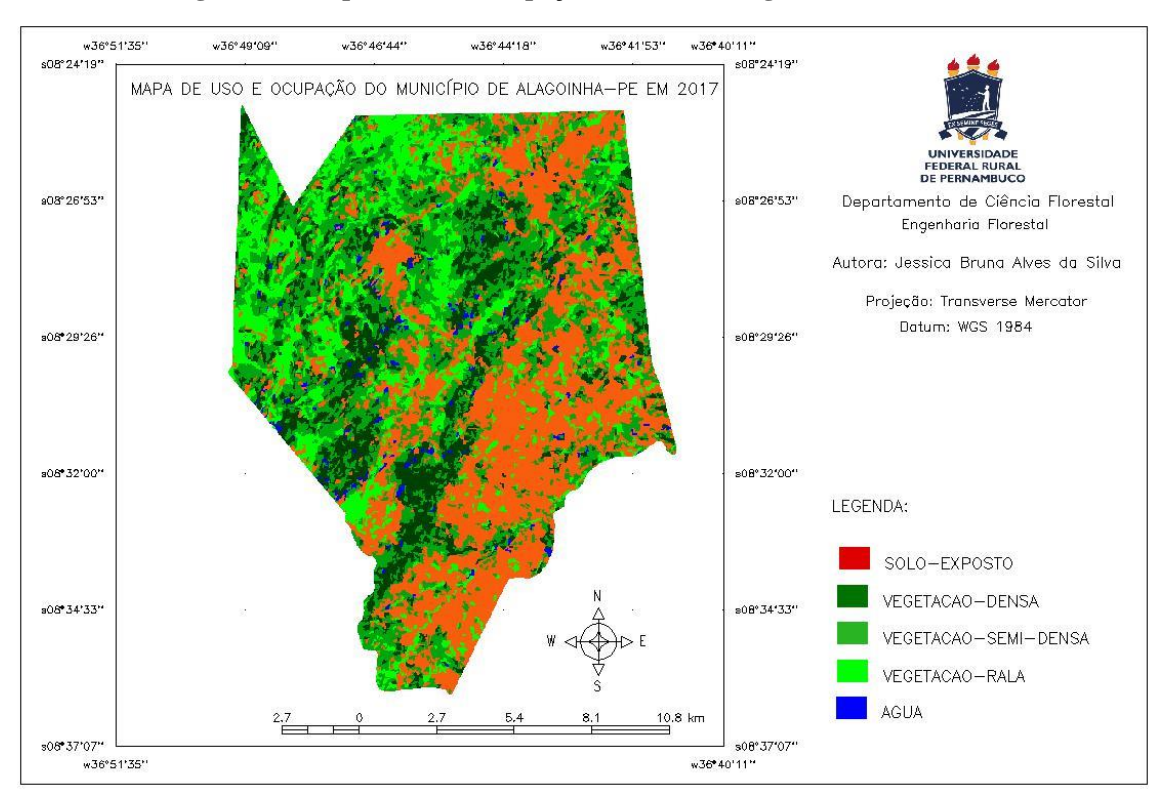

**Figura 32 - Mapa de Uso e Ocupação do Solo de Alagoinha - PE em 2017**

**Fonte: Autora (2018)**

Todos os valores apresentaram variação entre os anos avaliados (Gráfico 1), diante dos resultados é possível observar que houve um aumento na classe de Vegetação Densa de 16,04 km² (7,74%), na classe de Vegetação Rala de 12,31 km² (5,94%) e na classe Água, com um aumento de 2,05 km² (0,99%). No entanto, ressalta-se uma diminuição da classe Vegetação Semi-Densa de 22,31 km² (10,78%) e na classe Solo Exposto de 8,06 km² (3,87%), onde podemos afirmar que esses valores subtraídos refletiram em outras classes.

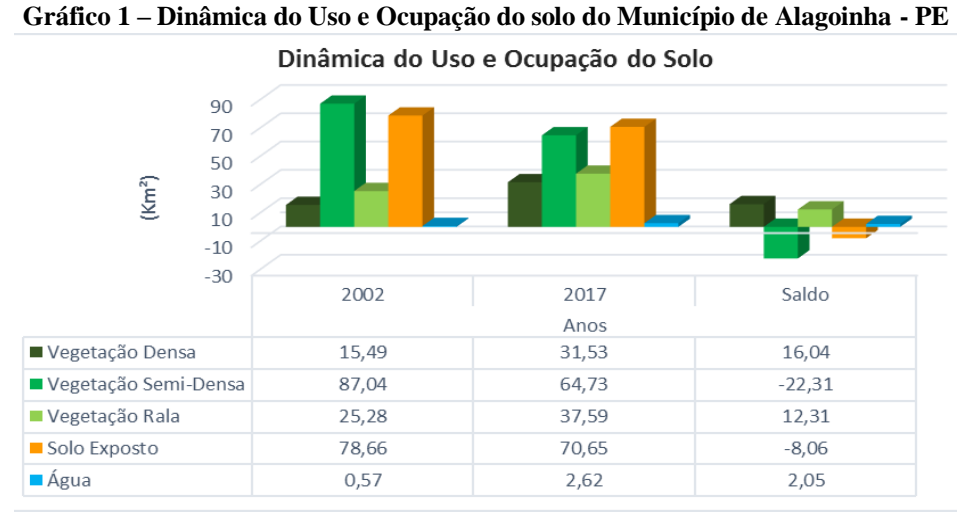

**Fonte: Autora (2018)**

Tal fato pode ser atribuído à regeneração da vegetação semi-densa, que pode ter passado para a classe de vegetação densa (Figura 33) e/ou ter sofrido supressão, passando para a classe de vegetação rala, visto que ambas apresentaram um aumento bastante significativo.

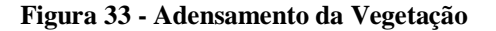

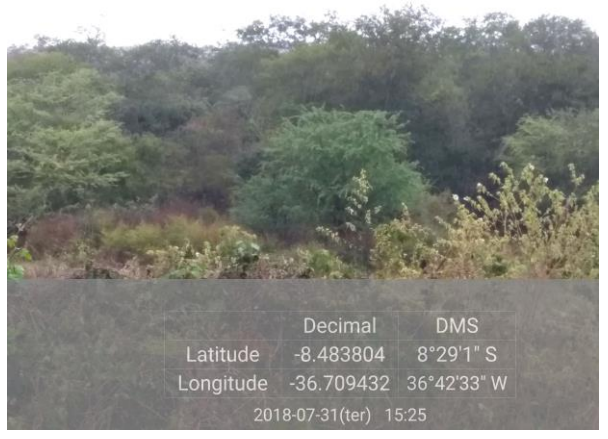

**Fonte: Autora (2018)**

Outra hipótese é que a redução na classe de vegetação semi-densa e o aumento da vegetação rala pode ser atribuído à agropecuária (Figura 34), no entanto a classe de solo exposto também diminuiu, sendo, portanto, correto afirmar que parte da vegetação semidensa passou a ser caracterizada como densa e vegetação rala, por alguma supressão (Figura 35). O solo exposto adquiriu características de vegetação rala (Figura 36) ou armazenado água, passando a fazer parte da classe água, que também apresentou um aumento em sua área (Figura 37).

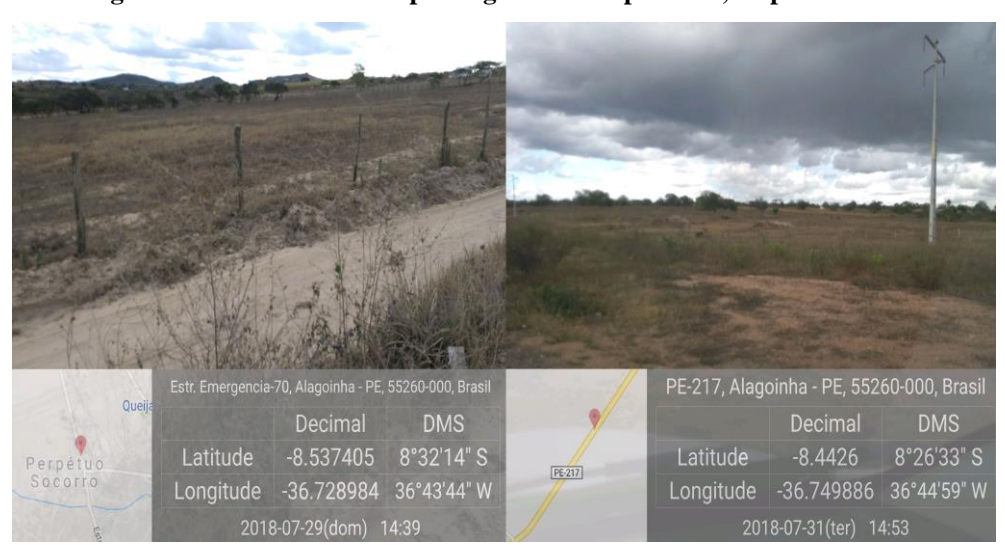

**Figura 34 - Áreas utilizadas para agricultura e pecuária, respectivamente**

**Fonte: Autora (2018)**

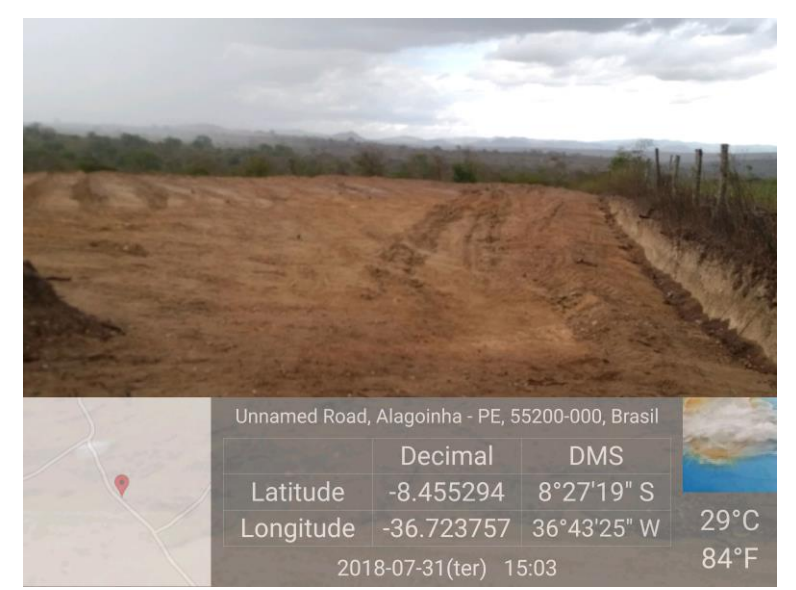

**Figura 35 - Supressão da Vegetação e Exposição do Solo**

**Fonte: Autora (2018)**

**Figura 36 - Regeneração da Cobertura Vegetal**

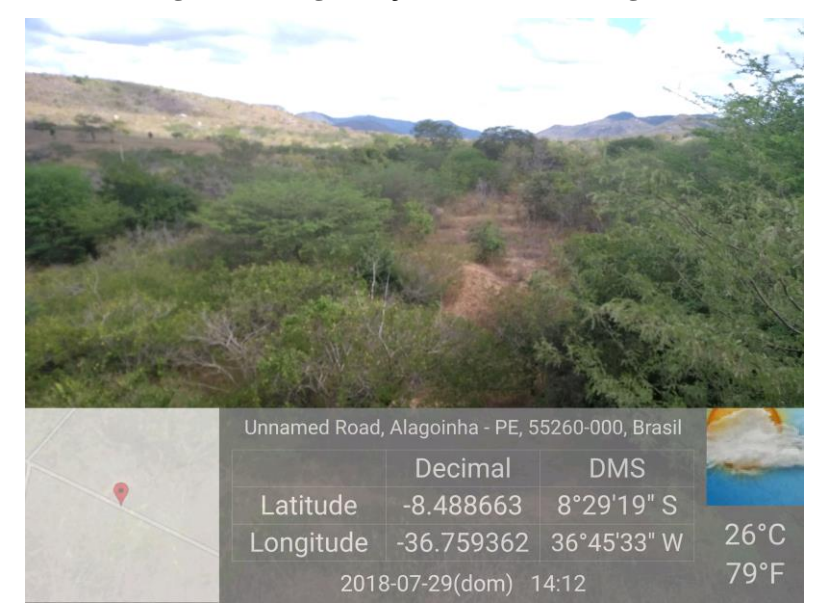

**Fonte: Autora (2018)**

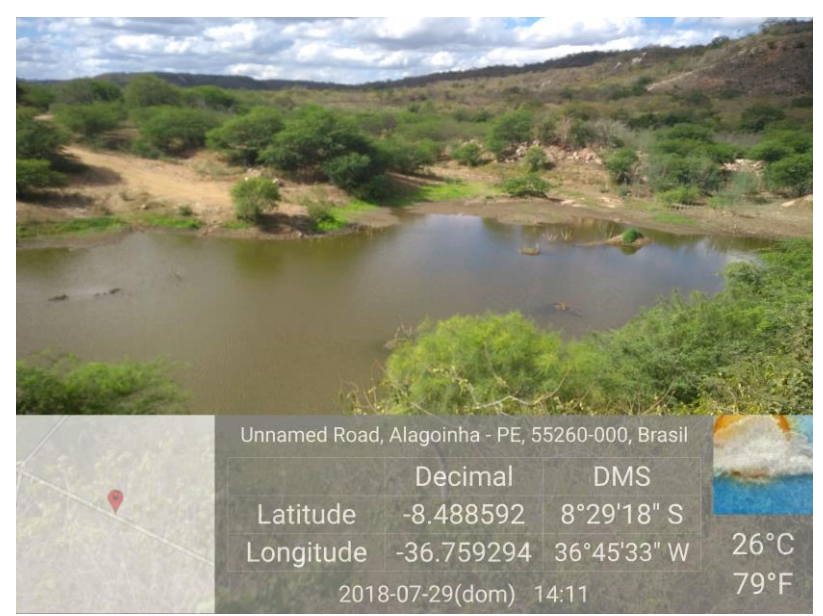

**Figura 37 - Barragem do "Pé da Serra"**

**Fonte: Autora (2018)**

No que diz respeito ao aumento positivo das áreas que apresentaram espelhos d'água, o mesmo pode ser justificado, pela regeneração da vegetação densa entre os dois anos analisados, visto que, a vegetação oferece diversos serviços, proporcionando o armazenamento e a regulação de água (Cassiano, 2013), ou a instalação de novos açudes.

Com o objetivo de avaliar o aumento da vegetação e a diminuição do solo exposto entre os dois anos do estudo, foi realizado uma análise sobre o antropismo na mesma. Desta forma, no Gráfico 2, é possível observar que a área total foi dividida em 03 (três) classes: Vegetação, Antropismo e Água. Na classe de antropismo foi considerado solo exposto: a área urbana, afloramentos rochosos, solo desnudo e áreas utilizadas para agricultura/pecuária.

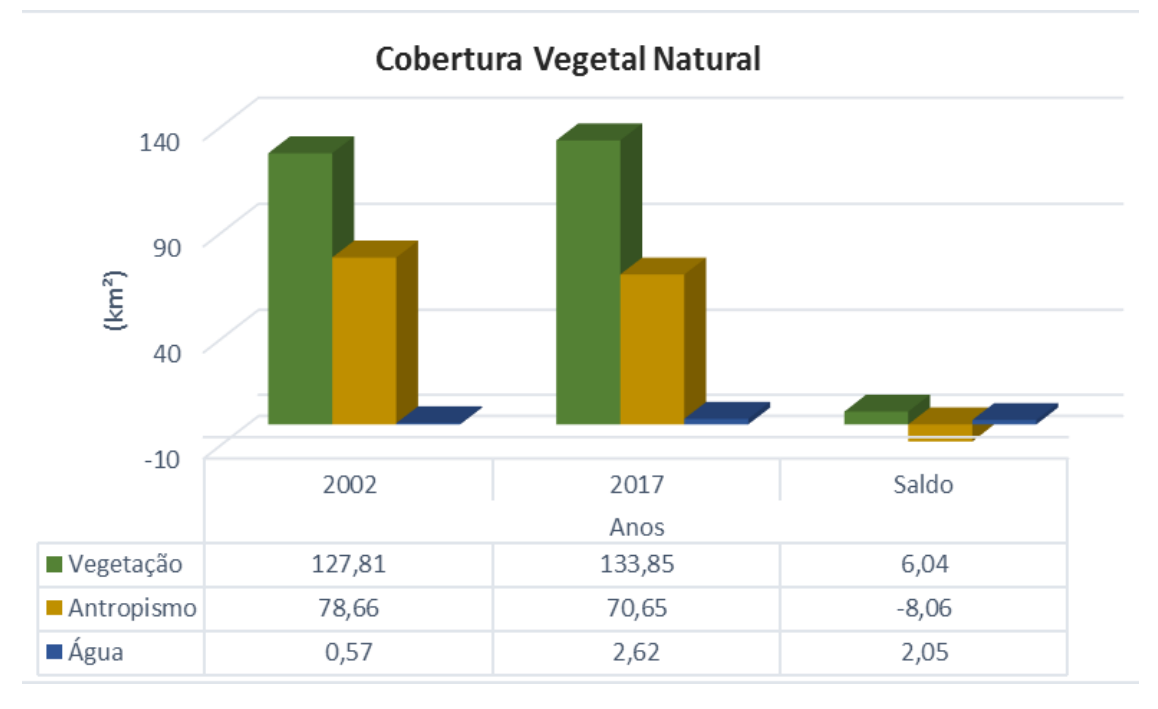

**Gráfico 2 – Cobertura Vegetal Natural do Município de Alagoinha - PE nos anos de 2002 e 2017**

**Fonte: Autora (2018)**

É possível identificar que todas as classes apresentaram variações entre os anos, a vegetação apresentou um saldo positivo de 6,04 km² e a água apresentou um aumento de 2,05 km², no entanto, a classe que mais chamou a atenção foi a classe que representa o antropismo, esta classe apresentou uma diminuição de 8,03 km², ou seja, houve um reestabelecimento da cobertura vegetal da área, como podemos observar nas Figuras 38 e 39.

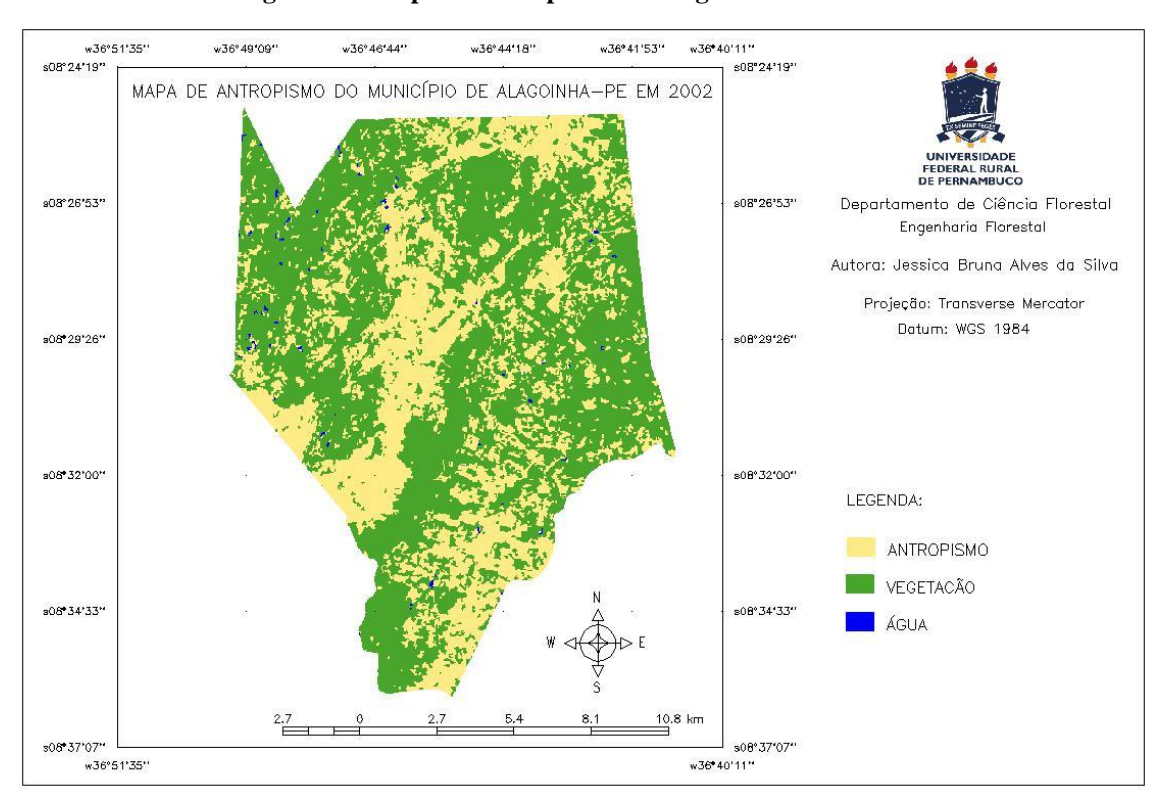

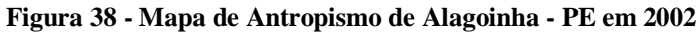

**Fonte: Autora (2018)**

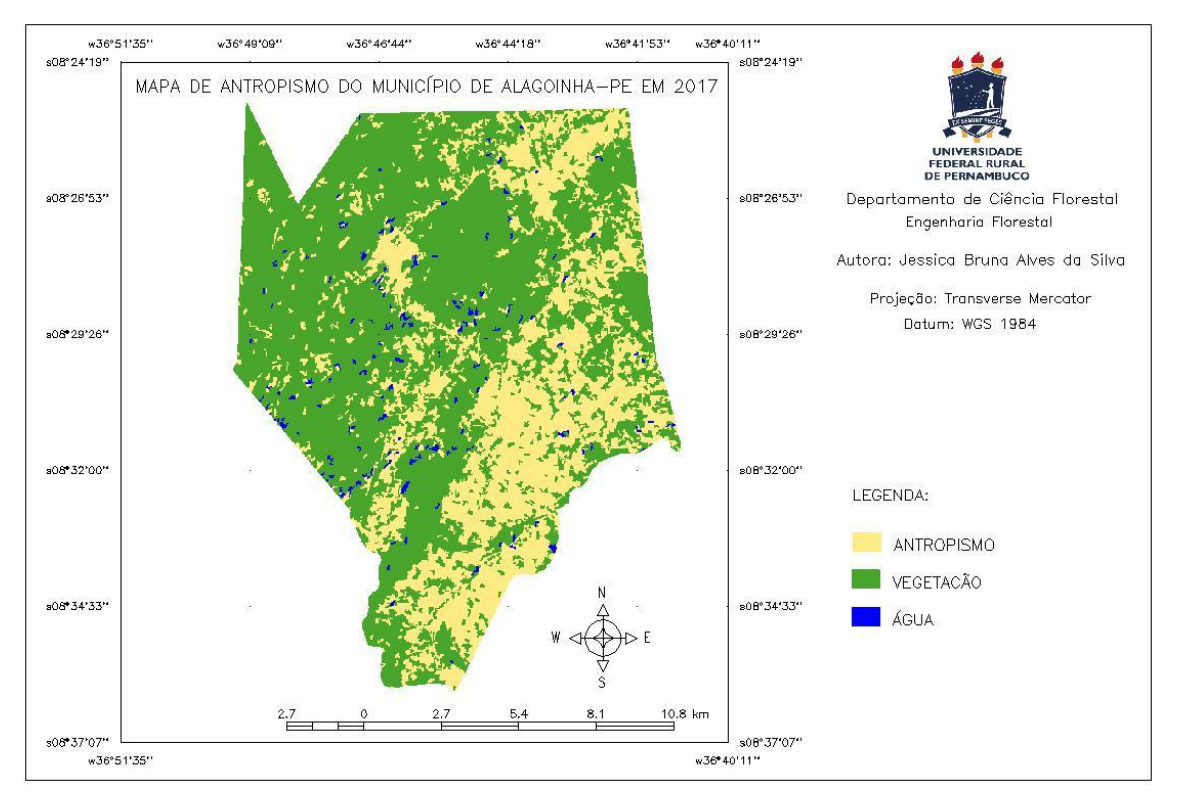

**Figura 39 - Mapa de Antropismo de Alagoinha - PE em 2017**

**Fonte: Autora (2018)**
Com o intuito de elucidar os dados obtidos sobre o aumento da cobertura vegetal da área de estudo, foi realizada uma análise da precipitação anual dos dois anos em que as imagens foram analisadas, 2002 e 2017, e o resultado pode ser observado no Gráfico 3, a seguir:

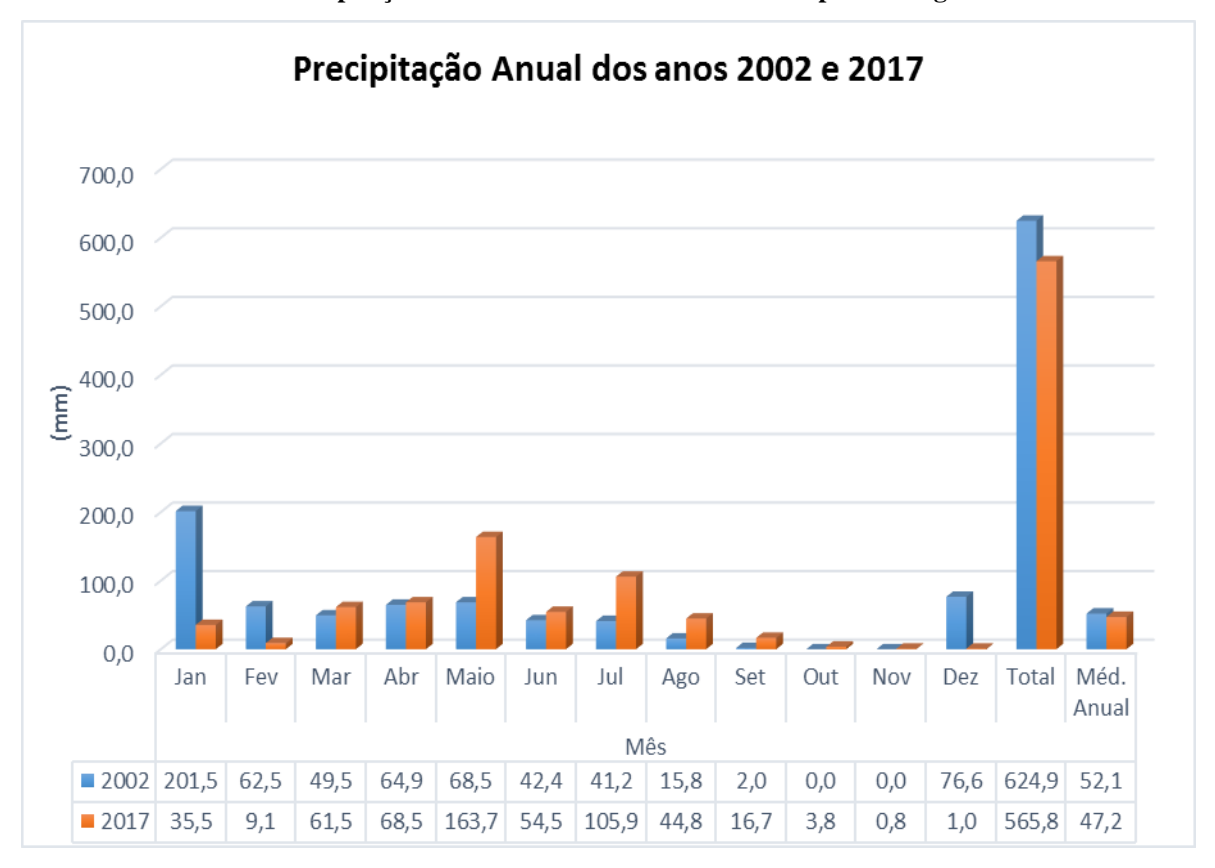

**Gráfico 3 - Precipitação dos anos de 2002 e 2017 do Município de Alagoinha - PE**

Podemos observar que a média de precipitação anual foi bastante parecida, no ano de 2002 foi observada uma precipitação anual mais elevada (624,9 mm) em relação ao ano de 2017 (565,8 mm), no entanto, em 2017, ano que foi observado um aumento da cobertura vegetal, houve uma maior distribuição da precipitação entre os meses do ano, que provavelmente foi um dos fatores que levaram ao aumento da área vegetada.

Ao observarmos os Mapas de Antropismo dos anos 2002 e 2017 é possível observar que as áreas que apresentam vegetação mais densa são encontradas nas áreas com maiores altitudes e declividade mais acentuada, onde o acesso é dificultado pelo próprio relevo da área, possibilitando maiores condições de regeneração e adensamento da vegetação.

**Fonte: APAC (2018)**

Outro fator que merece destaque foi colocado por Lima (2017), onde o mesmo ressalta a importância do conhecimento da dinâmica populacional (aumento ou diminuição) de um município em questões de análise espaço-temporal, considerando as condições econômicas e sociais do local.

A relação econômica da área de estudo, de acordo com o CONDEPE/FIDEM (2017), em 2002 para o setor de agropecuária foi de um Valor Adicionado Bruto<sup>12</sup> (VAB) de R\$ 6.210.000, que representaram 0,33% do VAB do Estado de Pernambuco, no ano de 2015, o Valor Adicionado Bruto (VAB) do município para o mesmo setor foi de R\$ 20.526.000, apesar do aumento, esse valor representou apenas 0,39% do VAB do Estado, um aumento irrisório de apenas 0,06%, considerando os treze anos de diferença entre eles. Ao analisarmos os dados, podemos perceber que a economia do município não depende diretamente das atividades agropecuárias, isto implica na relação da população com a exploração dos recursos naturais, nesse caso, o desmatamento e exposição do solo para a realização dessas atividades.

No que diz respeito as condições sociais do município, os programas de transferência de renda implantados pelo governo federal no início da década de 2000 contribuíram significativamente para a minimização e redução da pobreza generalizada no município, condição que influencia diretamente na utilização dos recursos naturais da área, como a extração da vegetação para utilização de lenha e carvão nos fogões à lenha dos domicílios e pequenos empreendimentos, como por exemplo, nas padarias. De acordo com o Portal da Transparência (2018), a União repassou para o município, no ano de 2017, R\$ 5.609.441,00 (cinco milhões e seiscentos e nove mil e quatrocentos e quarenta e um reais) através dois Programas mais representativos para o município, o Garantia Safra $^{13}$  que foi criado em 2002, a partir da Lei nº 10.420; e o Bolsa Família<sup>14</sup>, criado em 2003 a partir da Medida Provisória nº 132, transformando-se na Lei nº 10.836, em 2004. No âmbito

 $\overline{a}$ 

 $12 \text{ E}$  o resultado final da atividade produtiva no decurso de um período determinado. Resulta da diferença entre o valor da produção e o valor do consumo intermédio, originando excedentes.

<sup>&</sup>lt;sup>13</sup> "O Garantia-Safra é uma ação do Programa Nacional de Fortalecimento da Agricultura Familiar (Pronaf) inicialmente voltada para os agricultores familiares que vivem no Nordeste do Brasil e no Norte dos estados de Minas Gerais e do Espírito Santo. A região é a área de atuação da Superintendência do Desenvolvimento do Nordeste (Sudene), majoritariamente semiárida e que sofre perda sistemática de safra por motivo de seca ou excesso de chuvas" (MDA, 2018).

<sup>&</sup>lt;sup>14</sup> "O Bolsa Família é um programa que contribui para o combate à pobreza e à desigualdade no Brasil. Ele foi criado em outubro de 2003 e possui três eixos principais: complemento de renda, acesso a direitos e articulação com outras ações" (MDS, 2015).

Estadual, existe o Programa Chapéu de Palha<sup>15</sup>, originalmente criado em 1988 e reeditado, passando a ser a Lei Estadual nº 13.244, em 2007. Na esfera municipal, existem as ações desenvolvidas pela Secretaria de Assistência Social, que realiza a distribuição de cestas básicas e leite, para a população de baixa renda.

Desta forma, é possível observar que o aumento da cobertura vegetal do município de Alagoinha está diretamente ligado aos impactos positivos sobre o bem-estar das famílias contempladas por programas governamentais, nas três esferas, que além de influenciarem diretamente na conservação e regeneração da cobertura vegetal, evitam o aumento da exposição do solo e criam condições favoráveis para o abastecimento e ampliação dos espelhos d'água presentes na área.

## 5.4. IMPACTOS SOCIAIS NA POPULAÇÃO

 $\overline{a}$ 

Como visto anteriormente, embora a população do Município de Alagoinha não seja essencialmente rural e não tenha como principal atividade econômica a agropecuária, tais fatores não excluem a importância dos recursos naturais para sua população, como por exemplo para a extração de lenha e carvão através da supressão da vegetação para uso doméstico ou para geração de renda através da venda para carvoarias, padarias, olarias, dentre outros. Somado a isso, e por consequência, temos a diminuição do volume de água disponível para atender as necessidades básicas da população, que repercutem diretamente na qualidade de vida e na saúde da população. FAO (2016) destaca que a segurança alimentar pode ser alcançada através de medidas como a proteção social, em vez da expansão de áreas agrícolas ou supressão da vegetação. Segundo Duarte (2008) "a questão ambiental é uma questão socioeconômica, com soluções estritamente dependentes de decisões políticas, levando-se assim, a uma das grandes dificuldades de estabelecer estratégias de uso sustentável".

De acordo com Monteiro Neto e Vergolino (2014) "o avanço das políticas sociais e dos mecanismos de transferência de renda às famílias mais pobres produziu, e ainda está a produzir, melhorias significativas no ambiente social do país", ainda podemos acrescentar que essas melhorias não se dão apenas no ambiente social, mas podem ser também

<sup>&</sup>lt;sup>15</sup> "Durante a entressafra, os trabalhadores inscritos recebem uma bolsa complementar ao programa federal Bolsa Família" (SEPLAG, 2018).

observadas na conservação e recuperação de recursos naturais. Seguindo esse pensamento, no Brasil já existe a iniciativa "Bolsa Verde", embora seja pouco divulgada, de acordo com a FAO (2016) trata-se de "um programa de transferência condicionada de renda que disponibiliza recursos a milhares de famílias pobres em troca de que mantenham a cobertura vegetal e façam a gestão de forma sustentável dos recursos naturais". Dessa forma, há o incentivo à produção garantindo a sustentabilidade e a diminuição da utilização de recursos naturais de maneira predatória.

Fugindo um pouco do viés econômico dos programas de transferência de renda, é de fundamental importância destacar o papel da educação ambiental como forma de conscientização sobre a importância da manutenção dos recursos naturais e os serviços ambientais que a preservação, manutenção e recuperação da cobertura vegetal traz para a população do município como um todo.

Para Duarte (2008):

A Educação Ambiental apresenta-se como uma das alternativas para a construção de novas maneiras de relacionamento do ser humano em torno das questões ambientais [...] assim o indivíduo acrescenta e modifica sua carga cultural, enriquecendo-a e mantendo-a em constante evolução, alterando o modo de pensar e conceitos à medida que novas situações e novas informações são inseridas em seu contexto social.

Atualmente não existe nenhum projeto que promova a educação ambiental junto à população do município, apesar de ter implantado um serviço de coleta de lixo, como é possível observar nas Figuras 40 e 41, a seguir:

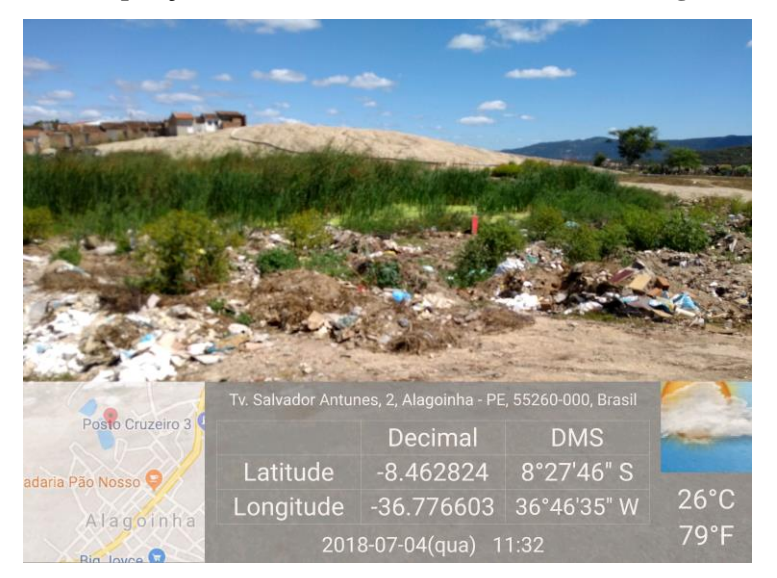

**Figura 40 - Deposição de lixo, ocasionando assoreamento da Lagoa de Baixo**

**Fonte: Autora (2018)**

**Figura 41 - Deposição de Lixo à beira da estrada de acesso ao Distrito de Socorro**

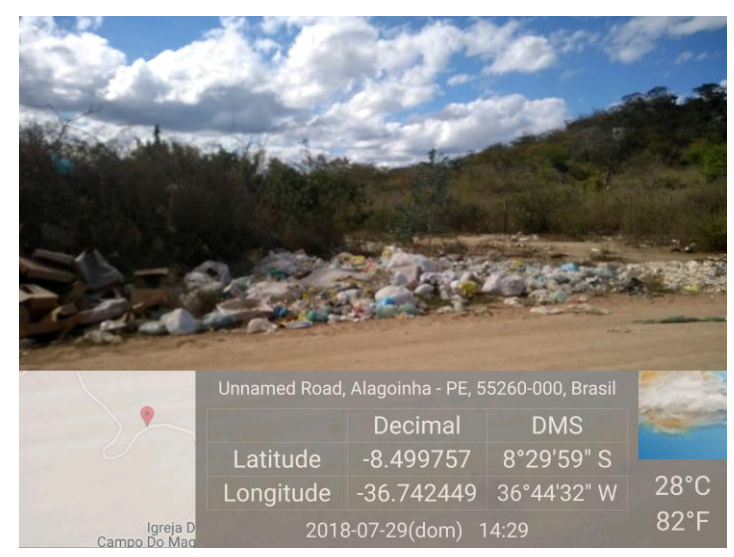

**Fonte: Autora (2018)**

Por fim, é possível afirmar que se faz necessário a integração dos aspectos sociais e econômicos aos ambientais, promovendo uma intersetorialidade entre todos eles.

## **6. CONSIDERAÇÕES FINAIS**

- Através das imagens SRTM com resolução espacial de 30mx30m foi possível realizar a análise do Modelo Numérico do Terreno, bem como das características do terreno do município de Alagoinha de forma satisfatória, rápida e eficiente;
- $\checkmark$  Na altimetria foi possível observar que a maior área do município, representada por 27,71%, varia entre 710 – 760m e a declividade varia entre  $0 - 5^{\circ}$  em 61,78% da área, caracterizando o relevo com sendo plano/suave ondulado;
- $\checkmark$  As imagens dos satélites Landsat 7 ETM+ e o Landsat 8 OLI analisadas contribuíram de forma bastante satisfatória para observar o comportamento e as transformações ambientais que ocorreram na área de estudo entre os anos de 2002 e 2017, contribuindo para os resultados apresentados nessa pesquisa e comprovando a importância do geoprocessamento nesse tipo de avaliação;
- $\checkmark$  A Composição Multiespectral Ajustada (CMA) do Índice de Vegetação por Diferença Normalizada (IVDN) foi bastante eficaz para visualização da composição vegetal e exposição do solo da área no intervalo de 15 anos, onde foi possível verificar as áreas que sofreram maiores mudanças, de acordo com a variação dos tons e cores utilizadas na associação RGB;
- $\checkmark$  A identificação e análise espaço-temporal do uso e ocupação do solo do município indicou que todas as classes apresentaram variações, no entanto, as classes que mais chamaram atenção foi a classe de Vegetação Densa, que apresentou um aumento de 16,04 km² (7,74%) da área e a diminuição da classe Solo Exposto de 8,06 km² (3,87%) da área, entre os anos de 2002 e 2017;
- Dentre os impactos sociais encontrados destacou-se a relação dos programas de transferência de renda ao aumento da cobertura vegetal, aumento no número de espelhos d'água e a diminuição da exposição do solo, muito embora não tenha disso verificado nenhum projeto ou programa que invista e promova a educação ambiental e o reconhecimento da importância dos recursos naturais na qualidade de vida da população;
- Foi possível constatar a eficiência e facilidade no manuseio do *software* livre SPRING 5.5.3, que disponibilizou todos os recursos que possibilitaram a análise e avaliação da área, armazenando, manipulando e gerando informações relacionadas à área de interesse;

 Conclui-se que os resultados encontrados foram satisfatórios para o objetivo proposto nesse trabalho e sugere-se que para uma melhor avaliação e interpretação das informações seja realizada uma análise exploratória mais profunda da área, que possa incluir composição florística, classificação dos solos e mudanças climáticas, por exemplo.

## **REFERÊNCIAS**

ALAGOINHA – PREFEITURA MUNICIPAL DE ALAGOINHA. **A cidade.** n.d. Disponível em: <http://www.alagoinha.pe.gov.br/a-cidade>. Acesso em 21 de junho de 2018.

ALVES, J. J. A. et al. Degradação da Caatinga: uma Investigação Ecogeográfica. **Revista Caatinga.** v. 22, nº 3, julho/setembro, p 126 – 135, 2009. (ISSN 1983-2125). Disponível em: <https://periodicos.ufersa.edu.br/index.php/caatinga/article/view/560/645>. Acesso em 27 de junho de 2018.

APAC – AGÊNCIA PERNAMBUCANA DE ÁGUAS E CLIMA. **Bacias Hidrográficas: Rio Ipanema.** 201-. Disponível em: <http://www.apac.pe.gov.br/pagina.php?page\_id=5&subpage\_id=16>. Acesso em 27 de junho de 2018.

APAC – AGÊNCIA PERNAMBUCANA DE ÁGUAS E CLIMA. **Monitoramento Pluviométrico.** 2018. Disponível em: <http://www.apac.pe.gov.br/meteorologia/monitoramento-pluvio.php#>. Acesso em: 20 de julho de 2018.

ASSIS, J. M. O. et al. Mapeamento do Uso e Ocupação do Solo no Município de Belém de São Francisco – PE nos Anos de 1985 e 2010. **Revista Brasileira de Geografia Física**. v.7, n.5, p. 859 – 870, 2014. (ISSN 1984-2295). Disponível em: <https://periodicos.ufpe.br/revistas/rbgfe/article/view/233397/27130>. Acesso em: junho de 2018.

ATLAS DO DESENVOLVIMENTO HUMANO. **Perfil de Alagoinha**. 2013. Disponível em: <http://atlasbrasil.org.br/2013/pt/perfil\_m/alagoinha\_pe>. Acesso em 27 de junho de 2018.

BDE – BASE DE DADOS DO ESTADO DE PERNAMBUCO. **Meio ambiente. Recursos Naturais. Caracterização Geomorfológica.** 2017b. Disponível em: < http://www.bde.pe.gov.br/site/ConteudoRestrito2.aspx?codGrupoMenu=478&codPermissa o=5>. Acesso em 26 de junho de 2018.

BDE – BASE DE DADOS DO ESTADO DE PERNAMBUCO. **Meio ambiente. Recursos Naturais. Cobertura Vegetal Primitiva.** 2016. Disponível em: < http://www.bde.pe.gov.br/site/ConteudoRestrito2.aspx?codGrupoMenu=478&codPermissa o=5>. Acesso em 26 de junho de 2018.

BDE – BASE DE DADOS DO ESTADO DE PERNAMBUCO. **Meio ambiente. Recursos Naturais. Tipologia Climática.** 2017a. Disponível em: <http://www.bde.pe.gov.br/site/ConteudoRestrito2.aspx?codGrupoMenu=478&codPermis sao=5>. Acesso em 26 de junho de 2018.

BDE – BASE DE DADOS DO ESTADO DE PERNAMBUCO. **Social. Indicadores Sociais.** 2017c. Disponível em: <http://www.bde.pe.gov.br/site/ConteudoRestrito2.aspx?codGrupoMenu=450&codPermis sao=5>. Acesso em 26 de junho de 2018.

BELUCO, A. **Classificação de Imagens de Sensoriamento Remoto Baseada em Textura por Redes Neurais**. 2002. 130 f. Dissertação de Mestrado em Sensoriamento Remoto e Meteorologia. Programa de Pós-Graduação em Sensoriamento Remoto, Universidade Federal do Rio Grande do Sul – UFRGS. Porto Alegre, 2002. Disponível em <http://hdl.handle.net/10183/6046>. Acesso em 21 de junho de 2018.

BIAS, E. S. et al. Avaliação da Exatidão do MDE Obtido por Meio do SRTM e pela Carta do IBGE na Escala 1:100.000. **Revista Brasileira de Cartografia**. Nº 63/01, 2011. (ISSN 1808-0936). Disponível em: <http://www.lsie.unb.br/rbc/index.php/rbc/article/view/367>. Acesso em junho de 2018.

CÂMARA, G.; DAVIS, C. Fundamentos de Geoprocessamento. In: CÂMARA, G.; DAVIS, C.; MONTEIRO, A. M. V. (Org.). **Introdução à Ciência da Geoinformação**. São José dos Campos: INPE, 2005. 5p. Disponível em: <http://www.dpi.inpe.br/gilberto/livro/introd/cap1-introducao.pdf/>. Acesso em junho de 2018.

CAMPOS, V. D.. **Dinâmica de Uso e Ocupação da Terra na Bacia Hidrográfica do Arroio dos Pereiras em Irati – PR e sua Influência na Qualidade das Águas Superficiais**. 2008. 112 f. Dissertação de Mestrado em Gestão do Território. Programa de Pós-Graduação em Geografia, Universidade Estadual de Ponta Grossa – UEPG. Ponta Grossa, 2008. Disponível em: <http://tede2.uepg.br/jspui/handle/prefix/502>. Acesso em junho de 2018.

CASSIANO, C. C.. **O Papel dos Remanescentes Florestais na Manutenção da Qualidade da Água em Microbacias Agrícolas.** 2013. 116 f. Dissertação de Mestrado em Ciências. Programa de Pós-Graduação em Recursos Florestais, Universidade de São Paulo–Escola Superior de Agricultura "Luiz de Queiroz" – USP/ESALQ. Piracicaba, 2013. Disponível em: <http://www.teses.usp.br/teses/disponiveis/11/11150/tde-26032013-171542/publico/Carla\_Cristina\_Cassiano\_versao\_revisada.pdf>. Acesso em 24 de julho de 2018.

CLIMATE – DATA. **Clima: Alagoinha.** 2018. Disponível em: <https://pt.climatedata.org/location/43015/>. Acesso em 26 de junho de 2018.

COELHO, V. H. R. et al. Dinâmica do Uso e Ocupação do Solo em uma Bacia Hidrográfica do Semiárido Brasileiro. **Revista Brasileira de Engenharia Agrícola e Ambiental.** v.18, nº 1, p. 64 – 72, 2014. (ISSN 1807-1929). Disponível em: <http://www.scielo.br/pdf/rbeaa/v18n1/v18n1a09.pdf>. Acesso em 21 de junho de 2018.

CONDEPE/FIDEM – AGÊNCIA ESTADUAL DE PLANEJAMENTO E PESQUISAS DE PERNAMBUCO. **Calendário Oficial de Datas Históricas dos Municípios de Pernambuco**. Recife: CEHM, 2006. v. 3. Disponível em:

<http://www.condepefidem.pe.gov.br/web/condepe-fidem/historia-dos-municipios>. Acesso em junho de 2018.

CONDEPE/FIDEM – AGÊNCIA ESTADUAL DE PLANEJAMENTO E PESQUISAS DE PERNAMBUCO. **Produto Interno Bruto dos Municípios de Pernambuco: Análise e Resultados.** 2017. Disponível em: <http://www.condepefidem.pe.gov.br/web/condepefidem/municipal>. Acesso em 29 de junho de 2018.

CORDEIRO, J. P. M.; OLIVEIRA, A. G.. Levantamento Fitogeográfico em Trecho de Caatinga Hipoxerófila – Sítio Canafístula, Sertãozinho – Paraíba, Brasil. **Revista OKARA: Geografia em Debate.** v.4, nº1-2, p. 54 – 65, 2010. (ISSN: 1982-3878). Disponível em: <http://www.periodicos.ufpb.br/index.php/okara/article/viewFile/7194/6949>. Acesso em 27 de junho de 2018.

CPRM - SERVIÇO GEOLÓGICO DO BRASIL. Diagnóstico do município de Alagoinha, Estado de Pernambuco. In: **Projeto Cadastro de Fontes de Abastecimento por Água Subterrânea.** Recife: CPRM/PRODEEM, 2005. Disponível em: < http://rigeo.cprm.gov.br/xmlui/bitstream/handle/doc/15656/Rel\_Alagoinha.pdf?sequence= 1>. Acesso em 26 de junho de 2018.

CRÓSTA, A. P. Correção Geométrica e Registro de Imagens. In: CRÓSTA, A. P.. **Processamento Digital de Imagens de Sensoriamento Remoto.** Campinas – SP: UNICAMP/Instituto de Geociências, 1992. Disponível em: <https://edisciplinas.usp.br/pluginfile.php/1901009/mod\_folder/content/0/9\_Capitulo\_10.p df?forcedownload=1>. Acesso em junho de 2018.

CRUZ, F. N. et al. **Bioma Caatinga – Recursos Florestais e Fauna**. Natal – RN: EDUFRN, 2005. Disponível em: <http://www.ead.uepb.edu.br/arquivos/cursos/Geografia\_PAR\_UAB/Fasciculos%20- %20Material/Ciencia\_Natureza\_Realidade/CI\_NAT\_A06\_RAAR\_GR\_250510.pdf> Acesso em junho de 2018.

DIAS, M. C.. **Avaliação Espaço – Temporal no Sertão do Araripe – PE.** 2015. 68 f. Trabalho de Conclusão de Curso (Bacharelado) em Engenharia Florestal. Departamento de Ciência Florestal, Universidade Federal Rural de Pernambuco – UFRPE. Recife, 2015.

DUARTE, C. R.; SABADIA, J. A. B. Emprego de imagens SRTM para geração de mapas auxiliares ao mapeamento geológico – estudo de caso Folha Santana do Cariri. **Anais XV Simpósio Brasileiro de Sensoriamento Remoto – SBSR**. Curitiba – PR, Brasil, 30 de abril a 05 de maio de 2011, INPE. p .3264. Disponível em: <http://webcache.googleusercontent.com/search?q=cache:http://marte.sid.inpe.br/attachme nt.cgi/dpi.inpe.br/marte/2011/07.20.14.59/doc/p0699.pdf>. Acesso em junho de 2018.

DUARTE, S. M. A.. **O Desastre da Desertificação no Município de Taperoá, Estado da Paraíba, Brasil.** 2008. 241 f. Tese de Doutorado em Recursos Naturais. Programa de Pós-Graduação em Recursos Naturais, Universidade Federal da Paraíba – UFPB. Campina Grande, 2008. Disponível em:

<http://www.dominiopublico.gov.br/pesquisa/DetalheObraForm.do?select\_action=&co\_ob ra=134821>. Acesso em 25 de julho de 2018.

EGG, G. C.. **Geração de Modelos Digitais de Superfície Compostos Utilizando Imagens do Sensor Prism/Alos.** 2012. 177 f. Dissertação de Mestrado em Engenharia Civil. Programa de Pós-Graduação em Engenharia Civil, Universidade Federal de Viçosa – UFV. Vicosa. 2012. Disponível em: <http://www.locus.ufv.br/bitstream/handle/123456789/3783/texto%20completo.pdf>. Acesso em junho de 2018.

EMBRAPA - EMPRESA BRASILEIRA DE PESQUISA AGROPECUÁRIA. **Sistema Brasileiro de Classificação de Solos**. 2ª ed. Brasília – DF, 2006. 286p. Disponível em: <https://www.agrolink.com.br/downloads/sistema-brasileiro-de-classificacao-dossolos2006.pdf>. Acesso em agosto de 2018.

EMBRAPA – EMPRESA BRASILEIRA DE PESQUISA AGROPECUÁRIA. EMBRAPA MONITORAMENTO POR SATÉLITE **Satélites de Monitoramento**. Campinas: Embrapa Monitoramento por Satélite, 2013. Disponível em: <http://www.sat.cnpm.embrapa.br>. Acesso em: 19 de junho de 2018.

FAO – ORGANIZAÇÃO DAS NAÇÕES UNIDAS PARA ALIMENTAÇÃO E AGRICULTURA. **FAO: Incentivos gera redução de desmatamento no Brasil.** 2016. Disponível em: <http://www.fao.org/brasil/noticias/detail-events/pt/c/426091/>. Acesso em 25 de julho de 2018.

FELGUEIRAS, C.A.; CÂMARA, G. Modelagem Numérica de Terreno. In: CÂMARA, G.; DAVIS, C.; MONTEIRO, A. M. V. (Org.). **Introdução à Ciência da Geoinformação**. São José dos Campos: INPE, 2005. 36p. Disponível em: <http://www.dpi.inpe.br/gilberto/livro/introd/cap7-mnt.pdf>. Acesso em junho de 2018.

FERNANDES NETO, S.; MADRUGA, P. R. A.. Geotecnologias. In: ROCHA, A. P. T. (Org.). **Manejo Ecológico Integrado de Bacias Hidrográficas no Semiárido Brasileiro.**  Vol. 2. 1ª ed. Campina Grande – PB: Epgraf, 2012. p. 96 – 228.

FERNANDES NETO, S.; FERNANDES, P. D.; BARACUHY, J. G. V.. Classificação do Uso da Terra da Microbacia Hidrográfica Riacho Fundo – PB. In: BARACUHY, J. G. V.; FURTADO, D. A.; FRANCISCO, P. R. M (Org.). **Unidade de Tecnologias Integradas para Conservação de Recursos Hídricos.** 1ª ed. Campina Grande – PB: Epgraf, 2015. p.  $33 - 41.$ 

FRANCISCO, P. R. M.; LIMA, E. R. V.; CHAVES, I. B.. Uso da Tecnologia da Geoinformação no Mapeamento das Terras para Mecanização Agrícola. In: FURTADO, D. A. (Org.). **Tecnologias Adaptadas para o Desenvolvimento Sustentável do Semiárido Brasileiro.** Vol. 1. 1ª ed. Campina Grande – PB: Epgraf, 2014. p. 139 – 151.

GOMES, R. C. C. et al. Gestão Social das Políticas Públicas nas Pequenas Cidades. **Scripta Nova. Revista electrónica de geografia y ciencias sociales**. Barcelona: Universidad de Barcelona. vol. IX, núm. 194 (9). 2005. (ISSN: 1138-9788). Disponível em: <http://www.ub.es/geocrit/sn/sn-194-9.htm>. Acesso em 28 de junho de 2018.

IBGE – INSTITUTO BRASILEIRO DE GEOGRAFIA E ESTATÍSTICA. **Introdução ao Processamento Digital de Imagens.** Primeira Divisão de Geoprocessamento do Nordeste. Séries Manuais Técnicos em Geociências. Rio de Janeiro – RJ: IBGE, n.9, 94 p. 2001. Disponível em: <https://biblioteca.ibge.gov.br/visualizacao/livros/liv780.pdf>. Acesso em 19 de junho de 2018.

IBGE – INSTITUTO BRASILEIRO DE GEOGRAFIA E ESTATÍSTICA. **Noções Básicas de Cartografia.** 201- **.** Disponível em: <https://ww2.ibge.gov.br/home/geociencias/cartografia/manual\_nocoes/indice.htm>. Acesso em junho de 2018.

IBGE – INSTITUTO BRASILEIRO DE GEOGRAFIA E ESTATÍSTICA. **Panorama das Cidades - Alagoinha.** [2017]. Disponível em: <https://cidades.ibge.gov.br/brasil/pe/alagoinha/panorama>. Acesso em 21 de junho de 2018.

LEITE, E. F.; ROSA, R.. Análise do Uso, Ocupação e Cobertura da Terra na Bacia Hidrográfica do Rio Formiga, Tocantins. **OBSERVATORIUM: Revista Eletrônica de Geografia.** v.4, nº 12, dez., p. 90-106, 2012. (ISSN-L: 1984-4891). Disponível em: <http://www.observatorium.ig.ufu.br/pdfs/4edicao/n12/05.pdf>. Acesso em junho de 2018.

LIMA, A. O.. **Análise Temporal do Uso e Ocupação da Superfície do Município de Paulista – PE.** 2017. 68 f. Trabalho de Conclusão de Curso (Bacharelado) em Engenharia Florestal. Departamento de Ciência Florestal, Universidade Federal Rural de Pernambuco – UFRPE. Recife, 2017.

MAGALHÃES, C. S.; RODRIGUES, S. C.. Utilização de Modelos Digitais de Elevação (MDEs) como Ferramenta na Realização e Validação de Mapeamentos Geomorfológicos. **Caderno de Geografia.** v. 20, nº.34, 2010. (ISSN 0103-8427). Disponível em: <http://periodicos.pucminas.br/index.php/geografia/article/view/1724>. Acesso em junho de 2018.

MARAGON, G. P.. **Estrutura e Padrão Espacial em Vegetação de Caatinga.** 2011. 91 f. Dissertação de Mestrado em Ciência Florestal. Programa de Pós-Graduação em Ciências Florestais, Universidade Federal Rural de Pernambuco – UFRPE. Recife, 2011. Disponível em:

<http://www.tede2.ufrpe.br:8080/tede/bitstream/tede2/5479/2/Gabriel%20Paes%20Marang on.pdf>. Acesso em 26 de junho de 2018.

MARQUES, A. B. L.. **Entre Lajedos e Lagoas: Formação Territorial, Habitações e Bens Culturais no Povoado de Alagoinhas nos Sertões de Pernambuco (1775-1835).** 2012. 146 f. Dissertação de Mestrado em História Social da Cultura. Programa de Pós-Graduação em História, Universidade Federal Rural de Pernambuco – UFRPE. Recife,

2012. Disponível em: <http://www.tede2.ufrpe.br:8080/tede/bitstream/tede2/6177/2/Alexandre%20Bittencourt% 20Leite%20Marques.pdf>. Acesso em 26 de junho de 2018.

MDA – SECRETARIA ESPECIAL DE AGRICULTURA FAMILIAR E DO DESENVOLVIMENTO AGRÁRIO. **Garantia Safra.** 2018. Disponível em: <http://www.mda.gov.br/sitemda/secretaria/saf-garantia/sobre-o-programa>. Acesso em 25 de julho de 2018.

MDS – MINISTÉRIO DO DESENVOLVIMENTO SOCIAL. **Conheça o Programa Bolsa Família.** 2015. Disponível em: <http://mds.gov.br/assuntos/bolsa-familia/o-que-e>. Acesso em 25 de julho de 2018.

MEDEIROS, A. **Como desenvolver um GIS – Parte 1.** 2010. Disponível em: <http://www.andersonmedeiros.com/como-desenvolver-um-gis1/>. Acesso em junho de 2018.

MEDEIROS, L. C.; FERREIRA, N. C.; FERREIRA, L. G.. Avaliação de Modelos Digitais de Elevação para Delimitação Automática de Bacias Hidrográficas. **Revista Brasileira de Cartografia.** Nº 61/02, 2009. (ISSN 0560-4612). Disponível em: <http://www.lsie.unb.br/rbc/index.php/rbc/article/view/347/337>. Acesso em junho de 2018.

MELO, I. D. F.; PACHÊCO, A. P.. Aspectos da Correção Geométrica de Imagens Orbitais. **Anais I Simpósio em Ciências Geodésicas e Tecnologias da Geoinformação - CTG/UFPE.** Recife – PE, Brasil, 01 a 03 de setembro de 2004. Disponível em: <https://www3.ufpe.br/cgtg/ISIMGEO/CD/>. Acesso em junho de 2018.

MONTEIRO NETO, A.; VERGOLINO, J. R. O. (Org.). **Pernambuco 2000-2013: Sociedade, Economia e Governo.** São Paulo – SP: Editora Fundação Perseu Abramo, 2014. p. 191. Disponível em: <https://fpabramo.org.br/publicacoes/wpcontent/uploads/sites/5/2017/05/Pernambuco-web-ok.pdf>. Acesso em 23 de julho de 2018.

NASA – NATIONAL AERONAUTICS AND SPACE ADMINISTRATION. **LANDSAT–7**. 2014a. Disponível em: <https://www.nasa.gov/directorates/heo/scan/services/missions/earth/Landsat7.html>. Acesso em: 19 de junho de 2018.

NASA – NATIONAL AERONAUTICS AND SPACE ADMINISTRATION. **LANDSAT–8.** 2014b. Disponível em: <https://www.nasa.gov/content/goddard/nasa-usgslandsat-8-satellite-celebrates-first-year-of-success/>. Acesso em 20 de junho de 2018.

NASCIMENTO, T. V.; FERNANDES, L. L.. Mapeamento de Uso e Ocupação do Solo em uma Pequena Bacia Hidrográfica da Amazônia. **Ciência e Natura.** Revista do Centro de Ciências Naturais e Exatas – UFSM. v.39, nº 1, jan - abr, p. 170 – 178, 2017. (ISSN 2179- 460X). Disponível em: <https://periodicos.ufsm.br/cienciaenatura/article/view/21737>. Acesso em junho de 2018.

NIEVINSKI, F. G.. **Interferometria por radar de abertura sintética (InSAR).** 2004. 88 f. Trabalho de Conclusão de Curso (Bacharelado) em Engenharia Cartográfica. Instituto de Geociências, Universidade Federal do Rio Grande do Sul – UFRGS. Porto Alegre, 2004. Disponível em: <http://hdl.handle.net/10183/75664>. Acesso em junho de 2018.

OLIVEIRA, F. L. B.; FREITAS, L. S. Impactos Ambientais sobre os Recursos Hídricos por Empreendimento Habitacionais no Município de Bananeiras – PB. **Anais XIX Encontro Internacional sobre Gestão Empresarial e Meio Ambiente – ENGEMA.** João Pessoa – PB. Brasil, dezembro de 2017. (ISSN: 2359-1048). Disponível em: <http://engemausp.submissao.com.br/19/anais/arquivos/77.pdf>. Acesso em 21 de junho de 2018.

OLIVEIRA, H. N. B.. **Segmentação e Classificação de Imagens Landsat TM.** 1999. 97 f. Dissertação de Mestrado em Informática. Programa de Pós-Graduação em Ciências Exatas, Universidade Federal do Paraná – UFPR. Curitiba, 1999. Disponível em: <https://acervodigital.ufpr.br/bitstream/handle/1884/24745/D%20-

%20OLIVEIRA,%20HEMERSON%20NOBREGA%20BARROS%20DE.pdf?sequence=1 >. Acesso em 03 de julho de 2018.

OLIVEIRA, J. S. S.. **Índices de vegetação (NDVI, IVAS, IAF, NDWI) como Subsídio à Gestão do Uso e Ocupação do Solo na Zona de Amortecimento da Reserva Biológica de Saltinho**. 2013. 91 f. Dissertação de Mestrado em Geografia. Programa de Pós-Graduação em Geografia, Universidade Federal de Pernambuco – UFPE. Recife, 2013. Disponível em: < https://repositorio.ufpe.br/handle/123456789/10607>. Acesso em 19 de junho de 2018.

OLIVEIRA, T. H.. **Mudança Espaço Temporal do Uso e Cobertura do Solo e Estimativa do Balanço de Energia e Evapotranspiração Diária no Município do Recife-PE**. 2012. 154 f. Dissertação de Mestrado em Geografia. Programa de Pós-Graduação em Geografia, Universidade Federal de Pernambuco – UFPE. Recife, 2012. Disponível em: < https://repositorio.ufpe.br/handle/123456789/10921>. Acesso em 04 de julho de 2018.

PERNAMBUCO. Tribunal de Justiça. **História das Comarcas Pernambucanas**. 2ª ed. Recife: O tribunal, 2010. Disponível em: <http://www.tjpe.jus.br/documents/33154/34054/Historia\_Comarcas.pdf/7e241c28-6885- 40fd-a2ff-49aff40795aa>. Acesso em 22 de junho de 2018.

PORTAL DA TRANSPARÊNCIA – MINISTÉRIO DA TRANSPARÊNCIA E CONTROLADORIA GERAL DA UNIÃO. **Detalhamento dos Benefícios ao Cidadão.**  2017. Disponível em: <http://www.portaldatransparencia.gov.br/beneficios/consulta>. Acesso em 25 de julho de 2018.

QUEVEDO, E. R.. Aplicação da segmentação (SPRING) de imagens para avaliação ambiental multitemporal da bacia do Córrego Ceroula – MS, no período 1985 -2007. **Anais XIV Simpósio Brasileiro de Sensoriamento Remoto.** Natal – RN, Brasil, 25-30 abril 2009, INPE. p. 1481-1488. Disponível em:

<http://marte.sid.inpe.br/col/dpi.inpe.br/sbsr@80/2008/11.18.01.02.55/doc/1481- 1488.pdf>. Acesso em junho de 2018.

REMPEL, C.. **Aplicação do Sensoriamento Remoto para Determinação da Evolução da Mata Nativa da Bacia Hidrográfica do Rio Forqueta – RS, entre 1985 e 1995**. 2000. 84 f. Dissertação de Mestrado em Sensoriamento Remoto e Meteorologia. Programa de Pós-Graduação em Sensoriamento Remoto, Universidade Federal do Rio Grande do Sul – UFRGS. Porto Alegre, 2000. Disponível em: <http://hdl.handle.net/10183/11232>. Acesso em 21 de junho de 2018.

RODRIGUES, S. C.; SOUZA, L. H. F.. Comunicação Gráfica: bases conceituais para o entendimento da linguagem cartográfica. **GEOUSP - Espaço e Tempo**. São Paulo, nº 23, p. 65 – 76. 2008. Disponível em: [<http://www.geografia.fflch.usp.br/publicacoes/Geousp/Geousp23/Artigo\\_Luiz\\_e\\_Silvio.p](http://www.geografia.fflch.usp.br/publicacoes/Geousp/Geousp23/Artigo_Luiz_e_Silvio.pdf) [df>](http://www.geografia.fflch.usp.br/publicacoes/Geousp/Geousp23/Artigo_Luiz_e_Silvio.pdf). Acesso em junho de 2018.

ROSA, R. **Introdução ao Geoprocessamento (Apostila).** Universidade Federal de Uberlândia. Laboratório de Geoprocessamento: Uberlândia – MG. 142 p. 2013. Disponível em: <http://professor.ufabc.edu.br/~flavia.feitosa/cursos/geo2016/AULA5-ELEMENTOSMAPA/Apostila\_Geop\_rrosa.pdf>. Acesso em junho 2018.

ROSA, R. Geotecnologias na Geografia Aplicada. **Revista do Departamento de Geografia**. v. 16. p. 81–90. 2005. Disponível em: <http://www.revistas.usp.br/rdg/article/view/47288>. Acesso em junho de 2018.

RUZISKA, A. A.. **Impactos Ambientais sobre os Recursos Hídricos para Abastecimento Público em São José Dos Campos (SP).** 2008. 133 f. Dissertação de Mestrado em Análise Geoambiental. Centro de Pós-Graduação, Pesquisa e Extensão, Universidade Guarulhos – UNG. Guarulhos, 2008. Disponível em: <http://tede.ung.br/handle/123456789/146>. Acesso em junho de 2018.

SANTOS, A. R.. **Elementos da Cartografia (Apostila).** Universidade Federal do Espírito Santo. Alegre – ES. p. 58. 2013.

SANTOS, A. R. et al.. **SPRING 5.1.2 Passo a Passo: Aplicações Práticas.** Alegre – ES: CAUFES, 2010.

SANTOS, A. R.; SILVA, R. G.; SOUZA, K. B.. **Fundamentos Teóricos De Geotecnologias. Módulo 01 – Elementos De Cartografia (Apostila).** Universidade Federal do Espírito Santo - Disciplina Geomática II- Eng 05272. Alegre – ES. p. 26. 2016.

SEPLAG – SECRETARIA DE PLANEJAMENTO E GESTÃO. Governo do Estado de Pernambuco. **Programa Chapéu de Palha**. 2018. Disponível em: <http://www.seplag.pe.gov.br/web/cp/chapeu-de-palha-apresentacao>. Acesso em 25 de julho de 2018.

SILVA, E. F. F.; MONTENEGRO, A. A. A.; EL-DEIR, S. G.. O Desafio da Conservação da Água como Temática Extensionista para Sobrevivência no Semiárido. In: EL-DEIR, S.

G. (Org.). **Educação Ambiental no Semiárido: propostas metodológicas de extensão rural.** 1ª ed. Recife – PE: GAMPE/UFRPE, 2012.

SILVA NETO, A. F. et al. As composições multiespectrais ajustadas e a dinâmica vegetal em municípios do Cariri Ocidental da Paraíba – Brasil. **Anais XIV Simpósio Brasileiro de Sensoriamento Remoto – SBSR.** Natal – RN, Brasil, 25 a 30 de abril de 2009, INPE, p. 6249 – 6255. Disponível em: <https://www.researchgate.net/publication/266486784>. Acesso em julho de 2018.

SISVUCLIMA. **Sistema de Vulnerabilidade Climática**. Vulnerabilidade à Mudança do Clima – Pernambuco. 2017. Disponível em: <http://www.sisvuclima.com.br/visualizar\_indice/>. Acesso em agosto de 2018.

SPRING. **Sistema de Processamento de Informações Georreferenciadas**. Disponível em: <http://www.dpi.inpe.br/spring/portugues/index.html>. Acesso em 29 de junho de 2018.

SPRING. **Manual do Spring**. 2006. Disponível em: < http://www.dpi.inpe.br/spring/portugues/tutorial/index.html>. Acessado em 03 de julho de 2018.

SIQUEIRA JÚNIOR, G. F.. Políticas Públicas Municipais de Preservação dos Rios Ipojuca, Capibaribe e Ipanema no Estado de Pernambuco. **Revista dos Mestrados Profissionais.** v. 2, nº 1, jan/jun, 2013. (ISSN: 2317-0115). Disponível em: <https://periodicos.ufpe.br/revistas/RMP/article/view/326>. Acesso em 26 de junho de 2018.

TOPODATA. **Banco de Dados Geomorfométricos do Brasil.** 2011. Disponível em: <http://www.dsr.inpe.br/topodata/index.php>. Acesso em junho de 2018.

ZANINI, L. S. G.. Impactos nos Recursos Hídricos Causados por Práticas Agropecuárias. **Boletim Gaúcho de Geografia**. v. 26, jul., 216 – 225, 2000. Disponível em: <http://seer.ufrgs.br/bgg/article/view/39712/26533>. Acesso em 21 de junho de 2018.

.